## Old Company Name in Catalogs and Other Documents

On April 1<sup>st</sup>, 2010, NEC Electronics Corporation merged with Renesas Technology Corporation, and Renesas Electronics Corporation took over all the business of both companies. Therefore, although the old company name remains in this document, it is a valid Renesas Electronics document. We appreciate your understanding.

Renesas Electronics website: http://www.renesas.com

April 1st, 2010 Renesas Electronics Corporation

Issued by: Renesas Electronics Corporation (http://www.renesas.com)

Send any inquiries to http://www.renesas.com/inquiry.

#### Notice

- 1. All information included in this document is current as of the date this document is issued. Such information, however, is subject to change without any prior notice. Before purchasing or using any Renesas Electronics products listed herein, please confirm the latest product information with a Renesas Electronics sales office. Also, please pay regular and careful attention to additional and different information to be disclosed by Renesas Electronics such as that disclosed through our website.
- 2. Renesas Electronics does not assume any liability for infringement of patents, copyrights, or other intellectual property rights of third parties by or arising from the use of Renesas Electronics products or technical information described in this document. No license, express, implied or otherwise, is granted hereby under any patents, copyrights or other intellectual property rights of Renesas Electronics or others.
- 3. You should not alter, modify, copy, or otherwise misappropriate any Renesas Electronics product, whether in whole or in part.
- 4. Descriptions of circuits, software and other related information in this document are provided only to illustrate the operation of semiconductor products and application examples. You are fully responsible for the incorporation of these circuits, software, and information in the design of your equipment. Renesas Electronics assumes no responsibility for any losses incurred by you or third parties arising from the use of these circuits, software, or information.
- 5. When exporting the products or technology described in this document, you should comply with the applicable export control laws and regulations and follow the procedures required by such laws and regulations. You should not use Renesas Electronics products or the technology described in this document for any purpose relating to military applications or use by the military, including but not limited to the development of weapons of mass destruction. Renesas Electronics products and technology may not be used for or incorporated into any products or systems whose manufacture, use, or sale is prohibited under any applicable domestic or foreign laws or regulations.
- 6. Renesas Electronics has used reasonable care in preparing the information included in this document, but Renesas Electronics does not warrant that such information is error free. Renesas Electronics assumes no liability whatsoever for any damages incurred by you resulting from errors in or omissions from the information included herein.
- 7. Renesas Electronics products are classified according to the following three quality grades: "Standard", "High Quality", and "Specific". The recommended applications for each Renesas Electronics product depends on the product's quality grade, as indicated below. You must check the quality grade of each Renesas Electronics product before using it in a particular application. You may not use any Renesas Electronics product for any application categorized as "Specific" without the prior written consent of Renesas Electronics. Further, you may not use any Renesas Electronics product for any application for which it is not intended without the prior written consent of Renesas Electronics. Renesas Electronics shall not be in any way liable for any damages or losses incurred by you or third parties arising from the use of any Renesas Electronics product for an application categorized as "Specific" or for which the product is not intended where you have failed to obtain the prior written consent of Renesas Electronics. The quality grade of each Renesas Electronics product is "Standard" unless otherwise expressly specified in a Renesas Electronics data sheets or data books, etc.
	- "Standard": Computers; office equipment; communications equipment; test and measurement equipment; audio and visual equipment; home electronic appliances; machine tools; personal electronic equipment; and industrial robots.
	- "High Quality": Transportation equipment (automobiles, trains, ships, etc.); traffic control systems; anti-disaster systems; anticrime systems; safety equipment; and medical equipment not specifically designed for life support.
	- "Specific": Aircraft; aerospace equipment; submersible repeaters; nuclear reactor control systems; medical equipment or systems for life support (e.g. artificial life support devices or systems), surgical implantations, or healthcare intervention (e.g. excision, etc.), and any other applications or purposes that pose a direct threat to human life.
- 8. You should use the Renesas Electronics products described in this document within the range specified by Renesas Electronics, especially with respect to the maximum rating, operating supply voltage range, movement power voltage range, heat radiation characteristics, installation and other product characteristics. Renesas Electronics shall have no liability for malfunctions or damages arising out of the use of Renesas Electronics products beyond such specified ranges.
- 9. Although Renesas Electronics endeavors to improve the quality and reliability of its products, semiconductor products have specific characteristics such as the occurrence of failure at a certain rate and malfunctions under certain use conditions. Further, Renesas Electronics products are not subject to radiation resistance design. Please be sure to implement safety measures to guard them against the possibility of physical injury, and injury or damage caused by fire in the event of the failure of a Renesas Electronics product, such as safety design for hardware and software including but not limited to redundancy, fire control and malfunction prevention, appropriate treatment for aging degradation or any other appropriate measures. Because the evaluation of microcomputer software alone is very difficult, please evaluate the safety of the final products or system manufactured by you.
- 10. Please contact a Renesas Electronics sales office for details as to environmental matters such as the environmental compatibility of each Renesas Electronics product. Please use Renesas Electronics products in compliance with all applicable laws and regulations that regulate the inclusion or use of controlled substances, including without limitation, the EU RoHS Directive. Renesas Electronics assumes no liability for damages or losses occurring as a result of your noncompliance with applicable laws and regulations.
- 11. This document may not be reproduced or duplicated, in any form, in whole or in part, without prior written consent of Renesas Electronics.
- 12. Please contact a Renesas Electronics sales office if you have any questions regarding the information contained in this document or Renesas Electronics products, or if you have any other inquiries.
- (Note 1) "Renesas Electronics" as used in this document means Renesas Electronics Corporation and also includes its majorityowned subsidiaries.
- (Note 2) "Renesas Electronics product(s)" means any product developed or manufactured by or for Renesas Electronics.

# RENESAS

# **Application Note**

# **78K0/Lx3**

## **Sample Program (Temperature Measurement)**

## **Temperature Measurement Program Using Port and Timer Functions**

This document summarizes the operation of the sample program and describes how to use it. This sample program is used to measure the temperature without using an A/D converter by using a port function (low-level input recognition) and a timer. Specifically, the capacitor is discharged via a thermistor (resistor). The discharge time until the capacitor potential is recognized to be at low level is measured and the thermistor resistance is calculated from the discharge time. The temperature during the measurement is determined based on the data in the provided table showing the resistances and temperature of a thermistor.

### Target devices 78K0/LC3 microcontrollers 78K0/LD3 microcontrollers 78K0/LE3 microcontrollers 78K0/LF3 microcontrollers

Document No. U19542EJ1V0AN00 (1st edition) Date Published July 2009 N

#### **CONTENTS**

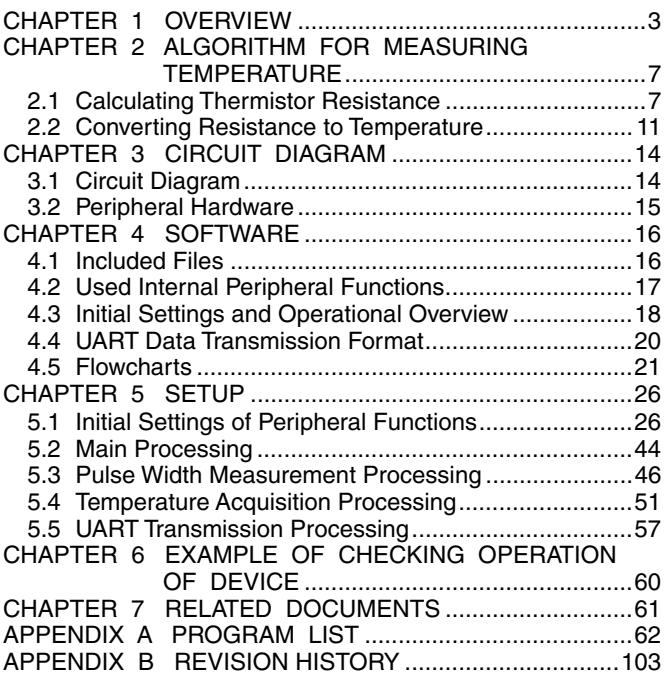

- **The information in this document is current as of November, 2008. The information is subject to change without notice. For actual design-in, refer to the latest publications of NEC Electronics data sheets, etc., for the most up-to-date specifications of NEC Electronics products. Not all products and/or types are available in every country. Please check with an NEC Electronics sales representative for availability and additional information.**
- No part of this document may be copied or reproduced in any form or by any means without the prior written consent of NEC Electronics. NEC Electronics assumes no responsibility for any errors that may appear in this document.
- NEC Electronics does not assume any liability for infringement of patents, copyrights or other intellectual property rights of third parties by or arising from the use of NEC Electronics products listed in this document or any other liability arising from the use of such products. No license, express, implied or otherwise, is granted under any patents, copyrights or other intellectual property rights of NEC Electronics or others.
- Descriptions of circuits, software and other related information in this document are provided for illustrative purposes in semiconductor product operation and application examples. The incorporation of these circuits, software and information in the design of a customer's equipment shall be done under the full responsibility of the customer. NEC Electronics assumes no responsibility for any losses incurred by customers or third parties arising from the use of these circuits, software and information.
- While NEC Electronics endeavors to enhance the quality and safety of NEC Electronics products, customers agree and acknowledge that the possibility of defects thereof cannot be eliminated entirely. In addition, NEC Electronics products are not taken measures to prevent radioactive rays in the product design. When customers use NEC Electronics products with their products, customers shall, on their own responsibility, incorporate sufficient safety measures such as redundancy, fire-containment and anti-failure features to their products in order to avoid risks of the damages to property (including public or social property) or injury (including death) to persons, as the result of defects of NEC Electronics products.
- NEC Electronics products are classified into the following three quality grades: "Standard", "Special" and "Specific".

The "Specific" quality grade applies only to NEC Electronics products developed based on a customerdesignated "quality assurance program" for a specific application. The recommended applications of an NEC Electronics product depend on its quality grade, as indicated below. Customers must check the quality grade of each NEC Electronics product before using it in a particular application.

- "Standard": Computers, office equipment, communications equipment, test and measurement equipment, audio and visual equipment, home electronic appliances, machine tools, personal electronic equipment and industrial robots.
- Transportation equipment (automobiles, trains, ships, etc.), traffic control systems, anti-disaster systems, anti-crime systems, safety equipment and medical equipment (not specifically designed for life support). "Special":
- "Specific": Aircraft, aerospace equipment, submersible repeaters, nuclear reactor control systems, life support systems and medical equipment for life support, etc.

The quality grade of NEC Electronics products is "Standard" unless otherwise expressly specified in NEC Electronics data sheets or data books, etc. If customers wish to use NEC Electronics products in applications not intended by NEC Electronics, they must contact an NEC Electronics sales representative in advance to determine NEC Electronics' willingness to support a given application.

(Note)

- (1) "NEC Electronics" as used in this statement means NEC Electronics Corporation and also includes its majority-owned subsidiaries.
- (2) "NEC Electronics products" means any product developed or manufactured by or for NEC Electronics (as defined above).

#### **CHAPTER 1 OVERVIEW**

This sample program is used to measure the temperature without using an A/D converter by using a port function (low-level input recognition) and a timer. Specifically, the capacitor is discharged via a thermistor (resistor). The discharge time until the capacitor potential is recognized to be at low level is measured and the thermistor resistance is calculated from the discharge time. The temperature during the measurement is determined based on the data in the provided table showing the resistances and temperature of a thermistor. During the main processing, pulse width measurement processing, temperature acquisition processing, and UART transmission processing are called.

During pulse width measurement processing, the capacitor is discharged and the discharge time is measured by using a fixed resistor for calibration and a thermistor. The discharge time is measured by determining the pulse width by using 16-bit timer/event counter 00.

During temperature acquisition processing, the thermistor resistance is calculated from the measured discharge time of the capacitor and the resistance is converted to a temperature by using the thermistor R-T characteristics specifications. The thermistor resistance is calculated based on the capacitor discharge time and the proportionality of the resistance and capacitor discharge time. The temperature corresponding to the thermistor resistance is obtained from the temperature conversion table corresponding to the thermistor R-T characteristics specifications<sup>note</sup>.

During UART transmission processing, the result of measuring the temperature is converted to ASCII code and transmitted via the serial interface UART6.

**Note** For details about the temperature conversion table corresponding to the thermistor R-T characteristics specifications, see **2.2 Converting Resistance to Temperature**.

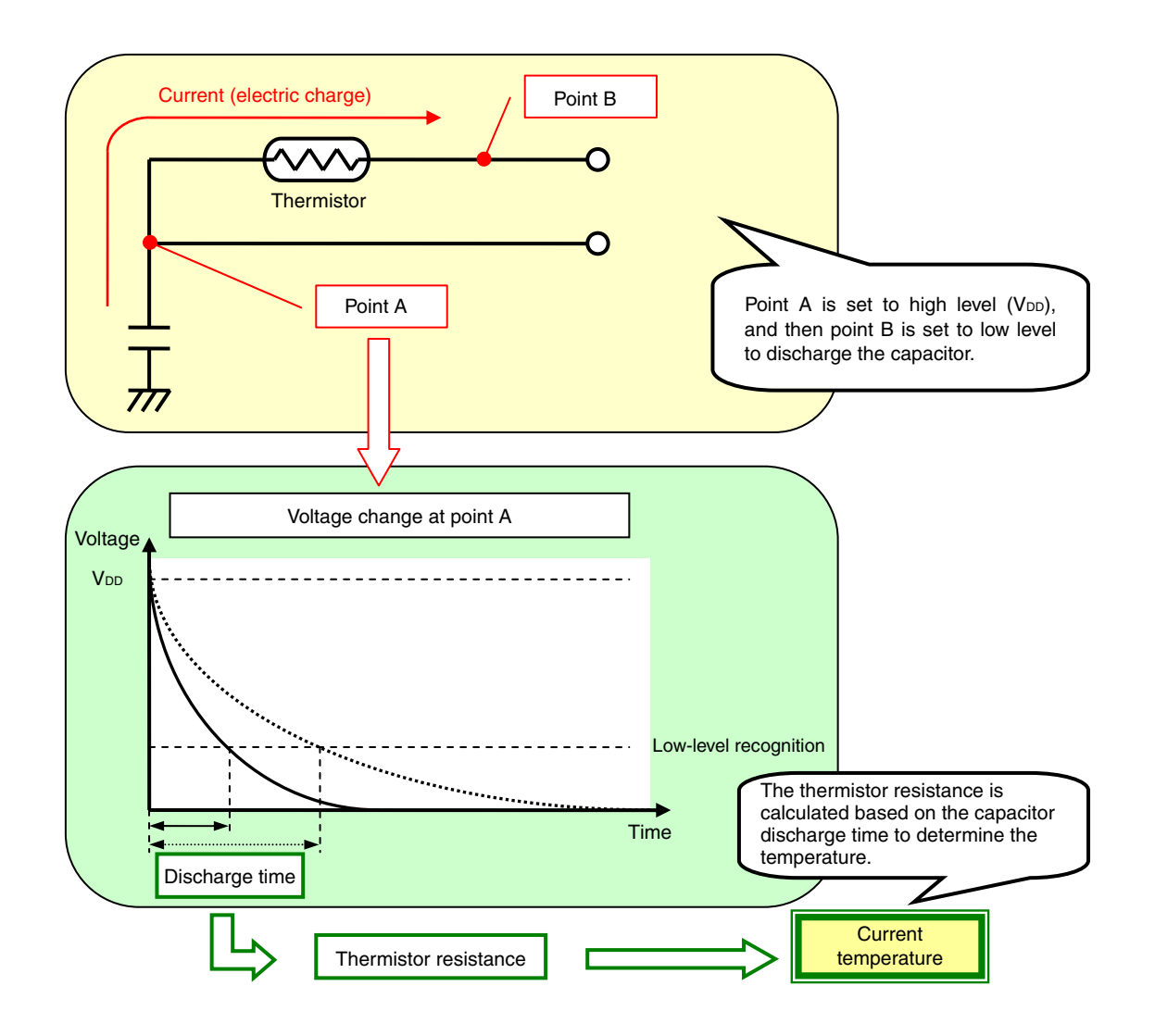

#### **(1) Primary initial settings for the peripheral functions**

The primary initial settings for the peripheral functions are as follows.

- Disabling interrupts
- Specifying the register bank
- Specifying the stack pointer
- Specifying the ROM and RAM sizes
- Setting up the ports
- Specifying that the CPU clock operate on the internal high-speed oscillation clock (8 MHz)
- Specifying that the peripheral hardware clock operate on the internal high-speed oscillation clock (8 MHz)
- Setting up 16-bit timer/event counter 00 to measure the pulse width
- Specifying 8-bit timer H2 as the base timer (100 ms interval timer) for creating the temperature measurement timing
- Setting up the serial interface UART6 to use for data transmission
- Specifying interrupt masking
- Enabling interrupts

#### **(2) Main processing**

During the main processing, discharge time measurement processing, temperature acquisition processing, and UART transmission processing are called.

The processing is called in one-second cycles that are counted by using 8-bit timer H2 as the base timer.

#### **(3) Pulse width measurement processing**

The capacitor discharge time is measured by using 16-bit timer/event counter 00 to measure the pulse width. The capacitor voltage level is detected by the TI000 pin. 16-bit timer/event counter 00 is set up so that it captures the value of 16-bit timer counter 00 at the falling edge of TI000 and generates an interrupt signal (INTTM010).

After the capacitor fully charges, 16-bit timer/event counter 00 is enabled to operate and the capacitor is discharged by using a calibration resistor or thermistor. When the capacitor is fully discharged and TI000 goes to low level, the INTTME010 signal is generated and the discharge time can be obtained from 16-bit timer capture/compare register 010.

#### **(4) Temperature acquisition processing**

During temperature acquisition processing, the thermistor resistance is calculated from the measured discharge time of the capacitor and the resistance is converted to a temperature by using the thermistor R-T characteristics specifications.

The thermistor resistance is calculated based on the capacitor discharge time and the proportionality of the resistance and capacitor discharge time. For details, see **2.1 Calculating Thermistor Resistance**.

The thermistor resistance is converted to a temperature by using the temperature conversion table corresponding to the thermistor R-T characteristics specifications. For details, see **2.2 Converting Resistance to Temperature**.

#### **(5) UART transmission processing**

During UART transmission processing, the result of measuring the temperature is converted to ASCII code and transmitted via the serial interface UART6.

For details about the UART communication settings and the transmitted data, see **4.4 UART Data Transmission Format**.

#### **CHAPTER 2 ALGORITHM FOR MEASURING TEMPERATURE**

This chapter describes the temperature-measuring algorithm used in the sample program. The temperature is measured by calculating the thermistor resistance and then converting the resistance to a temperature.

#### **2.1 Calculating Thermistor Resistance**

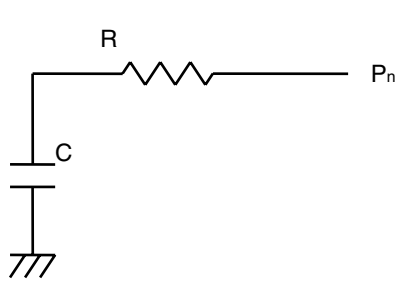

**Figure 2-1. Circuit Example** 

The capacitor is discharged by using a circuit, such as that shown above, and then setting port Pn to low level while the capacitor charges. The time it takes for the capacitor to discharge to 37% of the voltage it was charged to can be calculated by using the following equation.

$$
t = R \times C
$$

- t: Time taken for the capacitor to be discharged by using resistor R [seconds]
- R: Resistance of resistor R [Ω]
- C: Capacitance of the capacitor [F]

The thermistor resistance is calculated by using the equation above and assuming that the discharge time and resistance are proportional.

If a fixed resistance is used, the capacitor discharge time is constant. The thermistor resistance is calculated by measuring the capacitor discharge time by using a fixed resistor for calibration and a thermistor and then using the following relational equation:

$$
tc: Re = trH: RTH \Rightarrow RTH = \frac{Rc \times trH}{tc}
$$

- tc: Capacitor discharge time if a fixed resistor for calibration is used [seconds]
- Rc: Fixed resistor for calibration [Ω]
- tTH: Capacitor discharge time if a thermistor is used [seconds]

R<sub>TH</sub>: Thermistor resistance [Ω]

#### **(1) Measuring the capacitor discharge time**

The circuit below is used to measure the capacitor discharge time. The capacitor discharge time is measured by using 16-bit timer/event counter 00 to measure the pulse width and measuring how long TI000 is at high level. For details about the settings for the 16-bit timer/event counter, see **5.1 Initial Settings of Peripheral Functions**.

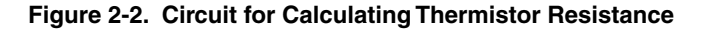

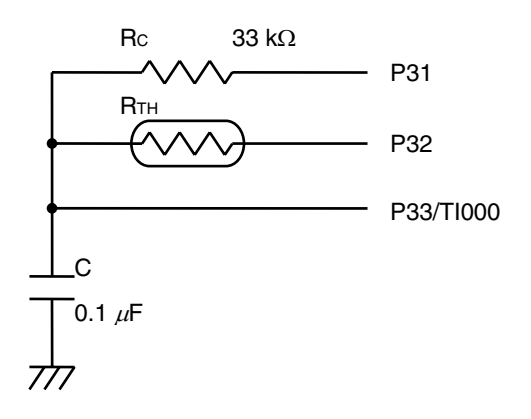

- R<sub>TH</sub>: Thermistor
- Rc: Fixed resistor for calibration
- P31: Discharge port used if using a fixed resistor for calibration
- P32: Discharge port used if using a thermistor
- P33/TI000: Port used to detect the completion of charging (P33) and discharging (TI000) the capacitor
- **Remark** The capacitor capacitance and the resistance of the fixed resistor for calibration are determined so that 16-bit timer counter 00 does not overflow when measuring the discharge time.

The procedure for measuring the discharge time is summarized below. For details, see **5.3 Pulse Width Measurement Processing**.

- <1> Set P33 to high-level output and charge the capacitor.**Note 1**
- <2> Set P33 as an input port so that it can be used as the TI000 pin.
- <3> Set the port to be used to discharge the capacitor (P31 or P32)**Note 2** to low-level output and start discharging the capacitor.
- <4> At the same time, enable 16-bit timer/event counter 00 and start measuring the discharge time.
- <5> Wait until the capacitor fully discharges. If necessary, count how many times 16-bit timer counter 00 overflows.
- <6> Obtain the measured capacitor discharge time from 16-bit timer capture/compare register 010.
- <7> Disable 16-bit timer/event counter 00 and set the port used to discharge the capacitor (P31 or P32)**Note 2** as an input port.
- **Notes 1.** Assuming that the CMOS output resistance of the microcontroller during high-level output is 2 kΩ, the time constant τ (the time required for charging the capacitor up to 63% of the power supply voltage (V<sub>DD</sub>)) can be calculated by using the following equation.

τ = 0.1 [μF] × 2 [kΩ] = 0.2 [ms]

In the sample program, the charge time is specified as  $5\tau = 2$  ms so that the capacitor is sufficiently charged.

 **2.** P31 is used if a fixed resistor for calibration is used to discharge the capacitor. P32 is used if using a thermistor.

#### **(2) Calculating the thermistor resistance**

The thermistor resistance is calculated by using the measured capacitor discharge time and the equation below. The capacitor discharge time used in the calculation is a 16-bit value read from 16-bit timer capture/compare register 010. The capacitor discharge time if a thermistor is used is calculated by using a value of up to 17 bits<sup>Note 1</sup>, including the number of overflows that occurred.

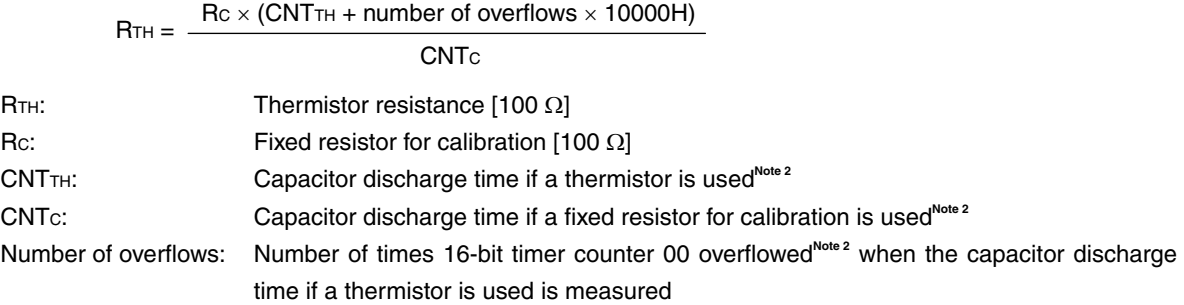

- **Notes 1.** The resistance measurement range with respect to the temperature measurement range (42.0 to 32.0°C) in the sample program is 24.5 to 37.0 kΩ. If the capacitor discharge time is calculated by using the equation below when the number of overflows is at least 2, the value will be outside the resistance measurement range. The thermistor resistance will not be calculated, and the calculation will be processed as a measurement error when the number of overflows is at least 2.
	- **2.** The capacitor discharge pulse width is measured by using the peripheral hardware clock (fPRS) as the count clock. Therefore, the discharge time of the capacitor used to calculate the thermistor resistance (CNTC and CNTTH) and the capacitor discharge time (tC and tTH [seconds]) can be calculated by using the following equations.

$$
tc [seconds] = \frac{CNTc}{f_{PRS}}
$$

 $tr<sub>H</sub>$  [seconds] =  $CNT<sub>TH</sub> + number of overflows × 10000H$ f<sub>PRS</sub>

tc: Capacitor discharge time if a fixed resistor for calibration is used [seconds]

tTH: Capacitor discharge time if a thermistor is used [seconds]

fPRS: Peripheral hardware clock frequency [Hz]

#### **2.2 Converting Resistance to Temperature**

The thermistor resistance is converted to a temperature by obtaining the temperature corresponding to the thermistor resistance from the temperature conversion table. The temperature conversion table corresponds to the thermistor R-T characteristics specifications.

The thermistor 503ET, made by Ishizuka Electronics Corporation, is used in the sample program. The thermistor R-T characteristics specifications for the 503ET are shown in the following table.

| Temperature [°C] | Maximum<br>Resistance [ $k\Omega$ ] | <b>Standard Resistance</b><br>[kΩ] | Minimum Resistance<br>[kΩ] | Allowable Temperature<br>Error $[°C]$ |
|------------------|-------------------------------------|------------------------------------|----------------------------|---------------------------------------|
| 31               | 39.82                               | 38.56                              | 37.30                      | $-0.8$ to $+0.8$                      |
| 32               | 38.18                               | 36.95                              | 35.74                      | $-0.8$ to $+0.8$                      |
| 33               | 36.62                               | 35.43                              | 34.25                      | $-0.8$ to $+0.9$                      |
| 34               | 35.13                               | 33.98                              | 33.98                      | $-0.8$ to $+0.9$                      |
| 35               | 33.71                               | 32.59                              | 32.83                      | $-0.9$ to $+0.9$                      |
| 36               | 32.36                               | 31.27                              | 31.27                      | $-0.9$ to $+0.9$                      |
| 37               | 31.07                               | 30.01                              | 30.01                      | $-0.9$ to $+0.9$                      |
| 38               | 29.84                               | 28.81                              | 28.81                      | $-0.9$ to $+0.9$                      |
| 39               | 28.67                               | 27.67                              | 27.67                      | $-0.9$ to $+1.0$                      |
| 40               | 27.55                               | 26.58                              | 26.58                      | $-0.9$ to $+1.0$                      |
| 41               | 26.46                               | 25.52                              | 25.52                      | $-0.9$ to $+1.0$                      |
| 42               | 25.43                               | 24.51                              | 24.51                      | $-1.0$ to $+1.0$                      |

**Table 2-1. Thermistor R-T Characteristics Specifications (32.0 to 42.0**°**C)** 

**Remark** The data in the temperature measurement range (32.0 to 42.0°C) and the data calculated when creating the temperature conversion table are taken from the thermistor R-T characteristics specifications in the table above.

The temperature conversion table (Table 2-2) is created based on the temperatures and standard resistances in Table 2-1. These standard resistances are corrected in 100  $\Omega$  units so that the graph based on the data in Table 2-1 is a straight line and the temperature with respect to the resistance is calculated in 0.1°C units. The temperature with respect to the resistance is calculated by using the equation below. The equation assumes that the resistance and temperature of the thermistor are proportional if the thermistor temperature changes by 1°C.

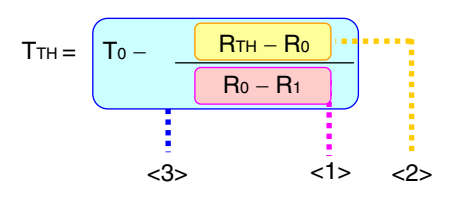

T<sub>TH</sub>: Thermistor temperature [°C]

To: Reference temperature  $[°C]^{Note}$ 

R<sub>TH</sub>: Thermistor resistance [100 Ω]

- Ro: Standard resistance at the reference temperature [100 Ω]<sup>Note</sup>
- R<sub>1</sub>: Standard resistance at 1°C below the reference temperature [100 Ω]<sup>Note</sup>
- <1> The change in the resistance per degree in the range that indicates the thermistor resistance is calculated.
- <2> How much the thermistor resistance has changed from the resistance at the reference temperature is calculated.
- <3> The thermistor temperature is calculated by calculating how much the temperature has changed from the reference temperature with respect to the thermistor resistance based on <1> and <2> and then subtracting that amount from the reference temperature.
- **Note** Specify these so that  $R_1$  <  $R_TH$  <  $R_0$ . For example, if  $R_TH = 25$  kΩ,  $T_0 = 42^\circ C$ ,  $R_0 = 24.51$  kΩ, and  $R_1 = 25.52$ kΩ.

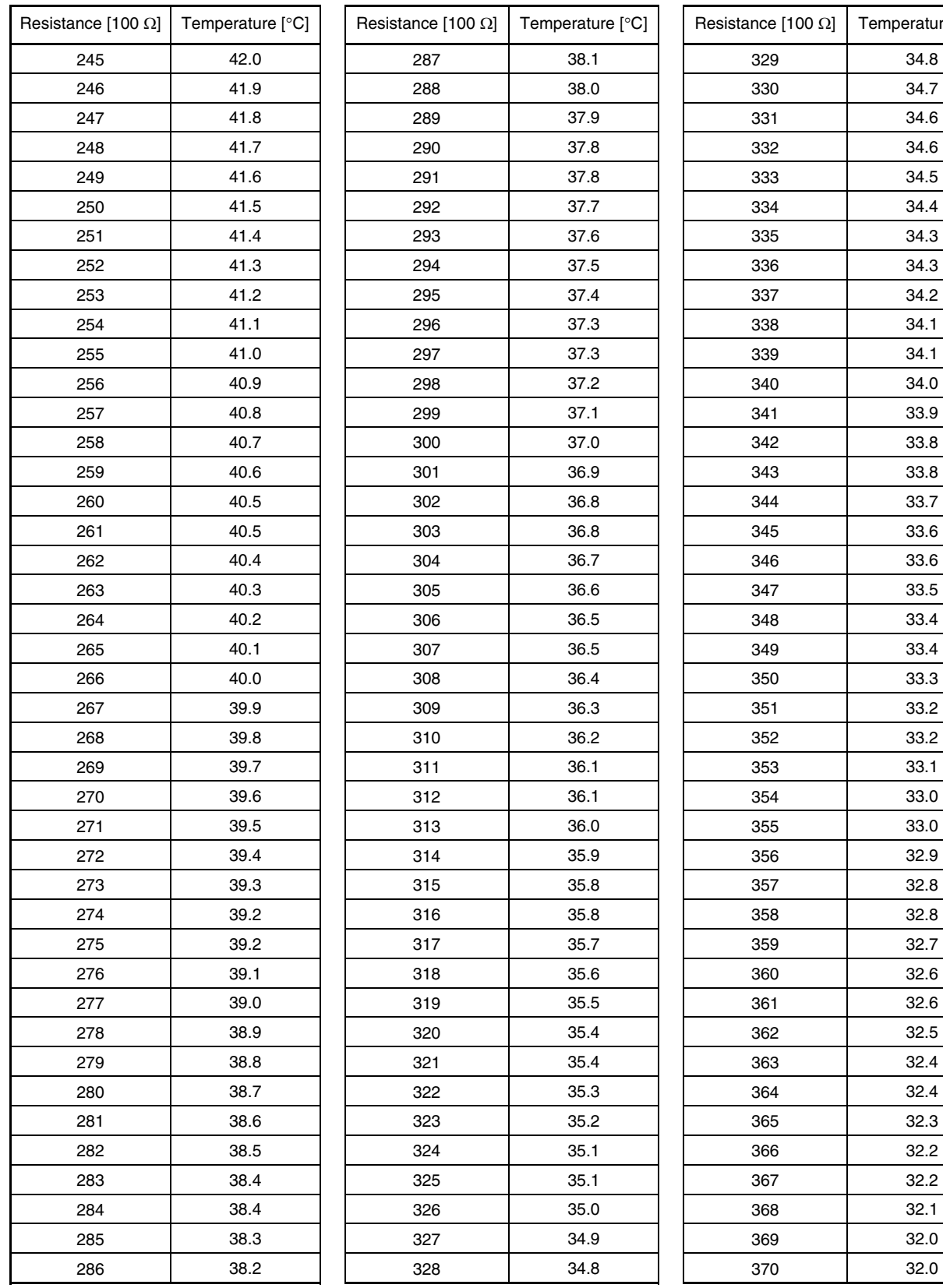

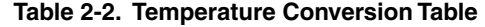

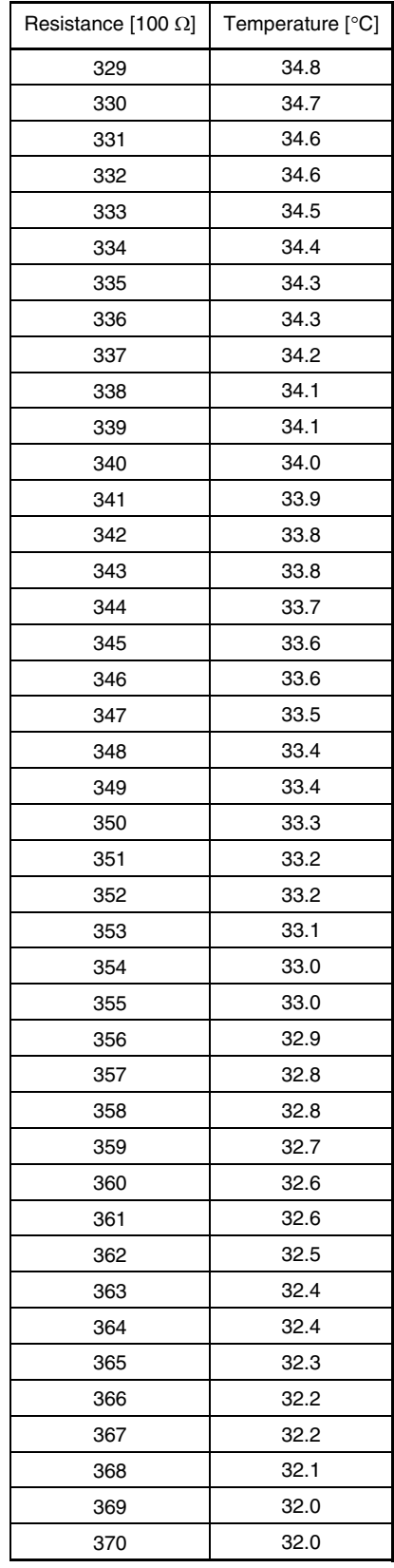

#### **CHAPTER 3 CIRCUIT DIAGRAM**

This chapter shows a diagram of the circuit used in the sample program and describes the peripheral hardware.

#### **3.1 Circuit Diagram**

The circuit diagram is shown below.

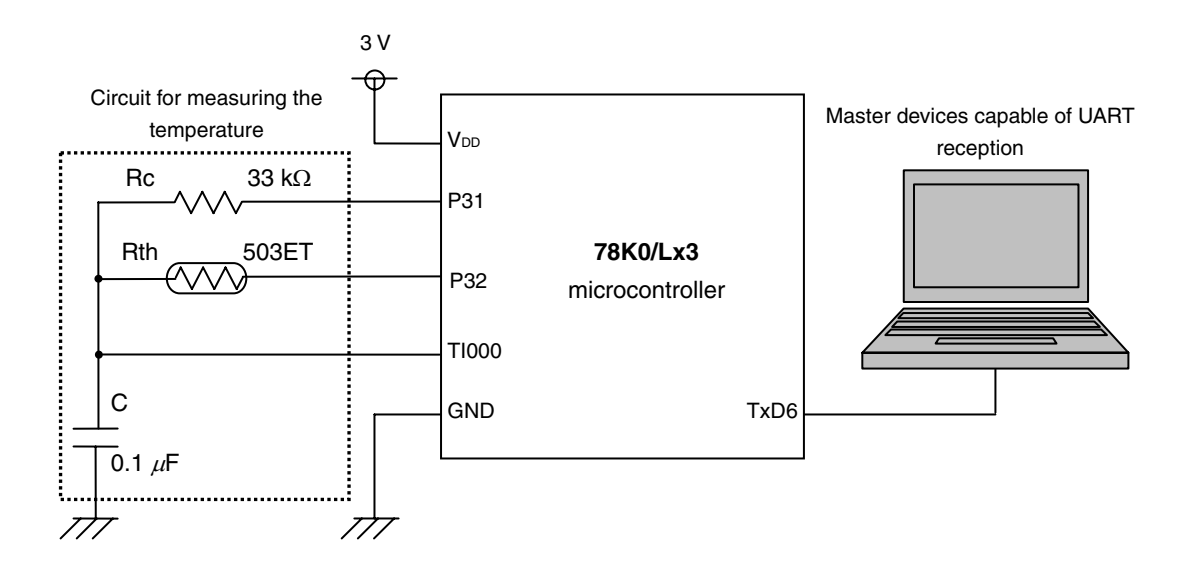

Cautions 1. Connect the AVREF pin directly to V<sub>DD</sub> (3 V supply).

- 2. Connect the AVss pin directly to GND.
- 3. Leave all pins in the circuit diagram and all unused pin except the AVREF and AVss pins open **(unconnected), because they are used as output ports.**
- **4. Connect the TxD6 pin to a device capable of UART reception.**

#### **3.2 Peripheral Hardware**

The peripheral hardware is described below.

#### **(1) UART communication device (TxD6)**

Connect a device to use for UART reception to the TxD6 pin.

#### **(2) Circuit for measuring the temperature (TI000, P31, P32)**

Connect a 0.1  $\mu$ F capacitor to the TI000 pin, a 33 kΩ fixed resistor for calibration to the P31 pin, and a thermistor to the P32 pin.

The high-sensitivity thermistor 503ET, made by Ishizuka Electronics Corporation, is used in the sample program.

#### Cautions 1. Connect the AVREF pin directly to V<sub>DD</sub> (3 V supply).

2. Connect the AVss pin directly to GND.

#### **CHAPTER 4 SOFTWARE**

This chapter describes the files in the compressed file to be downloaded, the internal peripheral functions of the microcontroller, the initial settings, and the UART data transmission format. This chapter also provides an operational overview of the sample program and shows flowcharts.

#### **4.1 Included Files**

The compressed file to be downloaded includes the following files.

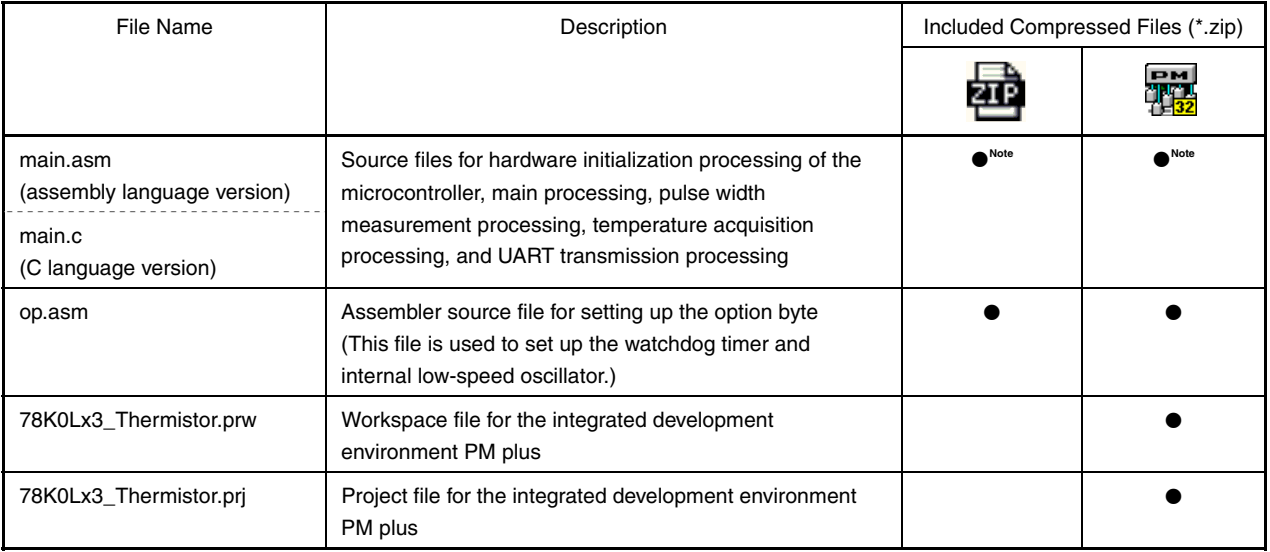

**Note** The assembly language version includes main.asm and the C language version includes main.c.

**Remark Remark** : Includes only source files.

**FRICE 1**: Includes files used for the integrated development environment PM plus.

#### **4.2 Used Internal Peripheral Functions**

The following peripheral functions provided in the microcontroller are used in the sample program:

• Internal high-speed oscillator

This oscillator is used for the CPU clock and peripheral hardware clock.

• 8-bit timer H2

This timer is used as a 100 ms interval timer to create the timing for measuring the temperature.

- 16-bit timer/event counter 00 This timer/event counter is used to measure the discharge pulse width of the capacitor.
- Serial interface UART6

This interface is used to transmit the result of measuring the temperature.

#### **4.3 Initial Settings and Operational Overview**

In the sample program, the ports, 8-bit timer H2, 16-bit timer/event counter 00, and the serial interface UART6 are set up and the clock frequency is selected as part of the initial settings for the peripheral functions. After the initial settings for the peripheral functions are set up, the capacitor discharge time is measured by using a fixed resistor for calibration and a thermistor, the temperature is obtained from the capacitor discharge time, and the result of measuring the temperature is transmitted by using UART about once a second. These seconds are counted by using 8-bit timer H2 as the base timer.

For details, see the status transition diagram below.

**Note** For details about the UART communication settings and the transmitted data, see **4.4 UART Data Transmission Format**.

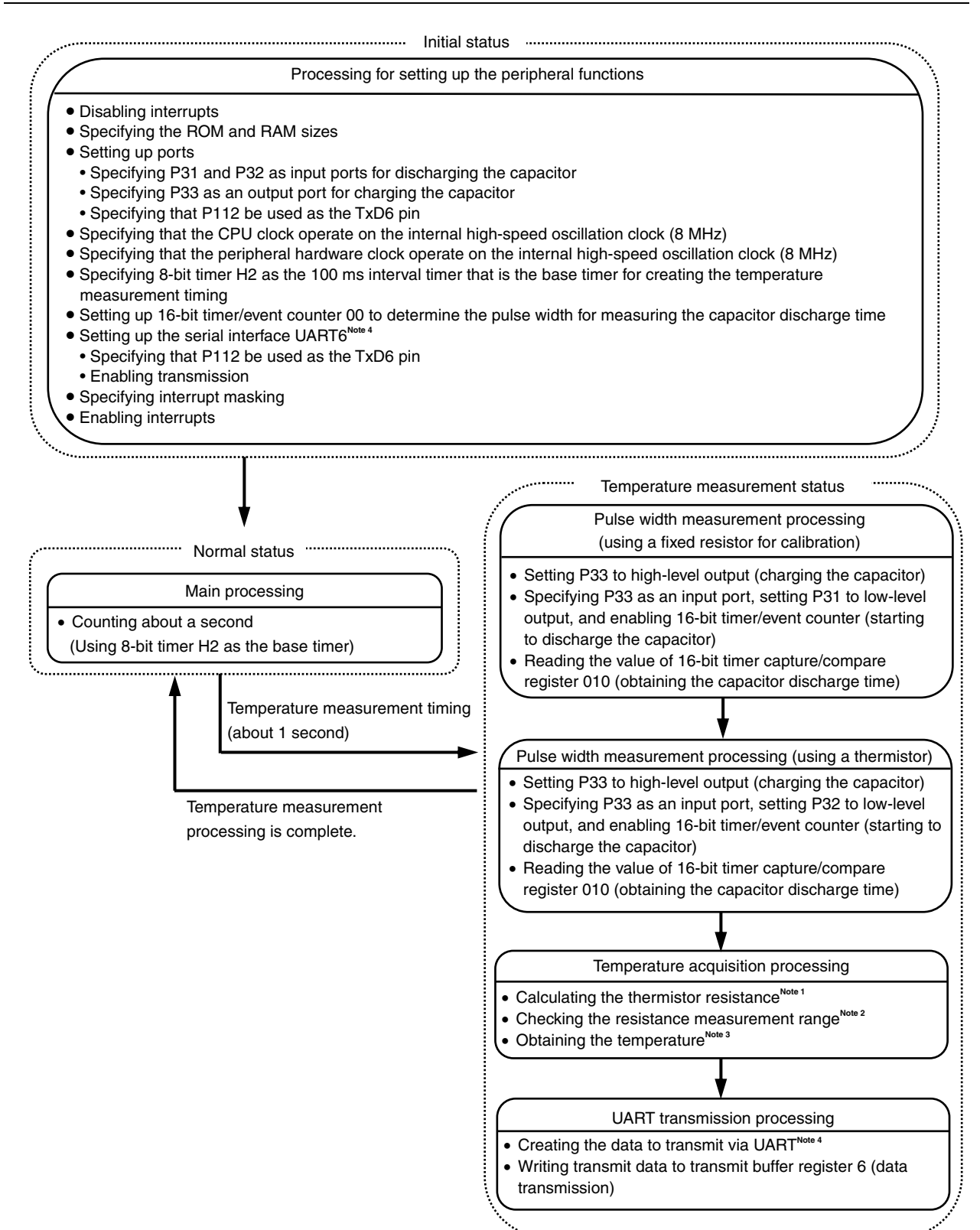

**Notes 1.** For details about the processing, see **2.1 Calculating Thermistor Resistance**.

- **2.** The resistance measurement range with respect to the temperature measurement range (42.0 to 32.0°C) in the sample program is 24.5 to 37.0 k $\Omega$ .
- **3.** For details about the processing, see **2.2 Converting Resistance to Temperature**.
- **4.** For details about the UART communication settings and the transmitted data, see **4.4 UART Data Transmission Format**.

#### **4.4 UART Data Transmission Format**

The data to transmit via the serial interface UART6 is described below. The following table shows the settings for the serial interface UART6.

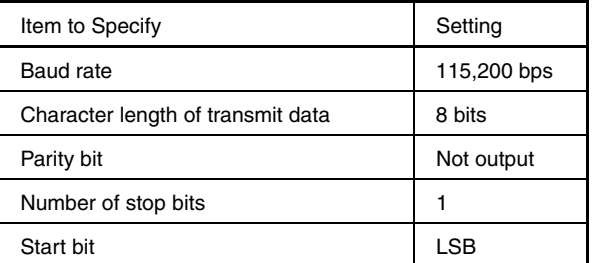

Data is transmitted about every second. 6 bytes of data is transmitted per transmission. The result of measuring the temperature is converted to ASCII code and then transmitted. Figure 4-1 shows the data transmission format.

**Figure 4-1. UART Data Transmission Format** 

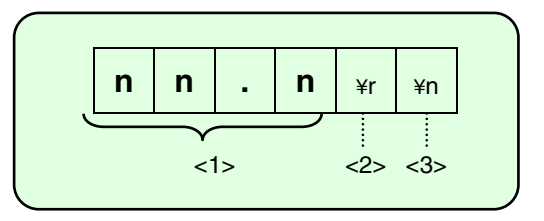

- <1> The measured temperature is a decimal value. The temperature is measured in the range from 32.0 to 42.0 $\degree$ C. If the result of measuring the temperature is an error, the data to transmit is represented as "\*\*.\*" (n = 0 to 9, \*).
- <2> Return code
- <3> Line feed code

#### **4.5 Flowcharts**

The flowcharts for the sample program are shown below.

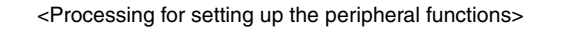

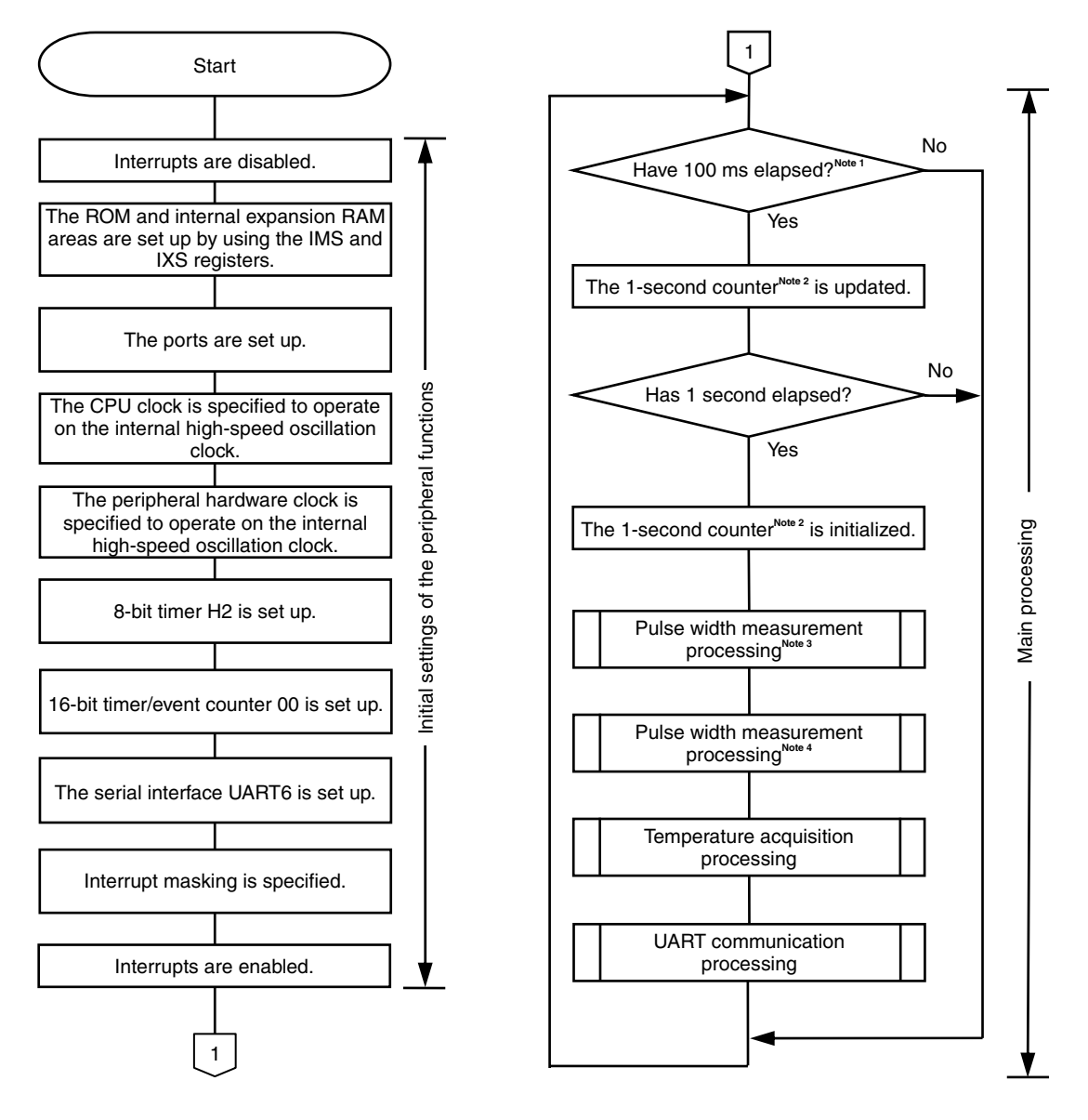

**Notes 1.** 8-bit timer H2 is used as the base timer.

- **2.** This variable counts about one second by using 8-bit timer H2 as the base timer.
- **3.** The capacitor discharge pulse width is measured by using a fixed resistor for calibration.
- **4.** The capacitor discharge pulse width is measured by using a thermistor.

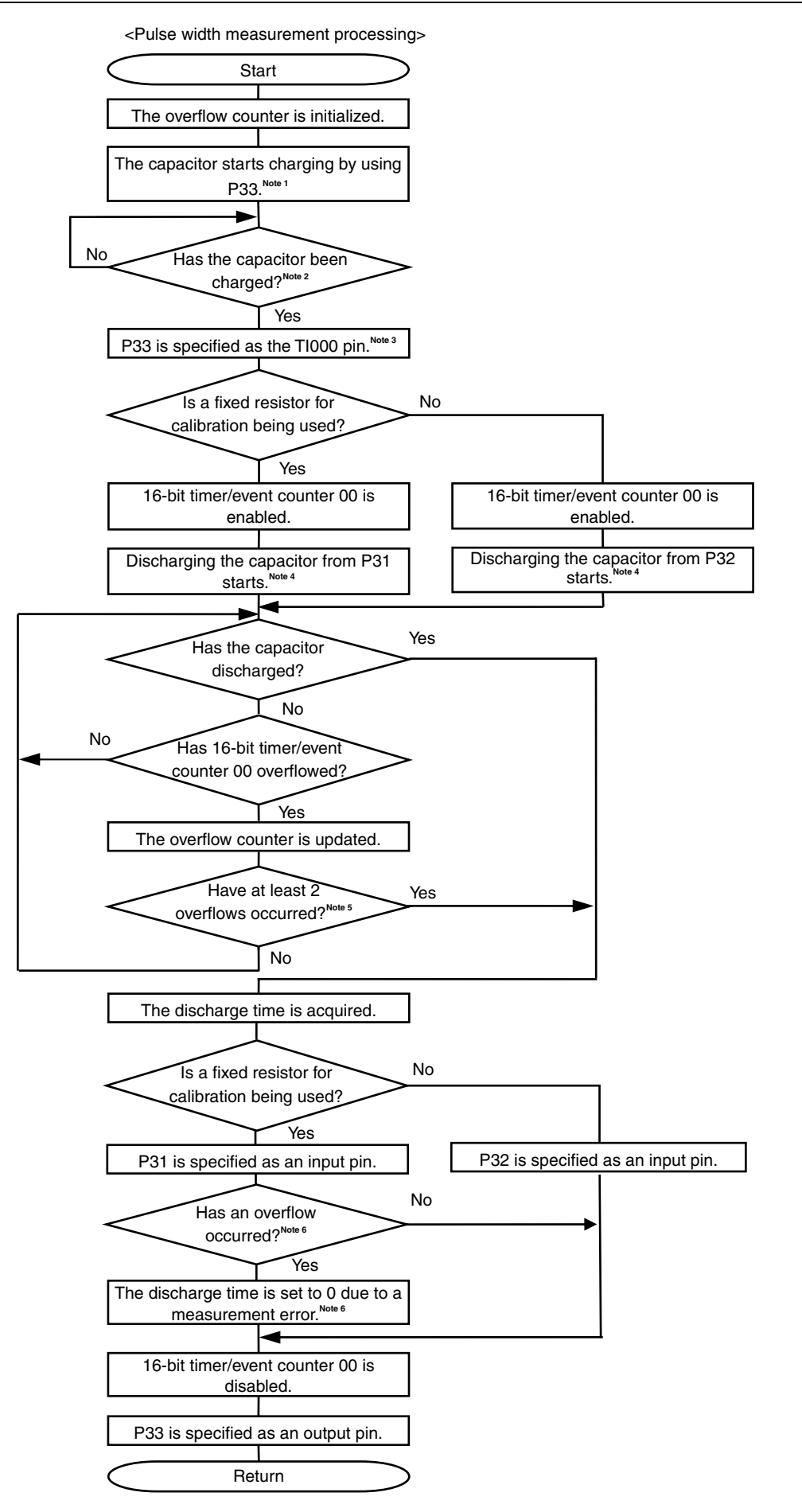

- **Notes 1.** P33 is set to high-level output.
	- **2.** The system waits about 2 ms for the capacitor to charge.
	- **3.** P33 is specified as an input port.
	- **4.** P31 or P32 is set to low-level output.
	- **5.** The fixed resistor for calibration and capacitor, which are used to measure the discharge time by using a fixed resistor for calibration, are selected such that 16-bit timer counter 00 will not overflow. If at least two overflows occur when the discharge time is measured by using a thermistor, the result of calculating the thermistor resistance will be outside the measurement range. Therefore, the occurrence of at least two overflows is considered as a measurement error and measuring the capacitor discharge time is suspended.
	- **6.** The fixed resistor for calibration and capacitor, which are used to measure the discharge time by using a fixed resistor for calibration, are selected such that 16-bit timer counter 00 will not overflow. Therefore, if an overflow occurs when measuring the discharge pulse width for calibration, the discharge time is set to 0 due to a measurement error.
- **Start** The temperature is acquired from the temperature conversion table to the temperature measurement result.<sup>Note 4</sup> The thermistor resistance is calculated from the acquired capacitor discharge pulse width.<sup>Note 2</sup> No Yes Was the capacitor discharge time successfully acquired?<sup>Note</sup> No Yes Is the thermistor resistance within the resistance measurement range<sup>No</sup> The temperature measurement result is set to FFFFH due to an error**Note 5**. Return
- <Temperature acquisition processing>

- **Notes 1.** Whether the capacitor discharge time was successfully acquired when a fixed resistor for calibration was used or whether at least two overflows occurred when the capacitor discharge time was measured by using a thermistor is determined.
	- **2.** The thermistor resistance is calculated by using the ratio between the discharge time and resistance. For details, see **2.1 Calculating Thermistor Resistance**.
	- **3.** The resistance measurement range with respect to the temperature measurement range (32.0 to 42.0°C) is 37.0 to 24.5 kΩ.
	- **4.** The temperature is acquired from the temperature conversion table. For details, see **2.2 Converting Resistance to Temperature**.
	- **5.** The result is specified as FFFFH.

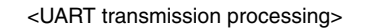

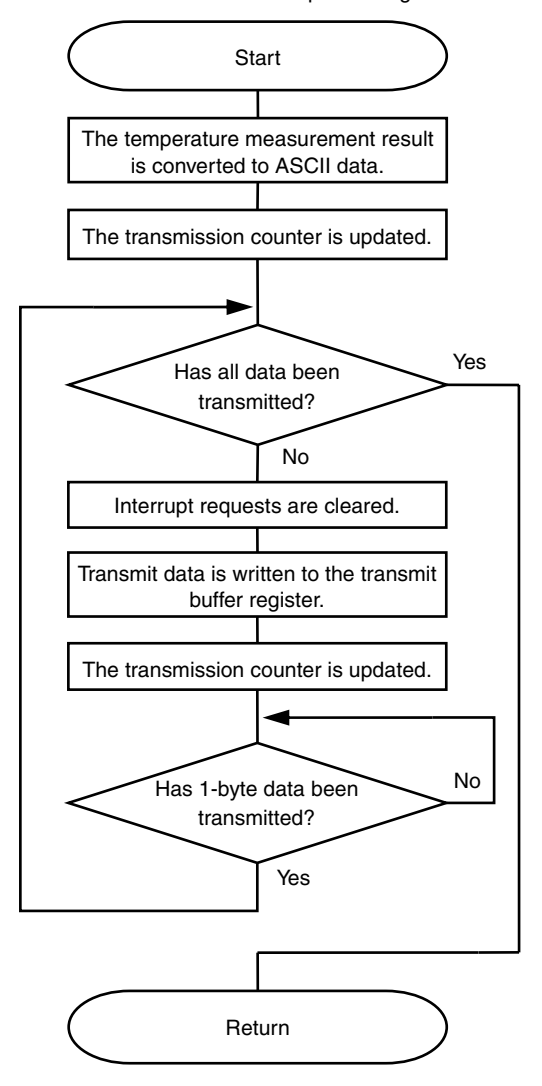

#### **CHAPTER 5 SETUP**

This chapter describes the initial settings for the peripheral functions and the processing of the 78K0/LF3 sample program.

For details about how to set up the option byte, vector table, memory space, stack pointer, and registers, as well as how to specify the clock frequency, see the user's manual and sample program for each product (78K0/Lx3).

For details about assembler instructions, see the **78K0 Microcontroller Instructions User's Manual**.

#### **5.1 Initial Settings of Peripheral Functions**

#### **(1) Variable definitions**

The following variables are defined in assembly language:

- <1> R1SECCNT: This 1-second counter counts by using 8-bit timer H2 as the base timer.
- <2> ROVFCNT: This counter counts the number of overflows when the capacitor discharge time is measured.
- <3> RTXBUF: The data to transmit by using UART communication is stored in this array. The result of measuring the temperature is converted to ASCII code and then stored in this array.
- <4> RCALBCNT: The capacitor discharge time measured by using a fixed resistor for calibration is stored in this variable.
- <5> RTHERMCNT: The capacitor discharge time measured by using a thermistor is stored in this variable.
- <6> RHEAT: The result of measuring the temperature is stored in this variable.
- <7> RTEMP16A: This area is used for 16-bit operations.
- <8> RTEMP16B: This area is used for 16-bit operations.
- <9> RTEMP32: This area is used for 32-bit operations.

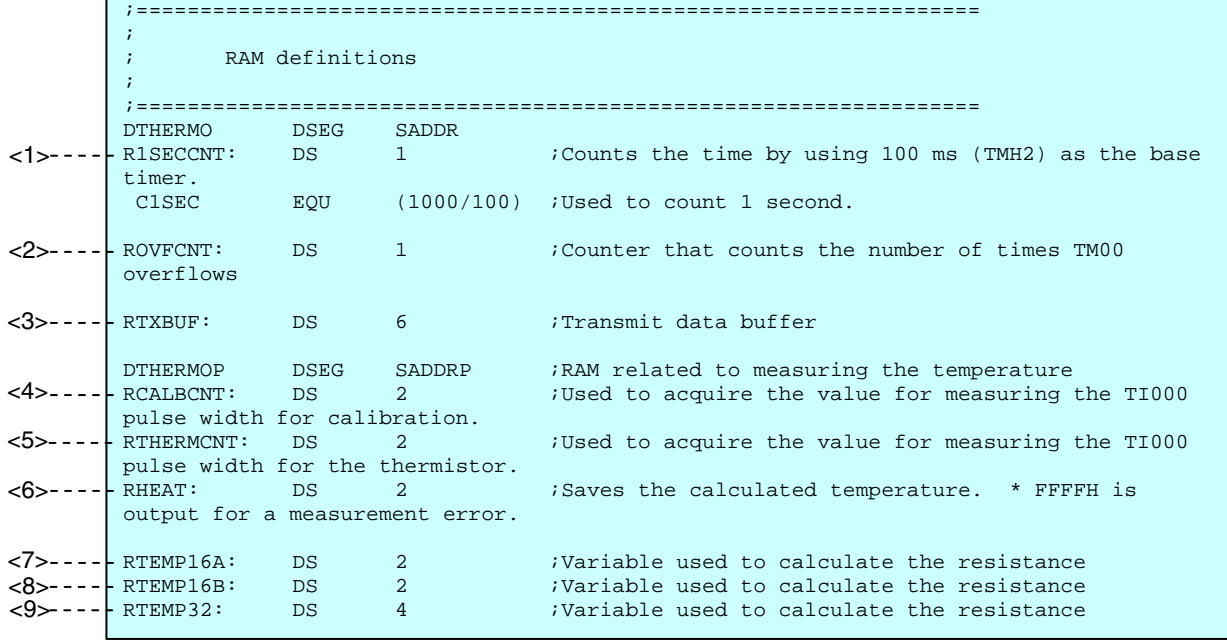

The following variables are defined in C language:

- <1> uc1secCnt: This 1-second counter counts by using 8-bit timer H2 as the base timer.
- <2> ushCalibrationCnt: The capacitor discharge time measured by using a fixed resistor for calibration is stored in this variable.
- <3> ushThermistorCnt: The capacitor discharge time measured by using a thermistor is stored in this variable.
- <4> ucOVFcnt: This counter counts the number of overflows when the capacitor discharge time is measured.
- <5> ushHeatData: The result of measuring the temperature is stored in this variable.
- <6> ucTxBuffer[6]: The data to transmit by using UART communication is stored in this array. The result of measuring the temperature is converted to ASCII code and then stored in this array.
- <7> ucTxBufferCounter: This counter counts the number of data units transmitted during UART transmission processing.

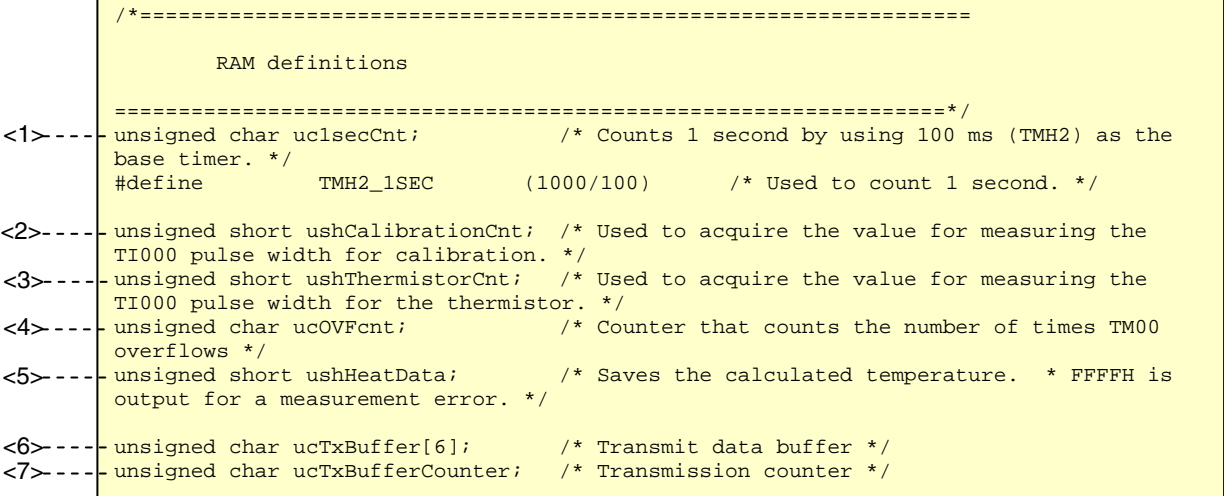

#### **(2) Table definitions**

The temperature conversion table used to convert the resistance to a temperature in assembly language is defined as shown below. If the thermistor resistance is within the measurement range, the temperature (BCD) is acquired by calculating the offset of the thermistor resistance from the minimum resistance (24.5 k $\Omega$ ) in the measurement range and then converting that offset to the offset from the start address in the temperature conversion table. For details about the data in the temperature conversion table, see **2.2 Converting Resistance to Temperature**.

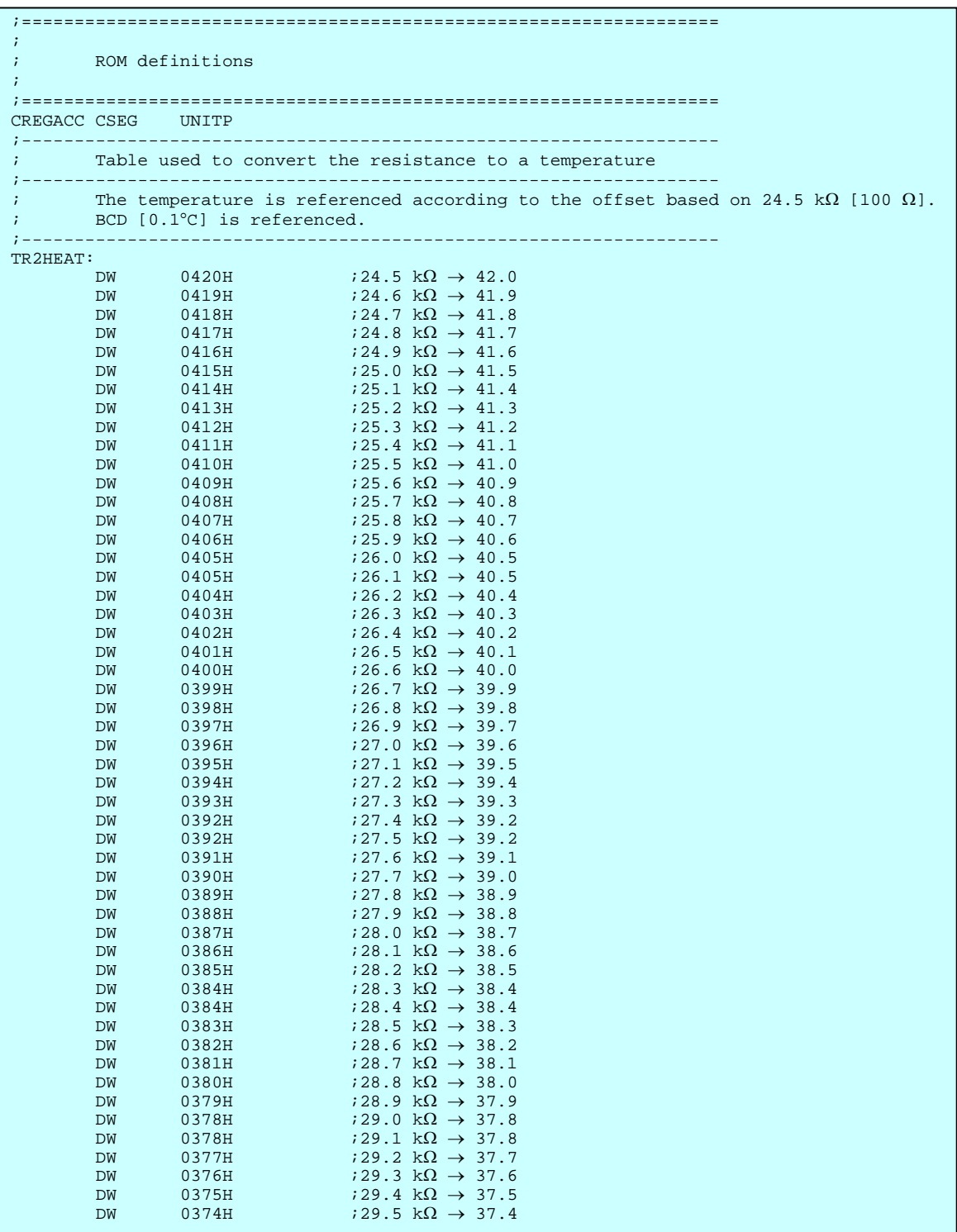

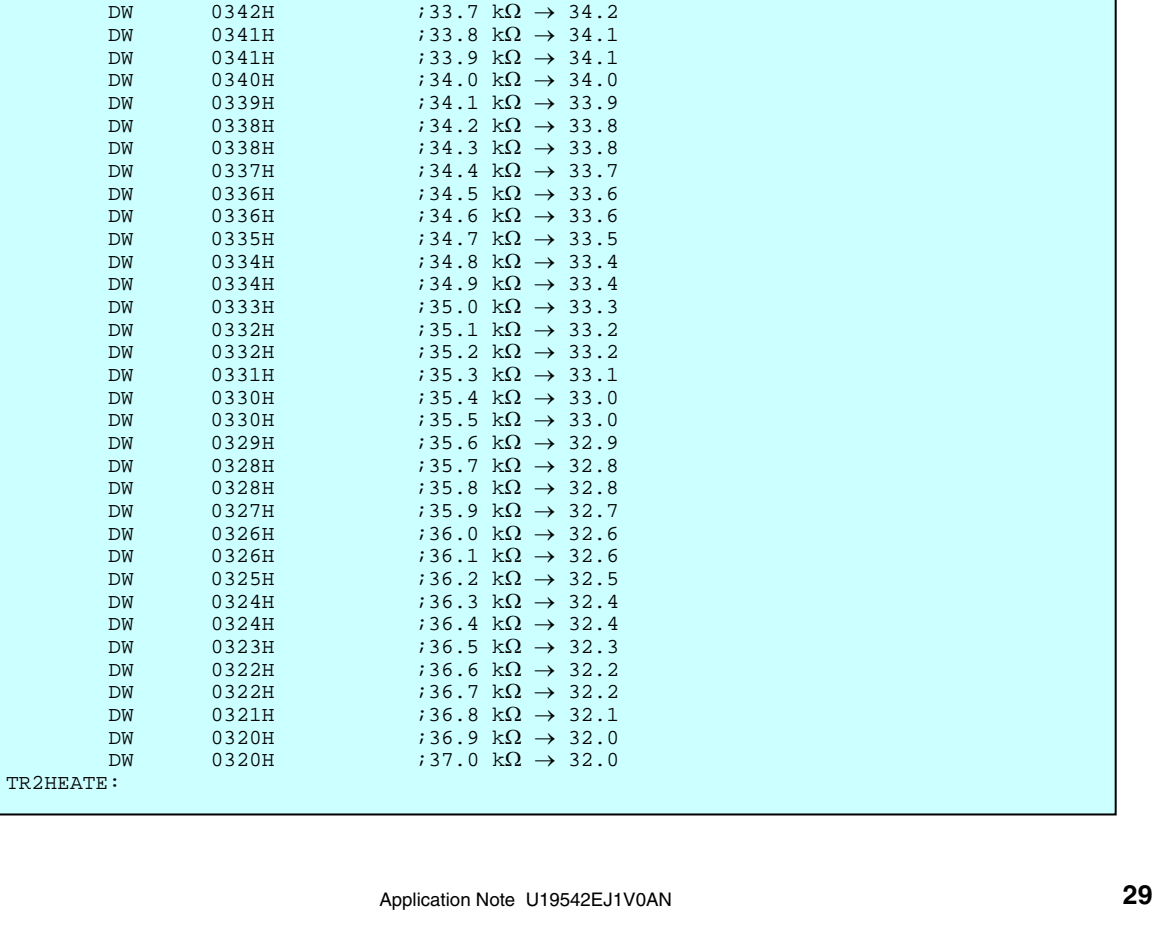

 $i32.2 \text{ k}\Omega \rightarrow 35.3$ 

 $i33.6 k\Omega \rightarrow 34.3$ 

DW 0373H  $i29.6 \text{ k}\Omega \rightarrow 37.3$ <br>DW 0373H  $i29.7 \text{ k}\Omega \rightarrow 37.3$ DW 0373H  $i29.7 \text{ k}\Omega \rightarrow 37.3$ <br>DW 0372H  $i29.8 \text{ k}\Omega \rightarrow 37.2$ 

 $DW$  0371H  $i29.9 \text{ k}\Omega \rightarrow 37.1$ <br>DW 0370H  $i30.0 \text{ k}\Omega \rightarrow 37.0$ DW 0370H  $i30.0 \text{ k}\Omega \rightarrow 37.0$ <br>DW 0369H  $i30.1 \text{ k}\Omega \rightarrow 36.9$  $DW$  0369H  $;30.1 \text{ kΩ} \rightarrow 36.9$ <br>DW 0368H  $;30.2 \text{ kΩ} \rightarrow 36.8$ DW 0368H  $;30.2 \text{ k}\Omega \rightarrow 36.8$ <br>DW 0368H  $;30.3 \text{ k}\Omega \rightarrow 36.8$ DW 0368H  $;30.3 \text{ k}\Omega \rightarrow 36.8$ <br>DW 0367H  $;30.4 \text{ k}\Omega \rightarrow 36.7$  $\begin{array}{lllll} \text{DW} & \text{0367H} & \text{30.4 }\mathsf{k}\Omega\rightarrow\text{36.7} \\ \text{DW} & \text{0366H} & \text{30.5 }\mathsf{k}\Omega\rightarrow\text{36.6} \end{array}$ DW 0366H  $i$ 30.5 kΩ → 36.6<br>DW 0365H  $i$ 30.6 kΩ → 36.5 DW 0365H  $i$ 30.6 kΩ → 36.5<br>DW 0365H  $i$ 30.7 kΩ → 36.5

 $DW$  0364H  $(30.8 \text{ k}\Omega \rightarrow 36.4$ <br>DW 0363H  $(30.9 \text{ k}\Omega \rightarrow 36.3$  $DW$  0363H  $i$ 30.9 kΩ → 36.3<br>DW 0362H  $i$ 31.0 kΩ → 36.2  $DW$  0362H  $(31.0 \text{ k}\Omega \rightarrow 36.2$ <br>DW 0361H  $(31.1 \text{ k}\Omega \rightarrow 36.1$ DW 0361H  $;31.1 \text{ k}\Omega \rightarrow 36.1$ <br>DW 0361H  $;31.2 \text{ k}\Omega \rightarrow 36.1$ DW 0361H  $(31.2 \text{ k}\Omega \rightarrow 36.1$ <br>DW 0360H  $(31.3 \text{ k}\Omega \rightarrow 36.0$  $\begin{array}{lll} \text{DW} & 0360\text{H} & 31.3 \text{ k}\Omega \rightarrow 36.0 \ \text{DW} & 0359\text{H} & 31.4 \text{ k}\Omega \rightarrow 35.9 \end{array}$  $DW$  0359H  $(31.4 \text{ k}\Omega \rightarrow 35.9$ <br>DW 0358H  $(31.5 \text{ k}\Omega \rightarrow 35.8)$  $DW$  0358H  $i$ 31.5 kΩ → 35.8<br>DW 0358H  $i$ 31.6 kΩ → 35.8 DW 0358H  $.31.6 kΩ → 35.8$ <br>DW 0357H  $.31.7 kΩ → 35.7$ DW 0357H  $(31.7 \text{ k}\Omega \rightarrow 35.7 \text{ N})$ <br>DW 0356H  $(31.8 \text{ k}\Omega \rightarrow 35.6 \text{ N})$ DW 0356H  $;31.8 \text{ k}\Omega \rightarrow 35.6$ <br>DW 0355H  $;31.9 \text{ k}\Omega \rightarrow 35.5$ DW 0355H  $i$ 31.9 kΩ → 35.5<br>DW 0354H  $i$ 32.0 kΩ → 35.4 DW 0354H  $(32.0 \text{ k}\Omega \rightarrow 35.4$ <br>DW 0354H  $(32.1 \text{ k}\Omega \rightarrow 35.4)$ DW 0354H  $;32.1 \text{ k}\Omega \rightarrow 35.4$ <br>DW 0353H  $;32.2 \text{ k}\Omega \rightarrow 35.3$ 

DW 0352H  $.32.3$  kΩ → 35.2<br>DW 0351H  $.32.4$  kΩ → 35.1 DW 0351H  $(32.4 \text{ k}\Omega \rightarrow 35.1$ <br>DW 0351H  $(32.5 \text{ k}\Omega \rightarrow 35.1$ 

DW 0350H  $.32.6$  kΩ → 35.0<br>DW 0349H  $.32.7$  kΩ → 34.9  $DW$  0349H  $i$ 32.7 kΩ → 34.9<br>DW 0348H  $i$ 32.8 kΩ → 34.8  $DW$  0348H  $(32.8 \text{ k}\Omega \rightarrow 34.8)$ <br>DW 0348H  $(32.9 \text{ k}\Omega \rightarrow 34.8)$ DW 0348H  $;32.9 \text{ k}\Omega \rightarrow 34.8$ <br>DW 0347H  $;33.0 \text{ k}\Omega \rightarrow 34.7$ DW 0347H  $(33.0 \text{ k}\Omega \rightarrow 34.7)$ <br>DW 0346H  $(33.1 \text{ k}\Omega \rightarrow 34.6)$ DW 0346H  $i33.1 \text{ k}\Omega \rightarrow 34.6$ <br>DW 0346H  $i33.2 \text{ k}\Omega \rightarrow 34.6$ DW 0346H  $i$ 33.2 kΩ → 34.6<br>DW 0345H  $i$ 33.3 kΩ → 34.5 DW 0345H  $(33.3 \text{ k}\Omega \rightarrow 34.5)$ <br>DW 0344H  $(33.4 \text{ k}\Omega \rightarrow 34.4)$  $DW$  0344H  $(33.4 \text{ k}\Omega \rightarrow 34.4$ <br>DW 0343H  $(33.5 \text{ k}\Omega \rightarrow 34.3$ DW 0343H  $(33.5 \text{ k}\Omega \rightarrow 34.3)$ <br>DW 0343H  $(33.6 \text{ k}\Omega \rightarrow 34.3)$ 

 $0351H$   $32.5 k\Omega \rightarrow 35.1$ <br> $0350H$   $32.6 k\Omega \rightarrow 35.0$ 

 $0372H$   $129.8$  k $\Omega \rightarrow 37.2$ <br> $0371H$   $129.9$  k $\Omega \rightarrow 37.1$ 

 $0365H$  ;  $30.7 \text{ k}\Omega \rightarrow 36.5$ <br> $0364H$  ;  $30.8 \text{ k}\Omega \rightarrow 36.4$ 

In C language, the temperature conversion table is defined as in assembly language.

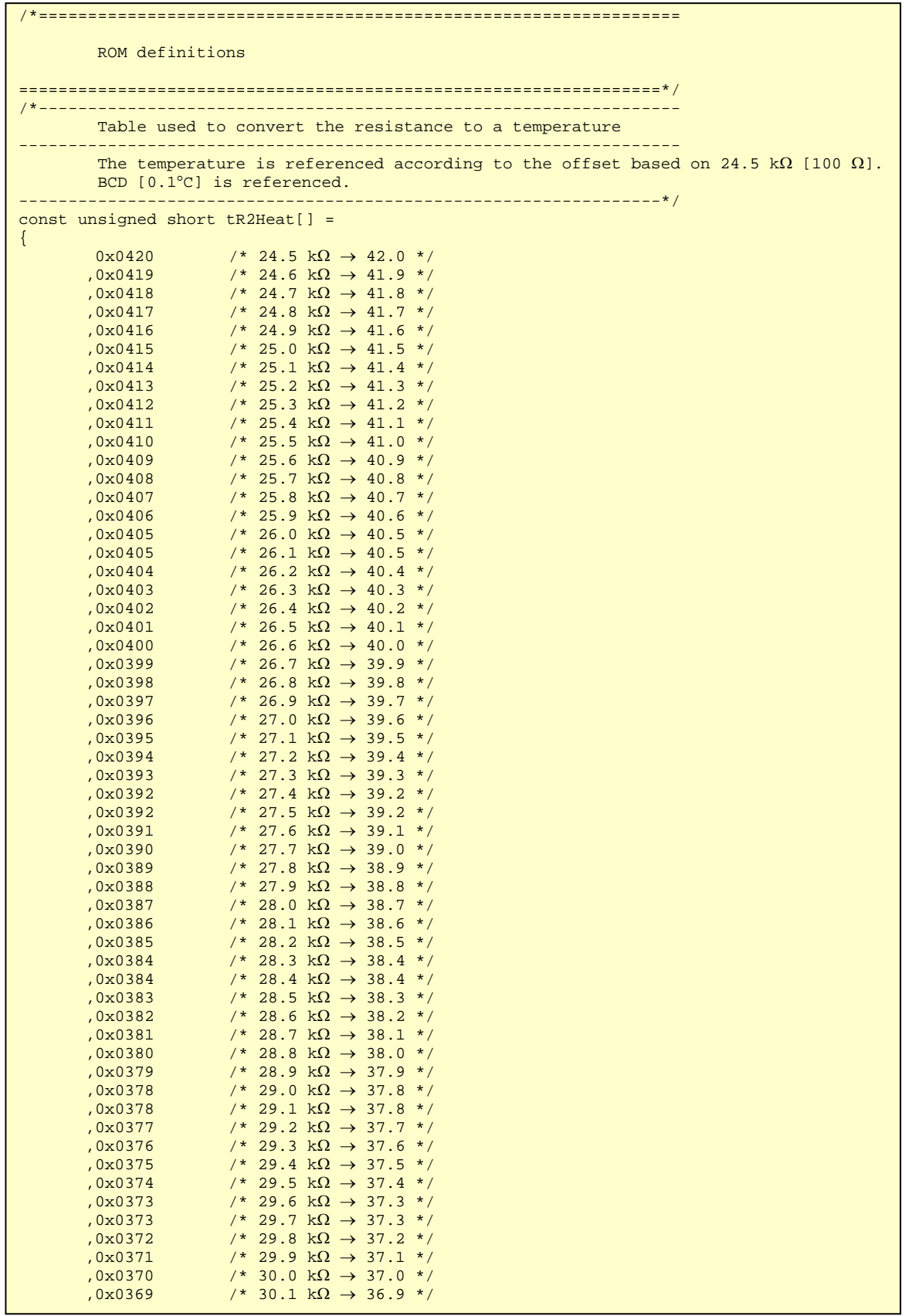

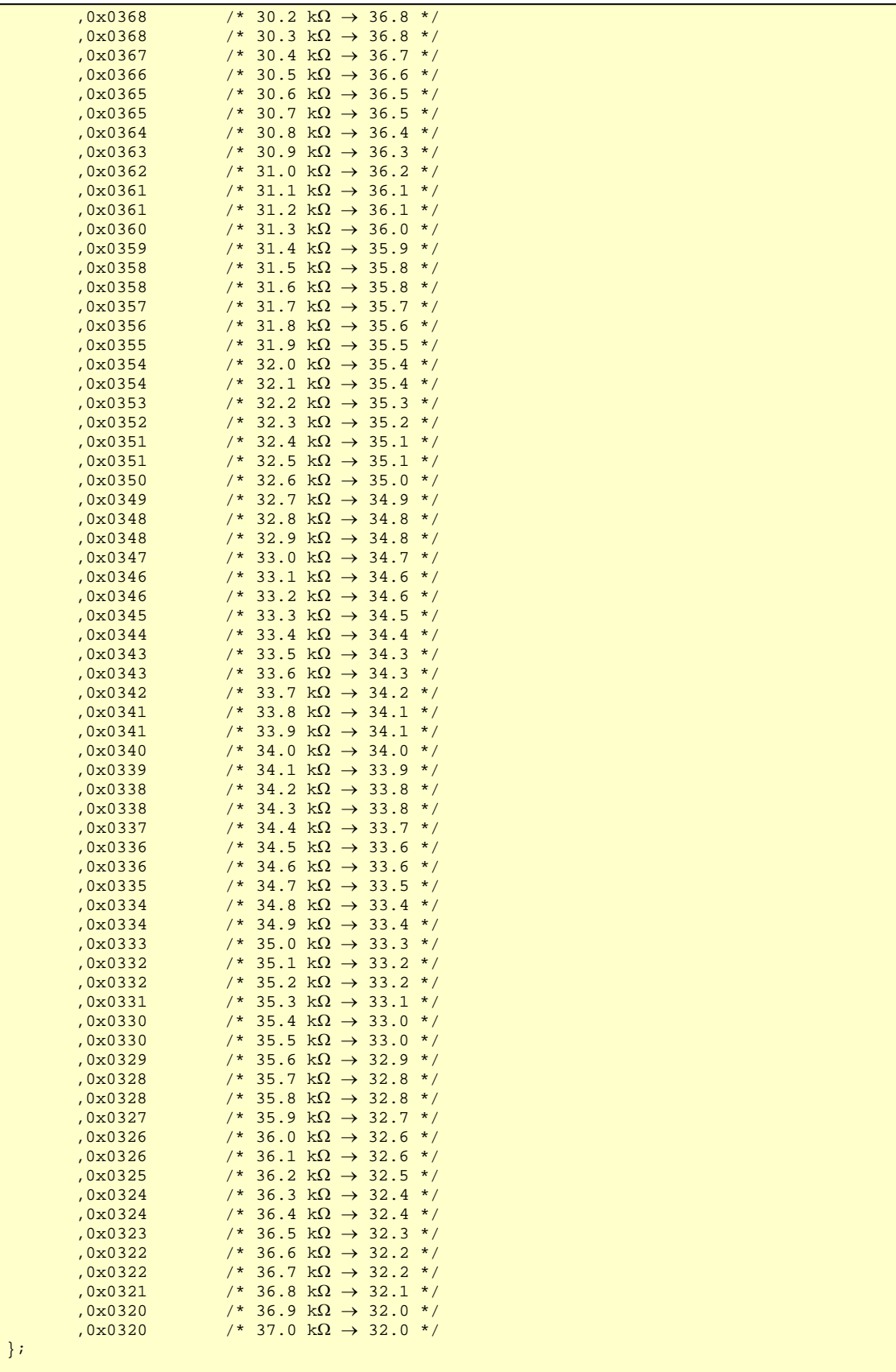

#### **(3) Processing for setting up the peripheral functions**

The following operations are performed during the processing for setting up the peripheral functions in assembly language:

- <1> Interrupts are disabled.
- <2> The register bank is specified.
- <3> The stack pointer is specified.
- <4> The memory and internal expansion RAM sizes are specified. Specify an IMS and IXS<sup>Note</sup> that suit the microcontroller.
- <5> The ports are set up.

 P112 is set to high-level output so that it can be used as the TxD6 pin. P33 is set to low-level output so that it can be used as a port for charging the capacitor. P31 and P32 are specified as input ports during the initial settings so they can be used as discharge ports when measuring the capacitor discharge time. Other ports are set to low-level output.

<6> The clock frequencies are specified.

 The CPU clock and peripheral hardware clock are specified to operate on the internal high-speed oscillation clock.

<7> 8-bit timer H2 is set up.

 8-bit timer H2 is specified as a 100 ms cycle interval timer so that it can be used as the base timer for creating the timing for temperature measurement processing.

<8> 16-bit timer/event counter 00 is set up.

 16-bit timer/event counter 00 is set up to measure the pulse width (in clear & start mode specified by the valid edge of the signal input to the TI000 pin) to measure the capacitor discharge pulse width. 16-bit timer capture/compare register 010 is specified to operate as a capture register and capturing the 16-bit timer capture/compare register 000 is specified to be triggered in the reverse phase of the valid edge of the TI000 pin. 16-bit timer/event counter 00 is enabled during pulse width measurement processing.

- <9> The serial interface UART6 is set up as follows.
	- Baud rate: 115,200 bps
	- Character length of data: 8 bits
	- Parity bit: Not output
	- Number of stop bits: 1
	- Start bit: LSB

P112 is specified as the input of the TxD6 pin and then input to this pin is enabled.

<10> Interrupts are specified to be masked.

All interrupts are masked.

<11> Interrupts are enabled.

**Note** These registers are provided only in the 78K0/LF3 and 78K0/LE3.

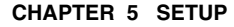

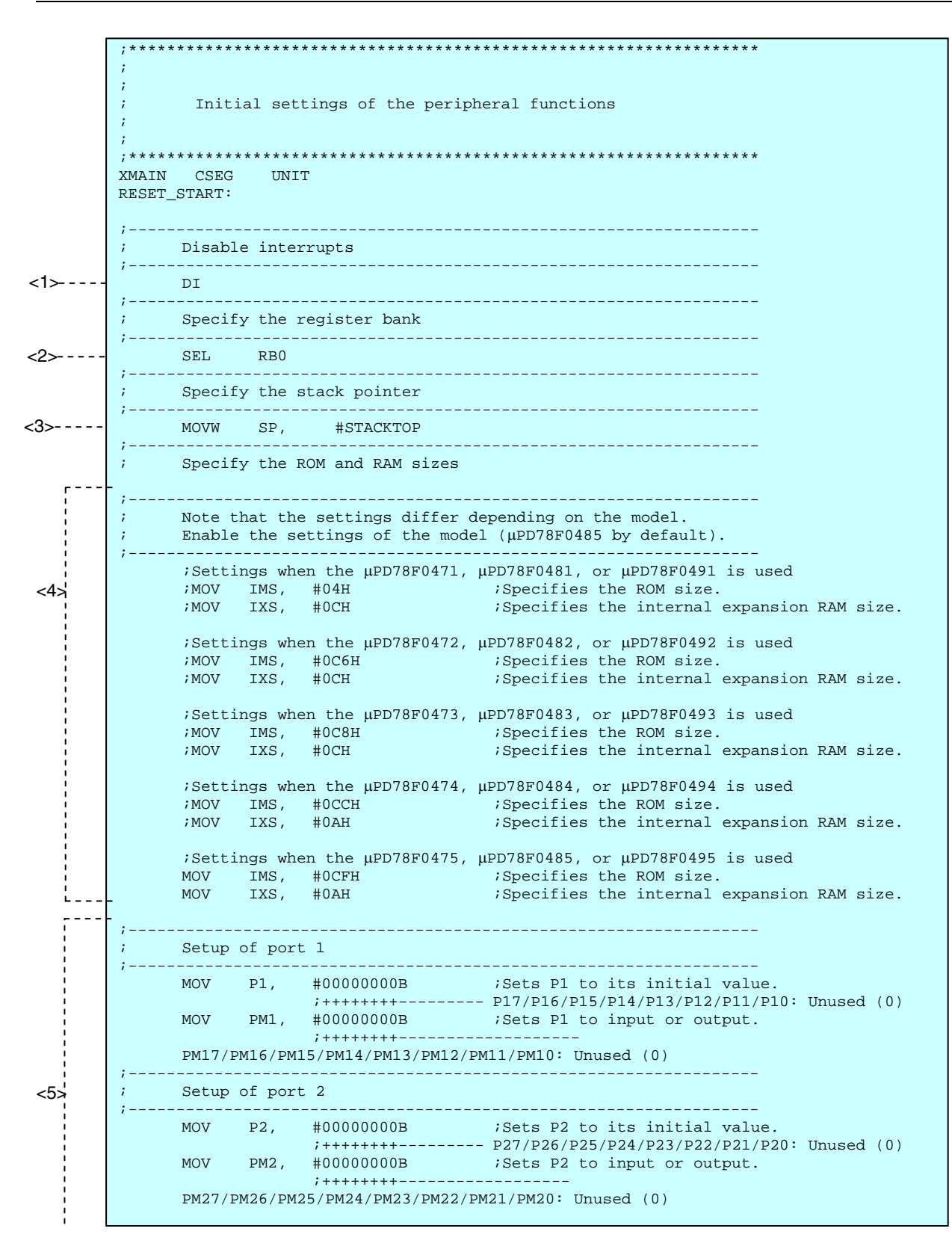

;------------------------------------------------------------------ ; Setup of port 3 ;------------------------------------------------------------------ MOV P3, #00000000B ;Sets P3 to its initial value. ;|||+++++--------- P33/P32/P31/P34/P30: Lo (0) ;<br>+++--------------- <Fixed to 000><br>MOV PM3, #11100110B ;Sets P3 to in Sets P3 to input or output. ;|||+|||+--------- PM34/PM30: Unused (0) ;||| |++---------- PM32/PM31: Input (1) Used as ports for discharging the capacitor. ;||| +------------ PM33: Output (0) Used as a port for charging the capacitor. ; | | | (Used as TI000 when measuring the pulse width.) ;+++-------------- <Fixed to 111> ;------------------------------------------------------------------ ; Setup of port 4 ;------------------------------------------------------------------ MOV P4, #00000000B ;Sets P4 to its initial value. ;++++++++--------- P47/P46/P45/P44/P43/P42/P41/P40: Unused (0) MOV PM4, #00000000B ;Sets P4 to input or output. ;++++++++--------- PM47/PM46/PM45/PM44/PM43/PM42/PM41/PM40: Unused (0) ;------------------------------------------------------------------ ; Setup of port 8 ;------------------------------------------------------------------ MOV P8, #00000000B ;Sets P8 to its initial value. ;||||++++--------- P83/P82/P81/P80: Unused (0) ;++++------------- <Fixed to 0000> MOV PM8, #11110000B ;Sets P8 to input or output. ;||||++++--------- PM83/PM82/PM81/PM80: Unused (0) ;++++------------- <Fixed to 1111> ;------------------------------------------------------------------ ; Setup of port 9 ;------------------------------------------------------------------ MOV P9, #00000000B ;Sets P9 to its initial value. ;||||++++--------- P93/P92/P91/P90: Unused (0) ;++++------------- <Fixed to 0000> MOV PM9, #11110000B ;Sets P9 to input or output. ;||||++++--------- PM93/PM92/PM91/PM90: Unused (0) ;++++------------- <Fixed to 1111> ;------------------------------------------------------------------ Setup of port 10 ;------------------------------------------------------------------ MOV P10, #00000000B ;Sets P10 to its initial value. ;||||++++--------- P103/P102/P101/P100: Unused (0) ;++++------------- <Fixed to 0000> Sets P10 to input or output. ;||||++++--------- PM103/PM102/PM101/PM100: Unused (0) ;++++------------- <Fixed to 1111> ;------------------------------------------------------------------ ; Setup of port 11 ;------------------------------------------------------------------ MOV P11, #00000100B ;Sets P11 to its initial value. ;||||+|++--------- P113/P111/P110: Unused (0) ;|||| +----------- P112: Hi (1) ;++++------------- <Fixed to 0000> Sets P11 to input or output. ;||||+|++--------- PM113/PM111/PM110: Unused (0)  $\left| \begin{matrix} \vert \vert \vert \vert \vert \vert \vert +------ & \mathrm{PM112}\colon \mathrm{Output} \end{matrix} \right| \left| \begin{matrix} 0 \end{matrix} \right| \mathrm{ used as } \mathrm{TxD6}.$  ;++++------------- <Fixed to 1111> ;------------------------------------------------------------------ ; Setup of port 12 ;------------------------------------------------------------------ MOV P12, #00000000B ; Sets P12 to its initial value. ;|||||||+--------- P120: Unused (0) ;|||++++---------- P124/P123/P122/P121: Read only ;+++-------------- <Fixed to 000> MOV PM12, #11111110B ;Sets P12 to input or output. ;|||||||+--------- PM120: Unused (0) ;+++++++---------- <Fixed to 1111111>

 $<sub>5</sub>$ </sub>
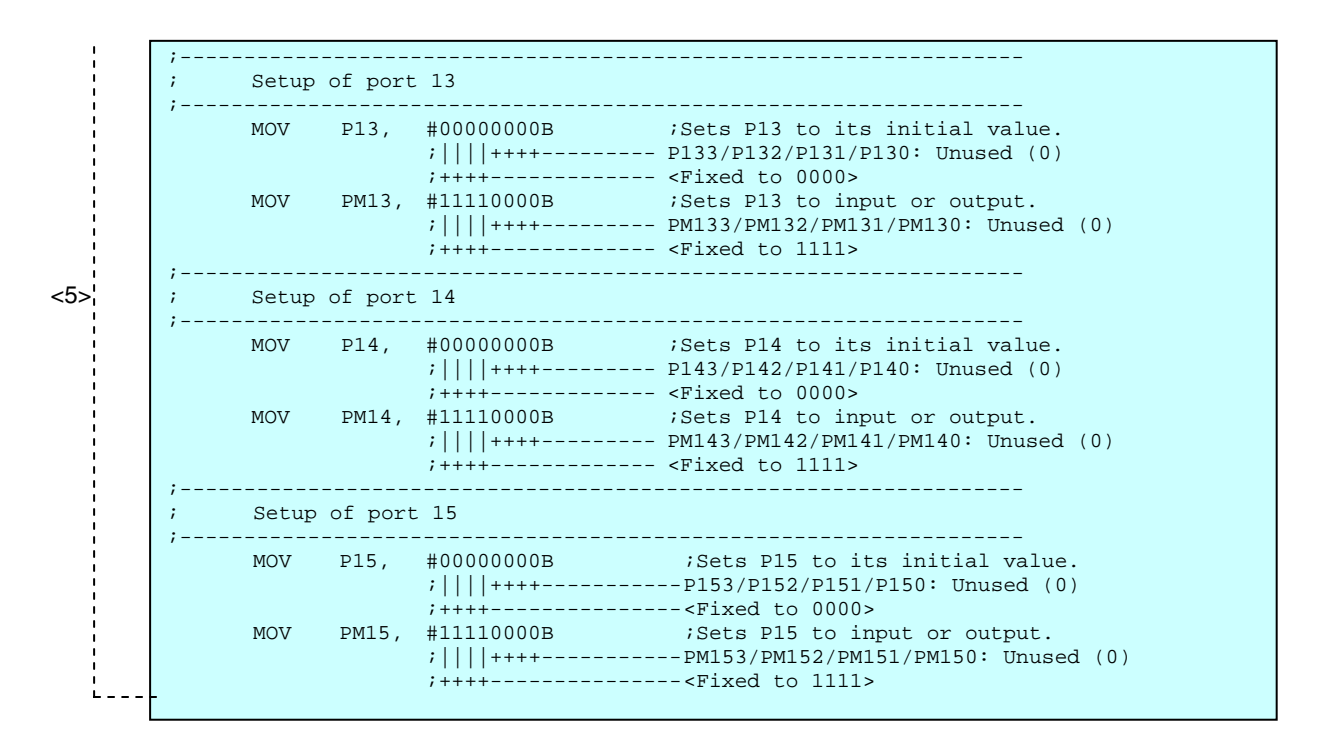

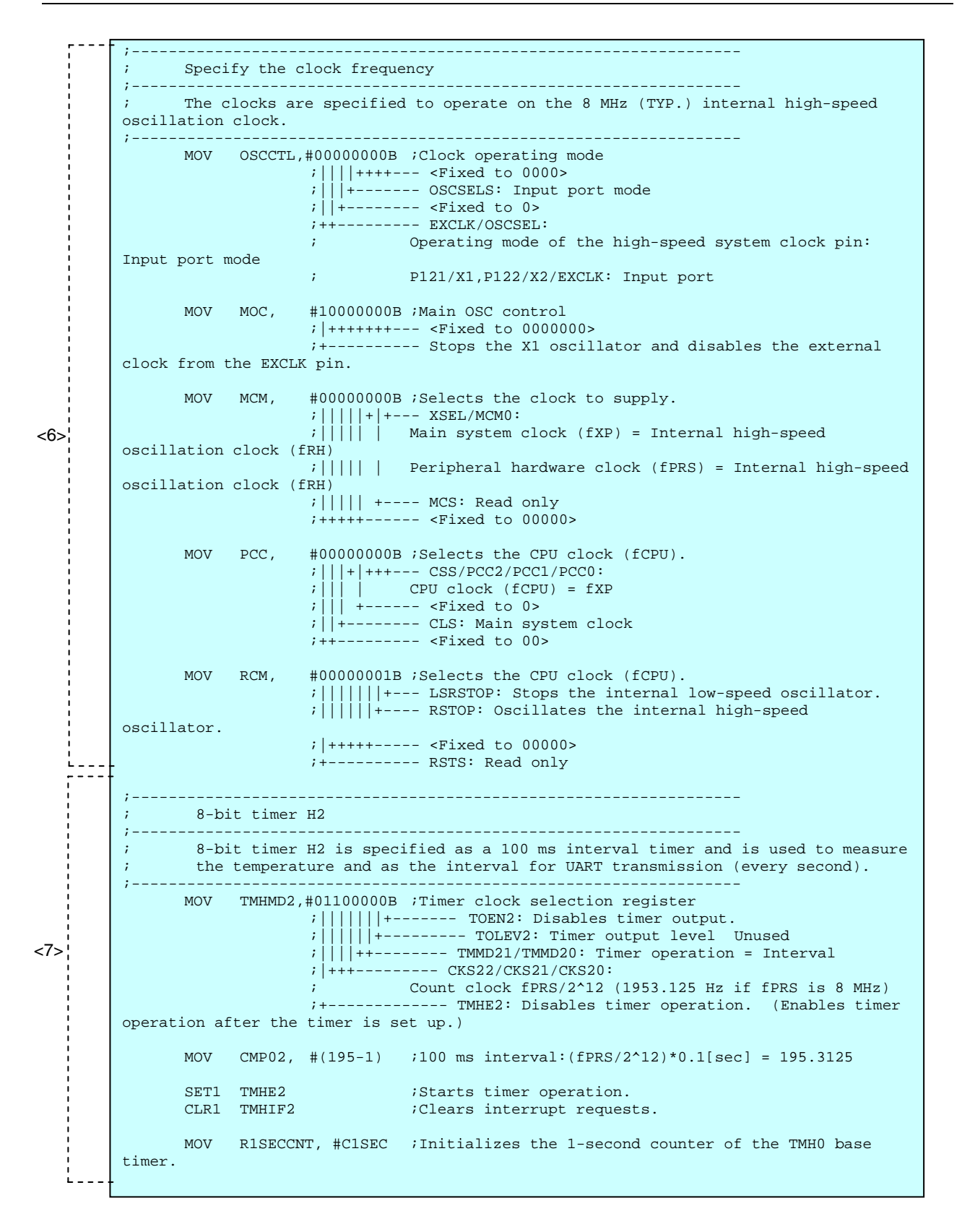

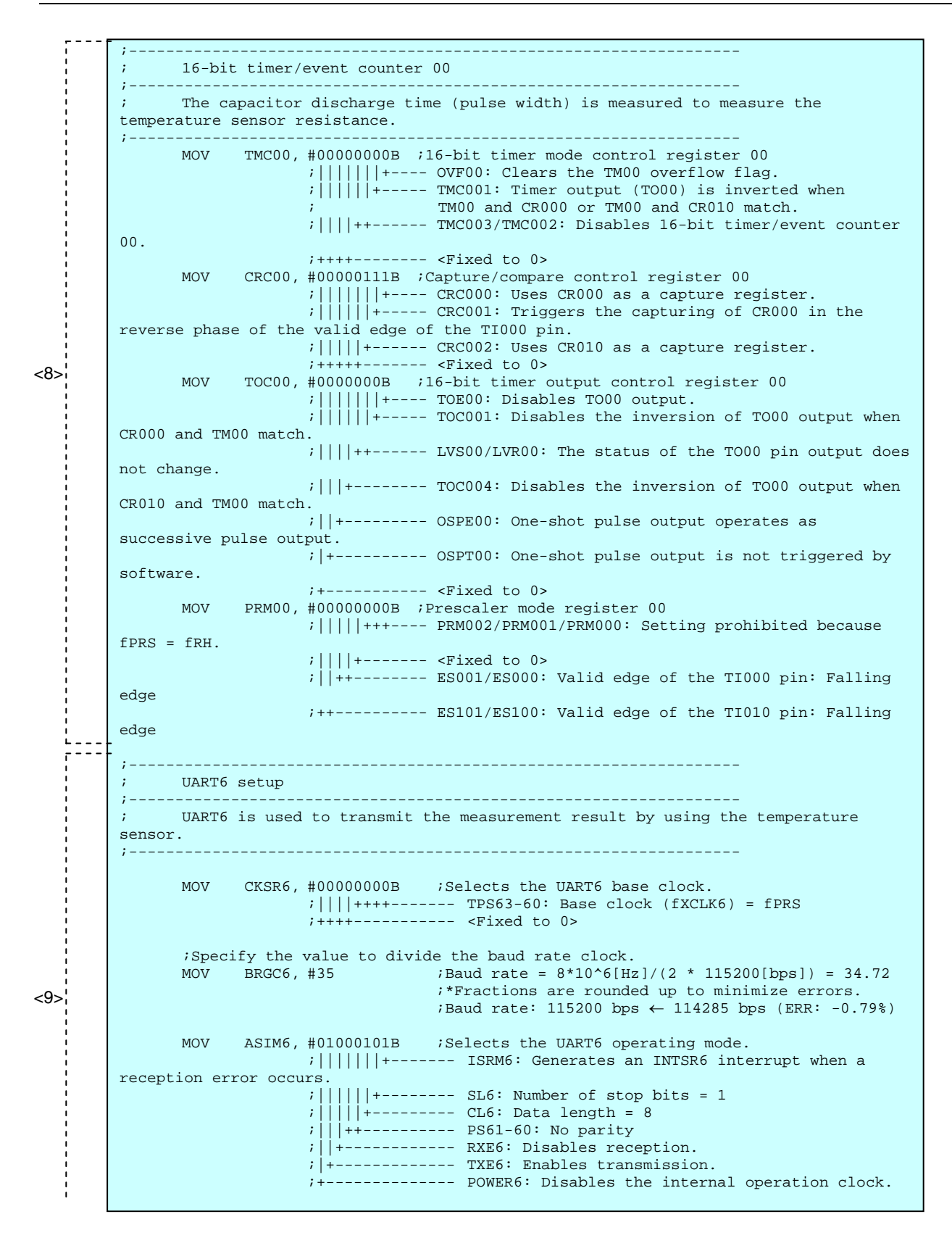

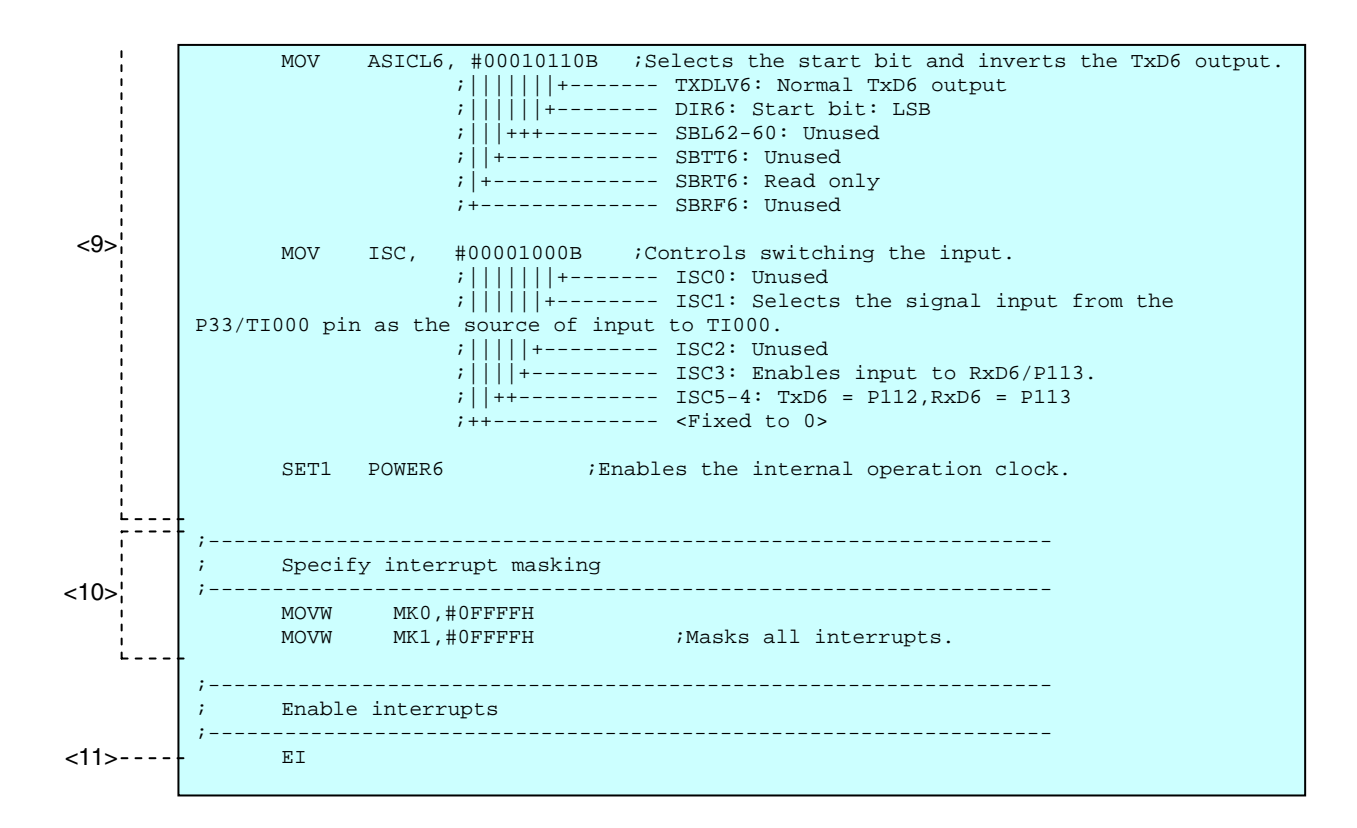

During the initialization processing in C language, operations similar to those in assembly language are performed.

In C language, the initial settings can be performed earlier by creating the hdwinit function.

The hdwinit function is created by the user as required to set up the peripheral functions (sfr).

```
/****************************************************************** 
          Initialization processing after a reset release 
******************************************************************/ 
void hdwinit(void) 
{ 
       DI(); \qquad \qquad /* Disables interrupts. */
              /*----------------------------------------------------------------- 
        Specify the ROM and RAM sizes 
                 ------------------------------------------------------------------/ 
        Note that the settings differ depending on the model. 
       Enable the settings of the model (µPD78F0485 by default).
     -----------------------------------------------------------------*/ 
       /* Settings when the μPD78F0471, μPD78F0481, or μPD78F0491 is used */<br>/*IMS = 0x04; /* /* Specifies the ROM size. */
       \frac{7*}{10} = 0x04;<br>\frac{1*}{10} = 0x00;<br>\frac{1*}{10} = 0x00;<br>\frac{1*}{10} = 0x00;
                                      /* Specifies the internal expansion RAM size. */
       /* Settings when the \muPD78F0472, \muPD78F0482, or \muPD78F0492 is used */<br>/*IMS = 0xC6; /* Specifies the ROM size. */
                                      /* Specifies the ROM size. *//*IXS = 0x0C; \overline{\smash{\big)}\xspace} /* Specifies the internal expansion RAM size. */
       /* Settings when the \muPD78F0473, \muPD78F0483, or \muPD78F0493 is used */<br>/*IMS = 0xC8; /* Specifies the ROM size. */
       \frac{7*}{1MS} = 0xCB;<br>\frac{7*}{1XS} = 0xOC;<br>\frac{7*}{1XS} = 0xOC;<br>\frac{7*}{1XS} = 0xOC;/* Specifies the internal expansion RAM size. */
        /* Settings when the μPD78F0474, μPD78F0484, or μPD78F0494 is used */ 
        \frac{7*}{1} MS = 0xCC; \frac{7*}{1} /* Specifies the ROM size. */<br>\frac{7*}{1} XS = 0x0A; \frac{7*}{1} /* Specifies the internal exp.
                                      /* Specifies the internal expansion RAM size. *//* Settings when the \muPD78F0475, \muPD78F0485, or \muPD78F0495 is used */<br>IMS = 0xCF; /* Specifies the ROM size. */
                                     /* Specifies the ROM size. */
         IXS = 0x0A; /* Specifies the internal expansion RAM size. */ 
/*----------------------------------------------------------------- 
        Port setup (Unused ports are set to low-level output.) 
       -----------------------------------------------------------------*/ 
         /* Port 1 */ 
       P1 = 0b00000000; /* Sets P1 to its initial value. */ /*++++++++------------ P17/P16/P15/P14/P13/P12/P11/P10: Unused (0) */ 
        PM1 = 0b00000000; /* Sets P1 to input or output. */
                /*++++++++------------ PM17/PM16/PM15/PM14/PM13/PM12/PM11/PM10: Unused 
(0) * /* Port 2 */ 
        P2 = 0b00000000; /* Sets P2 to its initial value. */ 
                 /*++++++++------------ P27/P26/P25/P24/P23/P22/P21/P20: Unused (0) */ 
        PM2 = 0b00000000; /* Sets P2 to input or output. */ 
                 /*++++++++------------ PM27/PM26/PM25/PM24/PM23/PM22/PM21/PM20: Unused 
(0) *//* Port 3 */<br>P3 = 0b00000000;
        P3 = 0b00000000; /* Sets P3 to its initial value. */ 
                 /*|||+++++------------ P33/P32/P31/P34/P30: Lo (0) */ 
                 /*+++----------------- <Fixed to 000> */ 
        PM3 = 0b11100110; /* Sets P3 to input or output. */ 
                 /*|||+|||+------------ PM34/PM30: Unused (0) */ 
                 /*||| |++------------- PM32/PM31: Input (1) Used as ports for 
connecting the temperature sensor. */ 
                /*||| +--------------- PM33: Output (0) Used as a port for charging 
the capacitor. */ 
                \mathcal{L}^*||| \mathcal{L}^* (Used as TI000 when measuring the
pulse width.) */ 
                 /*+++----------------- <Fixed to 111> */
```
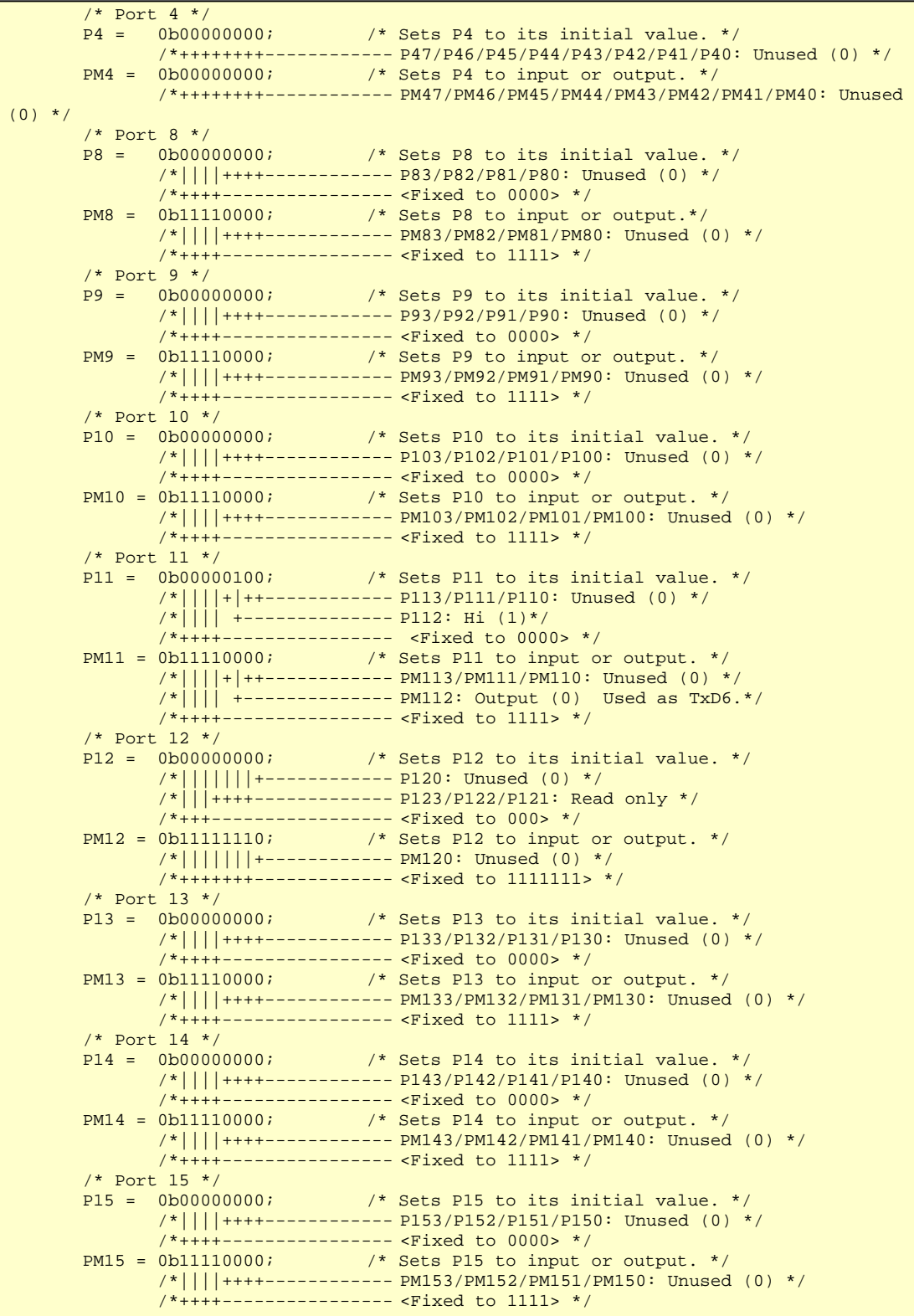

```
/*----------------------------------------------------------------- 
        Specify the clock frequency 
      ------------------------------------------------------------------- 
        The clocks are specified to operate on the 8 MHz (TYP.) internal high-speed 
oscillation clock. 
      -----------------------------------------------------------------*/ 
       OSCCTL = 0b00000000; /* Clock operating mode */
                 /*||||++++----------- <Fixed to 0000> */ 
                 /*|||+--------------- OSCSELS: Input port mode */ 
                 /*||+---------------- <Fixed to 0> */ 
                 /*++----------------- EXCLK/OSCSEL: */ 
                                         Operating mode of the high-speed system
clock pin: Input port mode */ 
                 /* P121/X1,P122/X2/EXCLK: Input port */ 
       MOC = 0x80; /* Stops the X1 oscillator and disables the
external clock from the EXCLK pin. */ 
       MCM = 0b00000000; /* Selects the clock to supply. */ /*|||||+|+----------- XSEL/MCM0: */ 
                                  Main system clock (fXP) = Internal high-speed
oscillation clock (fRH) */ 
                 /*||||| | Peripheral hardware clock (fPRS) = Internal high-
speed oscillation clock (fRH) */ 
                 /*||||| +------------ MCS: Read only */ 
                 /*+++++-------------- <Fixed to 00000> */ 
        PCC = 0b00000000; /* Selects the CPU clock (fCPU). */ 
                 /*|||+|+++----------- CSS/PCC2/PCC1/PCC0: */ 
                                             CPU clock (fCPU) = fXP * / /*||| +-------------- <Fixed to 0> */ 
                 /*||+---------------- CLS: Main system clock */ 
                 /*++----------------- <Fixed to 00> */ 
       RCM = 0b00000001; /* Selects the CPU clock (fCPU). */
                /*|||||||+---------- LSRSTOP: Stops the internal low-speed
oscillator. */ 
                 /*||||||+------------ RSTOP: Oscillates the internal high-speed 
oscillator. */ 
                 /*|+++++------------- <Fixed to 00000> */ 
                 /*+------------------ RSTS: Read only */ 
    /*----------------------------------------------------------------- 
        8-bit timer H2 
      ------------------------------------------------------------------/ 
        8-bit timer H2 is specified as a 100 ms interval timer and is used to measure 
       the temperature and as the interval for UART transmission (every second). 
  -----------------------------------------------------------------*/ 
                                  \frac{1}{2} Timer clock selection register */
                /* |||||||+--------- TOEN2: Disables timer output. */
                /* ||||||||+----------- TOLEV2: Timer output level Unused */
                 /* ||||++------------ TMMD21/TMMD20: Timer operation = Interval */ 
                 /* |+++-------------- CKS22/CKS21/CKS20: Count clock fPRS/2^12 */ 
                                               /* | (1953.125 Hz if fPRS is 8 MHz) */ 
                 /* +----------------- TMHE2: Disables timer operation. (Enables 
timer operation after the timer is set up.) */<br>CMP02 = 195-1; /* 100 ms in
                                  \frac{1}{2} /* 100 ms interval: (fPRS/2^12)*0.1[sec] =
195.3125 */ 
       TMHE2 = 1; \overline{Y} Starts timer operation. */<br>TMHIF2 = 0; \overline{Y} /* Clears interrupt requests.
TMHIF2 = 0; \frac{1}{2} /* Clears interrupt requests. */
 uc1secCnt = TMH2_1SEC; /* Initializes the 1-second counter of the TMH0 
base timer. */
```
/\*----------------------------------------------------------------- 16-bit timer/event counter 00 ------------------------------------------------------------------/ The capacitor discharge time (pulse width) is measured to measure the temperature sensor resistance. -----------------------------------------------------------------\*/ TMC00 = 0b00000000; /\* 16-bit timer mode control register 00 \*/ /\*|||||||+--------- -- OVF00: Clears the TM00 overflow flag. \*/  $\mathcal{L}^*|||||||$ +-------------- TMC001: Timer output (TO00) is inverted when \*/<br> $\mathcal{L}^*||||||||$  $TM00$  and CR000 or TM00 and CR010 match. $*/$ /\*||||++------------- TMC003/TMC002: Disables 16-bit timer/event counter 00. \*/ /\*++++---------------- <Fixed to 0> \*/ CRC00 = 0b00000111; /\* Capture/compare control register 00 \*/ /\*|||||||+------------ CRC000: Uses CR000 as a capture register. \*/  $|A|$ |||||+-------------- CRC001: Triggers the capturing of CR000 in the reverse phase of the valid edge of the TI000 pin. \*/ /\*|||||+------------- CRC002: Uses CR010 as a capture register. \*/ /\*+++++--------------- <Fixed to 0> \*/ TOC00 = 0b0000000;  $* 16$ -bit timer output control register 00  $*/$  /\*|||||||+------------ TOE00: Disables TO00 output. \*/  $y^*|||||||$ +------------- TOC001: Disables the inversion of TO00 output when CR000 and TM00 match. \*/ /\*||||++-------------- LVS00/LVR00: The status of the TO00 pin output does not change. \*,  $|A|$ ||+----------------- TOC004: Disables the inversion of TO00 output when CR010 and TM00 match. \*/ /\*||+----------------- OSPE00: One-shot pulse output operates as successive pulse output. \*/ /\*|+------------------ OSPT00: One-shot pulse output is not triggered by software. \*/ /\*+------------------- <Fixed to 0> \*/ PRM00 = 0b00000000; /\* Prescaler mode register 00 \*/ /\*|||||+++------------ PRM002/PRM001/PRM000: Setting prohibited because fPRS = fRH. \*/ /\*||||+--------------- <Fixed to 0> \*/ /\*||++---------------- ES001/ES000: Valid edge of the TI000 pin: Falling edge \*/ /\*++------------------ ES101/ES100: Valid edge of the TI010 pin: Falling edge \*/ /\*----------------------------------------------------------------- UART6 setup ------------------------------------------------------------------/ UART6 is used to transmit the measurement result by using the temperature sensor. -----------------------------------------------------------------\*/ CKSR6 = 0b00000000; /\* Selects the UART6 base clock. \*/ /\*||||++++------- TPS63-60: Base clock (fXCLK6) = fPRS \*/ /\*++++----------- <Fixed to 0> \*/ /\* Specify the value to divide the baud rate clock. \*/ BRGC6 = 35;  $/*$  Baud rate =  $8*10*6[Hz]/(2 * 115200[bps]) = 34.72 */$  /\* \*Fractions are rounded up to minimize errors. \*/ /\* Baud rate: 115200 bps ← 114285 bps (ERR: -0.79%) \*/ ASIM6 = 0b01000101;  $*$  Selects the UART6 operating mode.  $*/$  /\*|||||||+------------ ISRM6: Generates an INTSR6 interrupt when a reception error occurs. \*/  $/$ \*||||||+------------- SL6: Number of stop bits = 1 \*/<br> $/$ \*|||||+------------- CL6: Data length = 8 \*/  $|||||$ +-------------- CL6: Data length = 8 \*/ /\*|||++--------------- PS61-60: No parity \*/ /\*||+----------------- RXE6: Disables reception. \*/ /\*|+------------------ TXE6: Enables transmission. \*/  $/$ \* $+$ -------------------- POWER6: Disables the internal operation clock. \*/

```
 ASICL6 =0b00010110; /* Selects the start bit and inverts the TxD6 
output. */ 
                /*|||||||+------------ TXDLV6: Normal TxD6 output */ 
                /*||||||+------------- DIR6: Start bit: LSB */ 
                /*|||+++-------------- SBL62-60: Unused */ 
                /*||+----------------- SBTT6: Unused */ 
         /*|+------------------ SBRT6: Read only */ 
         /*+------------------- SBRF6: Unused */ 
 ISC = 0b00001000; /* Controls switching the input. */ 
         /*|||||||+------------ ISC0: Unused */ 
         /*||||||+------------- ISC1: Selects the signal input from the 
P33/TI000 pin as the source of input to TI000. */
         /*|||||+-------------- ISC2: Unused */ 
         /*||||+--------------- ISC3: Enables input to RxD6/P113. */ 
                /*||++---------------- ISC5-4: TxD6 = P112,RxD6 = P113 */ 
                /*++------------------ <Fixed to 0> */ 
       POWER6 = 1; \frac{1}{x} Enables the internal operation clock. */
                 /*----------------------------------------------------------------- 
        Specify interrupt masking 
      -----------------------------------------------------------------*/ 
      MK0 = 0x0FFFF;<br>MK1 = 0x0FFFF;
                                 \frac{1}{\sqrt{2}} Masks all interrupts. */
      EI(); \sqrt{\frac{1}{\pi}} Enables interrupts \frac{1}{\pi}}
```
#### **5.2 Main Processing**

The following operations are performed during the main processing in assembly language:

- <1> The timing for measuring the temperature for about one second is counted by using 8-bit timer H2 as the base timer. After about one second has elapsed, <2> to <5> are performed.
- <2> The capacitor discharge time is measured by using a fixed resistor for calibration. The use of the fixed resistor for calibration is specified in the pulse width measurement mode and pulse width measurement processing is called.
- <3> The capacitor discharge time is measured by using a thermistor. The use of the thermistor is specified in the pulse width measurement mode and pulse width measurement processing is called.
- <4> Temperature acquisition processing is called.
- <5> UART transmission processing is called.
- $<$ 6> The main processing branches to  $<$ 1>.

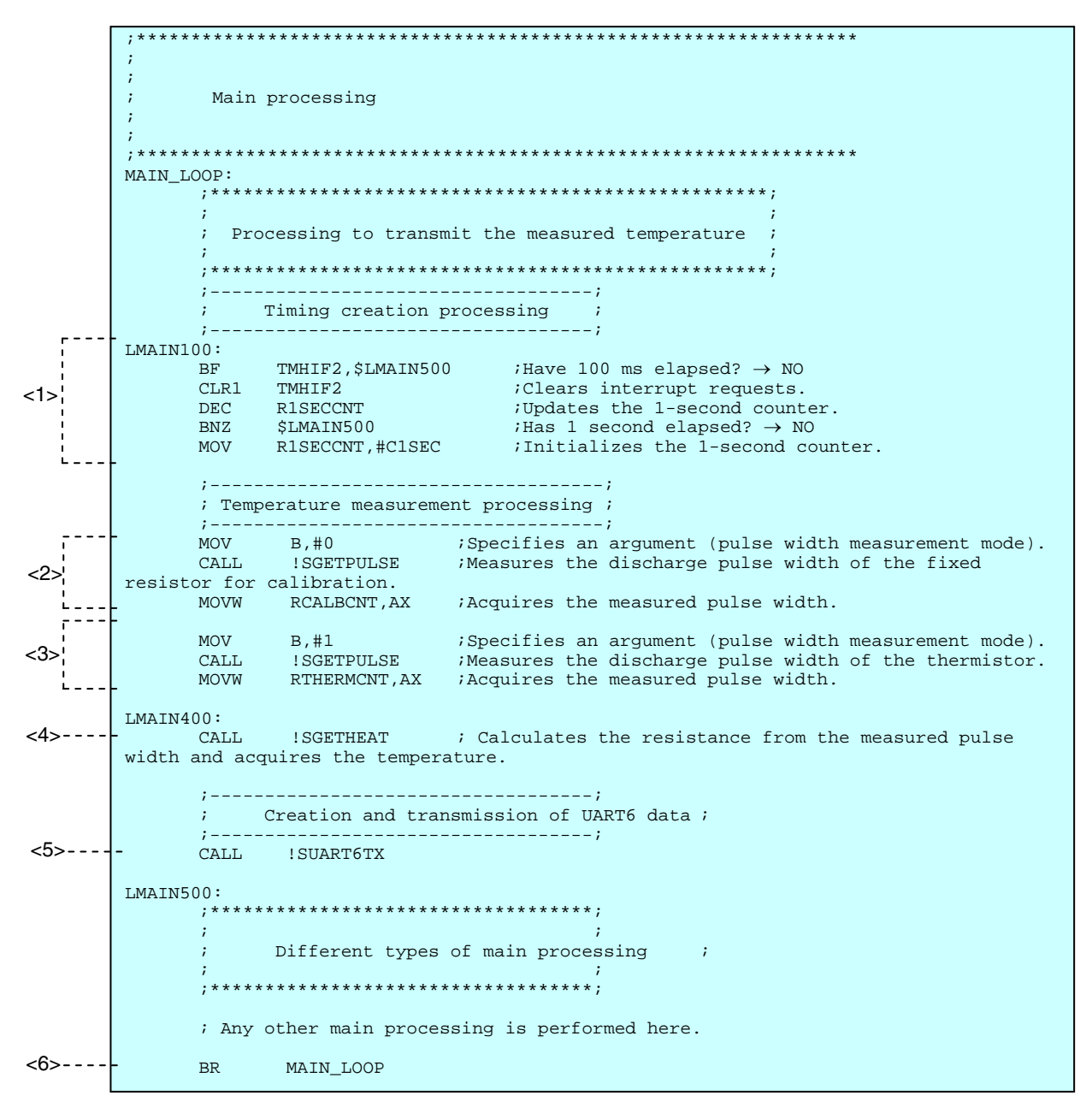

During the main processing in C language, operations similar to those in assembly language are performed.

```
/****************************************************************** 
            Main loop 
******************************************************************/ 
void main(void) 
\left\{ \right. while(1) 
            { 
                    /***************************************************/ 
\sqrt{*} . The contract of the contract of the contract of the contract of the contract of the contract of the contract of the contract of the contract of the contract of the contract of the contract of the contract of the 
 /* Processing to transmit the measured temperature */ 
\sqrt{*} . The contract of the contract of the contract of the contract of the contract of the contract of the contract of the contract of the contract of the contract of the contract of the contract of the contract of the 
 /***************************************************/ 
                    /*----------------------------------*/ 
                          /* Timing creation processing */ 
                    /*----------------------------------*/ 
                       if(TMHIF2) 
                       \frac{1}{8} /* 100 ms has elapsed. */
TMHIF2 = 0; \gamma /* Clears interrupt requests. */
uclsecCnt-- /* Updates the 1-second counter. */
 } 
                    /*------------------------------------*/ 
                    /* Temperature measurement processing */ 
                     /*------------------------------------*/ 
                       if(uclecCnt == 0) {/* 1 second has elapsed. */ 
                                 uclsecCnt = \overline{T}MH2_1SEC; /* Clears the 1-second counter. */
                                  /* Measures the discharge pulse width of the fixed resistor 
for calibration. */ 
                                  ushCalibrationCnt = fn_GetPulseTime(0); /* Measures the discharge pulse width of the thermistor. */ 
                                  ushThermistorCnt = fn_GetPulseTime(1); /* Calculates the resistance from the measured pulse width 
and acquires the temperature. */ 
                                  ushHeatData = fn_GetHeatData();
                                   /* Creation and transmission of UART6 data */ 
                                   fn_UART6_Tx(); 
 } 
                    /**************************************/ 
\frac{1}{\sqrt{2}} , where \frac{1}{\sqrt{2}} , \frac{1}{\sqrt{2}} , \frac{1}{\sqrt{2}} , \frac{1}{\sqrt{2}} , \frac{1}{\sqrt{2}} , \frac{1}{\sqrt{2}} , \frac{1}{\sqrt{2}} , \frac{1}{\sqrt{2}} , \frac{1}{\sqrt{2}} , \frac{1}{\sqrt{2}} , \frac{1}{\sqrt{2}} , \frac{1}{\sqrt{2}} , \frac{1}{\sqrt{2}} , \frac{1 /* Different types of main processing */ 
\frac{1}{\sqrt{2}} , where \frac{1}{\sqrt{2}} , \frac{1}{\sqrt{2}} , \frac{1}{\sqrt{2}} , \frac{1}{\sqrt{2}} , \frac{1}{\sqrt{2}} , \frac{1}{\sqrt{2}} , \frac{1}{\sqrt{2}} , \frac{1}{\sqrt{2}} , \frac{1}{\sqrt{2}} , \frac{1}{\sqrt{2}} , \frac{1}{\sqrt{2}} , \frac{1}{\sqrt{2}} , \frac{1}{\sqrt{2}} , \frac{1 /**************************************/ 
                        /* Any other main processing is performed here. */ 
            } 
}
```
### **5.3 Pulse Width Measurement Processing**

The following operations are performed during the pulse width measurement processing in assembly language:

- <1> The pulse width measurement mode is saved in register A, because register B is used in <3>.
- <2> The counter that counts overflows is initialized.
- <3> The capacitor is charged. P33 is set to high-level output and the system waits 2 ms.
- <4> P33 is specified as an input port so that it can be used as the TI000 pin.
- <5> Requests to generate an interrupt when the valid edge of the TI000 pin is detected are cleared.
- <6> Discharging the capacitor is started by setting the discharge port specified in pulse width measurement mode (P31 or P32)<sup>Note</sup> to low-level output.
	- (a) At the same time, the enabling operation of 16-bit timer/event counter 00 is set to clear & start mode by the valid edge of the signal input to the TI000 pin and measuring the discharge time starts.
- <7> The system waits until the capacitor discharges and TI000 goes to low level. Next, the interrupt generated when the valid edge of the TI000 pin is detected (INTTM010) is generated and the value of 16-bit timer counter 00 is captured by 16-bit timer capture/compare register 010.
	- (a) If 16-bit timer counter 00 overflows while measuring the discharge time, the counter that counts overflows is updated. The fixed resistor for calibration and capacitor, which are used to measure the discharge time by using a fixed resistor for calibration, are selected such that 16-bit timer counter 00 will not overflow. If at least two overflows occur when the discharge time is measured by using a thermistor, the result of calculating the thermistor resistance will be outside the measurement range. Therefore, the occurrence of at least two overflows is considered as a measurement error and measuring the capacitor discharge time is suspended.
- <8> The capacitor discharge time is acquired from 16-bit timer capture/compare register 010.
- <9> The used discharge port (P31 or P32)<sup>Note</sup> is specified as an input port.
	- (a) The fixed resistor for calibration and capacitor, which are used to measure the discharge time by using a fixed resistor for calibration, are selected such that 16-bit timer counter 00 will not overflow. Therefore, if an overflow occurs when measuring the discharge pulse width for calibration, the discharge time is set to 0 due to a measurement error.
- <10> Operation of 16-bit timer/event counter 00, which was enabled, is disabled.
- <11> P33 is specified as an input port.
- **Note** This port is P31 when using a fixed resistor for calibration to discharge the capacitor and P32 when using a thermistor.

;\*\*\*\*\*\*\*\*\*\*\*\*\*\*\*\*\*\*\*\*\*\*\*\*\*\*\*\*\*\*\*\*\*\*\*\*\*\*\*\*\*\*\*\*\*\*\*\*\*\*\*\*\*\*\*\*\*\*\*\*\*\*\*\*\*\* ; ; Measurement of the capacitor discharge time (measurement of the TI000 pulse width) ; ;------------------------------------------------------------------ ; [ IN ] B: Pulse width measurement mode (0: The discharge pulse width of the fixed resistor for calibration is measured. 1: The discharge pulse width of the thermistor is measured.) ; [ OUT ] AX: Measured discharge pulse width ; ROVFCNT: Number of times TM00 overflows ; The capacitor discharge time is measured by determining the pulse width by using TI000. ; Whether to measure the discharge pulse width of a fixed resistor for calibration or a thermistor is specified by using an argument. The measured discharge pulse width is returned. If TM00 overflows while measuring the pulse width, the number of overflows is set to the appropriate counter. ;\*\*\*\*\*\*\*\*\*\*\*\*\*\*\*\*\*\*\*\*\*\*\*\*\*\*\*\*\*\*\*\*\*\*\*\*\*\*\*\*\*\*\*\*\*\*\*\*\*\*\*\*\*\*\*\*\*\*\*\*\*\*\*\*\*\* SGETPULSE:  $1 - - -$  MOV A,B ;Acquires the pulse width measurement mode.  $2 > - - - -$ ; Clears the counter that counts overflows. ;============ Charge the capacitor ============ SET1 P3.3<br>CLR1 PM3.3 ; Starts charging the capacitor.  $i$  Waits 2 ms for the capacitor to charge.<br>MOV B,#93  $i$ [4clk] <3> MOV B, #93 ;[4clk] JGETP100: ;<br>
MOV C,#27 ;[4clk] MOV  $C, #27$  ;[4clk]  $\uparrow$   $\downarrow$   $\downarrow$  + (166 + 6)\*93 = 16000clk<br>  $JGETP101:$   $\downarrow$   $\downarrow$   $\$  $\text{DBNZ}$  C. SJGETP101 ; [6clk]  $\downarrow$   $\downarrow$   $\down$  $C, $JGETP101$  ;  $[6c]k]$ DBNZ B, \$JGETP100 ; [6clk]  $4 - -$ SET1 PM3.3 ;Uses P33 as T1000.<br>CLR1 TMIF010 :Clears interrupt r  $<5>----$ ;Clears interrupt requests. ;=========== Start discharging the capacitor ===========  $- - - -$ MOV  $B, A$  ; Saves the pulse width measurement mode.<br>CMP  $A, #0$  ; Has the discharge pulse width of the fi ; Has the discharge pulse width of the fixed resistor for calibration been measured?<br>BNZ  $$JGETP200$   $\rightarrow$  1  $i \rightarrow$  NO: The discharge pulse width of the thermistor is measured. CLR1 P3.1 : Prepares to discharge. Starts discharging when P31 is set to low-level output.<br>- MOV TMC00,#08H  $< 6$  (a) ; Starts measuring the pulse width by using 16-bit timer/event counter 00.<br>CLR1 PM3.1 CLR1 PM3.1 ;Starts discharging.<br>BR JGETP300 BR JGETP300 JGETP200: P3.2 **Example 2.1** Prepares to discharge. Starts discharging when P32 is set to low-level output.<br>- MOV TMC00,#08H (a) Starts measuring the pulse width by using 16-bit timer/event counter 00.<br>CLR1 PM3.2 ; Starts discharging. JGETP300: ;========== Wait for the capacitor to discharge ==========  $B$  i Has the capacitor discharged?  $\rightarrow$  YES BF OVF00, \$JGETP400 ;Is TM00 overflow detected?  $\rightarrow$  NO<br>CLR1 OVF00 ;Clears the TM00 overflow flag. CLR1 OVF00 ;Clears the TM00 overflow flag.<br>INC ROVFCNT ;Updates the number of overflow ROVFCNT ; Updates the number of overflows.<br>ROVFCNT, #2 : Have at least 2 overflows occurr  $(a)$ CMP ROVFCNT,  $#2$  ; Have at least 2 overflows occurred?<br>BZ \$JGETP500 :  $\rightarrow$  YES: A temperature measurement ex <7>  $i \rightarrow$  YES: A temperature measurement error occurs and pulse width measurement is suspended. JGETP400: JGETP300 ;The wait for the capacitor to discharge continues. JGETP500:<br>CLR1 TMIF010 ; Clears interrupt requests.

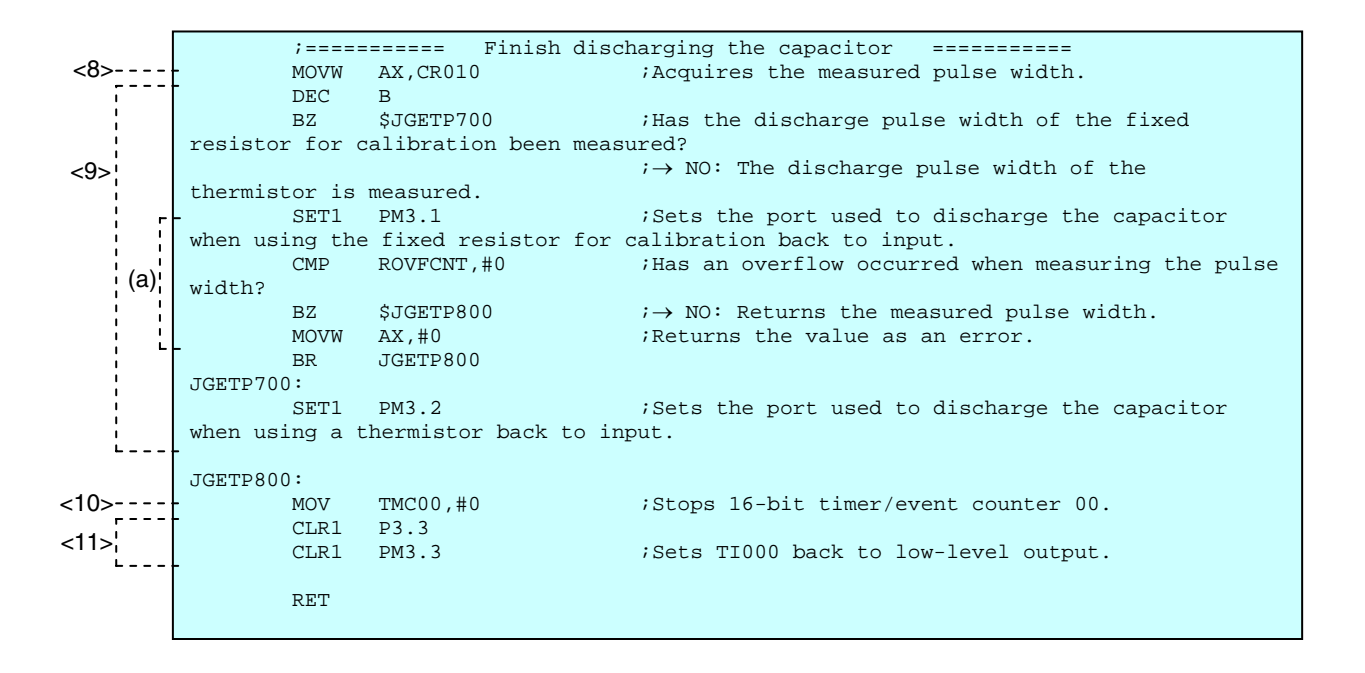

/\*\*\*\*\*\*\*\*\*\*\*\*\*\*\*\*\*\*\*\*\*\*\*\*\*\*\*\*\*\*\*\*\*\*\*\*\*\*\*\*\*\*\*\*\*\*\*\*\*\*\*\*\*\*\*\*\*\*\*\*\*\*\*\*\*\*\*\*\*\*\*\*\*\*\*\*\*\*\*\*\*

During the processing in C language, operations similar to those in assembly language are performed.

```
 Measurement of the capacitor discharge time (measurement of the TI000 pulse 
width)---------------------------------------------------------------------------------- 
          [ IN ] mode (0: The discharge pulse width of the fixed resistor for 
calibration is measured. 
                           1: The discharge pulse width of the thermistor is measured.) 
          [ OUT ] Measured discharge pulse width 
          The capacitor discharge time is measured by determining the pulse width by 
using TI000. 
          Whether to measure the discharge pulse width of a fixed resistor for 
calibration 
          or a thermistor is specified by using an argument. 
          The measured discharge pulse width is returned. 
          If TM00 overflows while measuring the pulse width, 
          the number of overflows is set to the appropriate counter. 
*********************************************************************************/ 
static short fn_GetPulseTime(unsigned char mode) 
{ 
         unsigned short ushRet; \overline{\phantom{a}} /* Used to save the return value. */<br>unsigned short temp; \overline{\phantom{a}} /* Work area */
         unsigned short temp;
         ucOVFcnt = 0; \frac{1}{2} /* Clears the counter that counts overflows. */
          /* Charge the capacitor */ 
         P3.3 = 1;<br>PM3.3 = 0;/* Starts charging the capacitor. */for(temp = 224; temp > 0; temp--)
         \{NOP(); \frac{1}{2} We We about 2 ms for the capacitor to charge. */
 } 
         PM3.3 = 1; / /* Uses P33 as TI000. */<br>TMIF010 = 0; / /* Clears interrupt requ
                                  \frac{1}{2} Clears interrupt requests. */
          /* Start discharging the capacitor */ 
         if(mode == 0) {/* Measurement of the discharge pulse width of the fixed resistor for 
calibration */ 
                   P3.1 = 0; \frac{1}{2} /* Prepares to discharge. *//* Starts discharging
when P31 is set to low-level output. */
                   TMC00 = 0x08; \frac{1}{1000} = 0x08; \frac{1}{1000} = 0x08; \frac{1}{1000} = 0; \frac{1}{1000} = 0; \frac{1}{1000} = 0; \frac{1}{1000} = 0; \frac{1}{1000} = 0; \frac{1}{1000} = 0; \frac{1}{1000} = 0; \frac{1}{1000} = 0; \frac{1}{1000} = 0; \frac/* Starts discharging. */ } 
          else 
         \frac{1}{x} Measurement of the discharge pulse width of the thermistor */<br>P3.2 = 0; \frac{x}{x} Prepares to discharge. *//* Starts
                                   P3.2 = 0; /* Prepares to discharge. *//* Starts discharging 
when P32 is set to low-level output. */
                   TMC00 = 0x08; /* Starts measuring the pulse width. */<br>PM3.2 = 0; /* Starts discharging. */
                                         \frac{1}{4} Starts discharging. */
          } 
          /* Wait for the capacitor to discharge */ 
          while(!TMIF010) 
\left\{ \begin{array}{cc} 0 & 0 \\ 0 & 0 \end{array} \right. if(OVF00) 
                   \frac{1}{2} if an overflow of TM00 has been detected */
\text{OVF00 = 0;} \qquad \qquad \wedge^* \text{ Claars the TM00 overflow flag. } * / ucOVFcnt++; /* Updates the number of overflows. */ 
                             if(ucOVFcnt >= 2) \sqrt{\phantom{a}} /* If at least 2 overflows have occurred
*/ 
                                       break; /* A temperature measurement error occurs and 
pulse width measurement is suspended. */
 } 
 } 
 TMIF010 = 0; /* Clears interrupt requests. */ 
 ushRet = CR010; /* Acquires the measured pulse width. */
```

```
\hspace{0.1mm}/^* Finish discharging the capacitor \hspace{0.1mm}^* /if(mode == 0){ /* Sets the port used to discharge the capacitor back to
input. */ 
PM3.1 = 1; \gamma if a fixed resistor for calibration is used */
if(ucOWFcnt > 0)ushRet = 0; } 
         else 
         { 
                PM3.2 = 1; /* If a thermistor is used */ } 
        TMC00 = 0x00; /* Stops 16-bit timer/event counter 00. */P3.3 = 0;<br>PM3.3 = 0;\frac{1}{3} Sets TI000 back to low-level output. */
         return ushRet; /* Returns the pulse width.*/ 
}
```
## **5.4 Temperature Acquisition Processing**

The following operations are performed during the temperature acquisition processing in assembly language:

- <1> Whether errors occurred while measuring the capacitor discharge time is checked. If the discharge time measured by using a fixed resistor for calibration is invalid, or at least two overflows occurred while measuring the discharge pulse width by using a thermistor, a measurement error occurs. If no measurement error occurred, <2> to <4> are performed. If a measurement error occurred, <5> is performed.
- <2> The thermistor resistance is calculated. Equation 1 is expanded to equation 2 and operations are performed in the order of (a), (b), and then (c).

$$
R_{TH} = \frac{Rc \times (CNT_{TH} + number of overflows \times 10000H)}{CNTc} \dots \dots \text{ [Equation 1]}
$$
\n
$$
R_{TH} = \underbrace{\left( \left\{ \left( Rc \times CNT_{TH} \right) + \left( Rc \times number of overflows \times 10000H \right) \right\} \right) \div CNTc}_{\text{(a)}} \dots \dots \text{ [Equation 2]}
$$
\n
$$
\vdots \qquad \qquad \vdots
$$
\n
$$
\vdots \qquad \qquad \vdots
$$
\n
$$
\vdots \qquad \qquad \vdots
$$
\n
$$
\vdots \qquad \qquad \vdots
$$
\n
$$
\vdots \qquad \qquad \vdots
$$
\n
$$
\vdots \qquad \qquad \vdots
$$
\n
$$
\vdots \qquad \qquad \vdots
$$
\n
$$
\vdots \qquad \qquad \vdots
$$
\n
$$
\vdots \qquad \qquad \vdots
$$
\n
$$
\vdots \qquad \qquad \vdots
$$

- R<sub>TH</sub>: Thermistor resistance [100 Ω]
- Rc: Resistance of the fixed resistor for calibration  $[100 \Omega]$
- CNTTH: Capacitor discharge time if a thermistor is used
- CNTC: Capacitor discharge time if a fixed resistor for calibration is used
- <3> Whether the thermistor resistance calculated in <2> is within the resistance measurement range (24.5 to 37.0 kΩ) with respect to the temperature measurement range (42.0 to 32.0°C) is determined. If the thermistor resistance is outside the range, <5> is performed.
- <4> The temperature corresponding to the thermistor resistance is acquired from the temperature conversion table<sup>Note</sup>. The temperature (BCD) is acquired by calculating the offset (in 100 Ω units) of the thermistor resistance from the minimum resistance (24.5 k $\Omega$ ) in the measurement range and then converting that offset to the offset from the start address in the temperature conversion table.
- <5> An error occurs, and the result of measuring the temperature is set to FFFFH.
- <6> Function of the multiplication performed in <2>
- <7> Function of the division performed in <2>
- **Note** For details about the temperature conversion table, see **2.2 Converting Resistance to Temperature**.

;\*\*\*\*\*\*\*\*\*\*\*\*\*\*\*\*\*\*\*\*\*\*\*\*\*\*\*\*\*\*\*\*\*\*\*\*\*\*\*\*\*\*\*\*\*\*\*\*\*\*\*\*\*\*\*\*\*\*\*\*\*\*\*\*\*\* ; ; Temperature acquisition processing ; ;------------------------------------------------------------------ ; [ IN ] RCALBCNT: Discharge pulse width of the fixed resistor for calibration RTHERMCNT: Discharge pulse width of the thermistor ROVFCNT: Number of times TM00 overflows (when measuring the discharge pulse width of the thermistor)<br>; [ OUT ] RHEAT: Temperature RHEAT: Temperature (BCD) ; The resistance is calculated from the measured pulse width and the temperature is acquired from the temperature conversion table. ; ; The resistance is calculated from the pulse width by using the following equation: ;  $Rc \times (CNTth + number of overflows x 10000H)$ ; Rth =---------------------------------------------- ; the contract of the contract of the contract of the contract of the contract of the contract of the contract of the contract of the contract of the contract of the contract of the contract of the contract of the contract ; Rth: Thermistor resistance [100  $\Omega$ ] Rc: Resistance of the fixed resistor for calibration = 330  $[100 \Omega]$ CNTth: Discharge pulse width of the thermistor ; CNTc: Discharge pulse width of the fixed resistor for calibration ; ; ;  $\bigcirc$  The value relative to the Rth measurement range is calculated by using the equation below, ; and the temperature is acquired from the temperature conversion table by using that value as the offset. ;  $;$  Rrel = Rth - Rmin ; ; Rrel: Value relative to the Rth measurement range  $[100 \Omega]$ ; Rmin: Minimum resistance in the measurement range = 245  $[100 \Omega]$ ;\*\*\*\*\*\*\*\*\*\*\*\*\*\*\*\*\*\*\*\*\*\*\*\*\*\*\*\*\*\*\*\*\*\*\*\*\*\*\*\*\*\*\*\*\*\*\*\*\*\*\*\*\*\*\*\*\*\*\*\*\*\*\*\*\*\* SGETHEAT: CMP RCALBCNT, #0 :Did an error occur while measuring the discharge pulse width of the fixed resistor for calibration? BZ \$JGETH800  $i \rightarrow YES$ : The resistance cannot be calculated. The resistance is not calculated. CMP ROVFCNT, #2 :Did at least two overflows occur while measuring the pulse width? BZ \$JGETH800  $:$   $\rightarrow$  YES: The resistance is already outside the measurement range. The resistance is not calculated. ;----------------------------------------------------; ; Calculate the resistance from the pulse width ; ;----------------------------------------------------; MOVW RTEMP32,#0 ;Saves 0 to the lower 16 bits of the variable used for calculation. MOVW AX,RTHERMCNT MOVW (RTEMP32+2), AX  $\hspace{1cm}$  ; Saves CNTth to the higher 16 bits of the variable used for calculation. MOVW AX,#330 MOVW RTEMP16A,AX :Saves Rc (330) [100  $\Omega$ ] to the variable used for calculation. CALL !SMULT16 : Calculates (Rc x CNTth). ;Adds (Rc x number of overflows x 10000H) to the result of (Rc x CNTth). CMP ROVFCNT, #0  $\downarrow$  ; Has an overflow occurred?<br>BZ \$JGETH300  $\downarrow$   $\rightarrow$  NO: Calculating the re  $$JGETH300$  ;  $\rightarrow$  NO: Calculating the resistance continues without adding 10000H. MOV A, ROVFCNT MOV B, A consider the number of overflows to the counter. MOVW AX, (RTEMP32+2) : Adds Rc to the higher 16 bits of the result of (Rc x CNTth).  $lt$ 1>! <2> (a)  $(b)$ 

JGETH200: ADDW AX,#330 ;Adds Rc.  $B$  ; Has the result of addition overflowed?  $\rightarrow$  YES: The  $(b)$ temperature is outside the measurement range.<br>DBNZ B, \$JGETH200 7Has Rc been  $<2>1$ ;Has Rc been added for the number of overflows?  $\rightarrow$  NO MOVW (RTEMP32+2),AX JGETH300: MOVW AX, RCALBCNT<br>MOVW RTEMP16A, AX ; Specifies the discharge pulse width of the fixed (c) resistor for calibration as the divisor.  $i$ Calculates (Rc x (CNTth + number of overflows x 10000H)/CNTc. ;--------------------------------------------------------; ; Determine whether the thermistor resistance is within the measurement range (24.5 k $\Omega$  to 37.0 k $\Omega$ ) ; ;--------------------------------------------------------; MOVW AX,(RTEMP32+2) ;Acquires the higher 16 bits of the calculated resistance.<br>CMPW AX,#0000H ; Compares the higher 16 bits with 0 (based on 370 = 172H). BNZ \$JGETH800 ;If the higher 16 bits are at least 1, the temperature is identified as an error, because the resistance is outside the measurement range.  $<sub>3</sub>$ </sub> JGETH400: Acquires the lower 16 bits of the calculated resistance.<br>CMPW CMPW AX,#371 ;Is the calculated resistance 37.0 k $\Omega$  or less?<br>BNC \$JGETH800 :  $\rightarrow$  NO: The temperature is identified as an er BNC \$JGETH800  $: \rightarrow$  NO: The temperature is identified as an error.<br>CMPW AX.#245  $:$  Is the calculated resistance at least 24.5 kΩ? CMPW AX,#245 ;Is the calculated resistance at least 24.5 k $\Omega$ ?<br>BC \$JGETH800 ;  $\rightarrow$  NO: The temperature is identified as an err  $B: A \rightarrow M0$ : The temperature is identified as an error.  $L = -1$  ;-------------------------------------; ; Convert the resistance to a temperature ; ;-------------------------------------; I: Icalculates the value relative to the Rth measurement range.<br>MOVW AX, RTEMP32 MOVW AX, RTEMP32<br>SUBW AX, #245  $i$ Calculates Rrel = Rth - Rmin. MOV A, X : Acquires the lower 8 bits. (If Rrel is within the measurement range, Rrel falls within the 8 bits.) ADD A, A ;Doubles Rrel and MOV B, A *iacquires the offset in the temperature conversion* table. <4> MOVW HL,#TR2HEAT ;Sets the address in the temperature conversion table to HL. MOV A, [HL+B] ;Acquires the temperature (lower 8 bits).<br>MOV X, A  $\mathbf X$  ,  $\mathbf A$  INC B MOV A, [HL+B] ;Acquires the temperature (higher 8 bits).<br>MOVW RHEAT, AX ;Saves the temperature to a variable. ;Saves the temperature to a variable. BR JGETH900 ;-------------------------------------------------------; ; Temperature setting if an error occurred while measuring the temperature ; ;-------------------------------------------------------; JGETH800:  $<5>----$ RHEAT, #OFFFFH ;Identifies the temperature as an error. JGETH900: RET

**CHAPTER 5 SETUP** 

|             |                      |                                     | Function used for multiplication (16 bits * 16 bits)             |
|-------------|----------------------|-------------------------------------|------------------------------------------------------------------|
| $\ddot{i}$  |                      | ; [ IN ] RTEMP16A: Multiplier       | RTEMP32: Saves the multiplier to the higher 16 bits and 0 to the |
|             | lower 16 bits.       |                                     |                                                                  |
|             |                      | ; [ OUT ] RTEMP32: Operation result |                                                                  |
|             |                      |                                     |                                                                  |
| SMULT16:    |                      |                                     |                                                                  |
|             |                      |                                     |                                                                  |
| $JMLT120$ : |                      |                                     |                                                                  |
|             | CLR1 CY              |                                     |                                                                  |
|             |                      | MOV A, RTEMP32                      |                                                                  |
|             | ROLC A, 1            |                                     |                                                                  |
|             |                      | MOV RTEMP32, A                      |                                                                  |
|             |                      | $MOV A, (RTEMP32+1)$                |                                                                  |
|             | ROLC A, 1            |                                     |                                                                  |
|             | <b>MOV</b>           | $(RTEMP32+1)$ , A                   |                                                                  |
|             |                      | $MOV A, (RTEMP32+2)$                |                                                                  |
|             | ROLC A, 1            |                                     |                                                                  |
|             |                      | $MOV$ (RTEMP32+2), A                |                                                                  |
|             |                      | $MOV A, (RTEMP32+3)$                |                                                                  |
|             | ROLC A, 1            |                                     |                                                                  |
|             | MOV                  |                                     | (RTEMP32+3), A ; Left-shifts the operation result (including the |
|             | multiplicand) 1 bit. |                                     |                                                                  |
|             | BNC                  | \$JMLT220                           | $; MSB = 1? \rightarrow NO$                                      |
|             |                      | MOV A, RTEMP16A                     |                                                                  |
|             | ADD                  | A,RTEMP32                           |                                                                  |
|             | MOV                  | RTEMP32, A                          |                                                                  |
|             | MOV                  | $A$ , $(RTEMP16A+1)$                |                                                                  |
|             | ADDC                 | A, (RTEMP32+1)                      |                                                                  |
|             | <b>MOV</b>           | (RTEMP32+1), A                      |                                                                  |
|             | MOV                  | A,#0                                |                                                                  |
|             | ADDC                 | A,RTEMP16A                          |                                                                  |
|             | MOV                  | RTEMP16A,A                          | ; Adds the multiplicand.                                         |
| JMLT220:    |                      |                                     |                                                                  |
|             |                      | DBNZ B, \$JMLT120                   | $\blacksquare$ : Have 16 bits been processed? $\rightarrow$ NO   |
|             |                      |                                     |                                                                  |

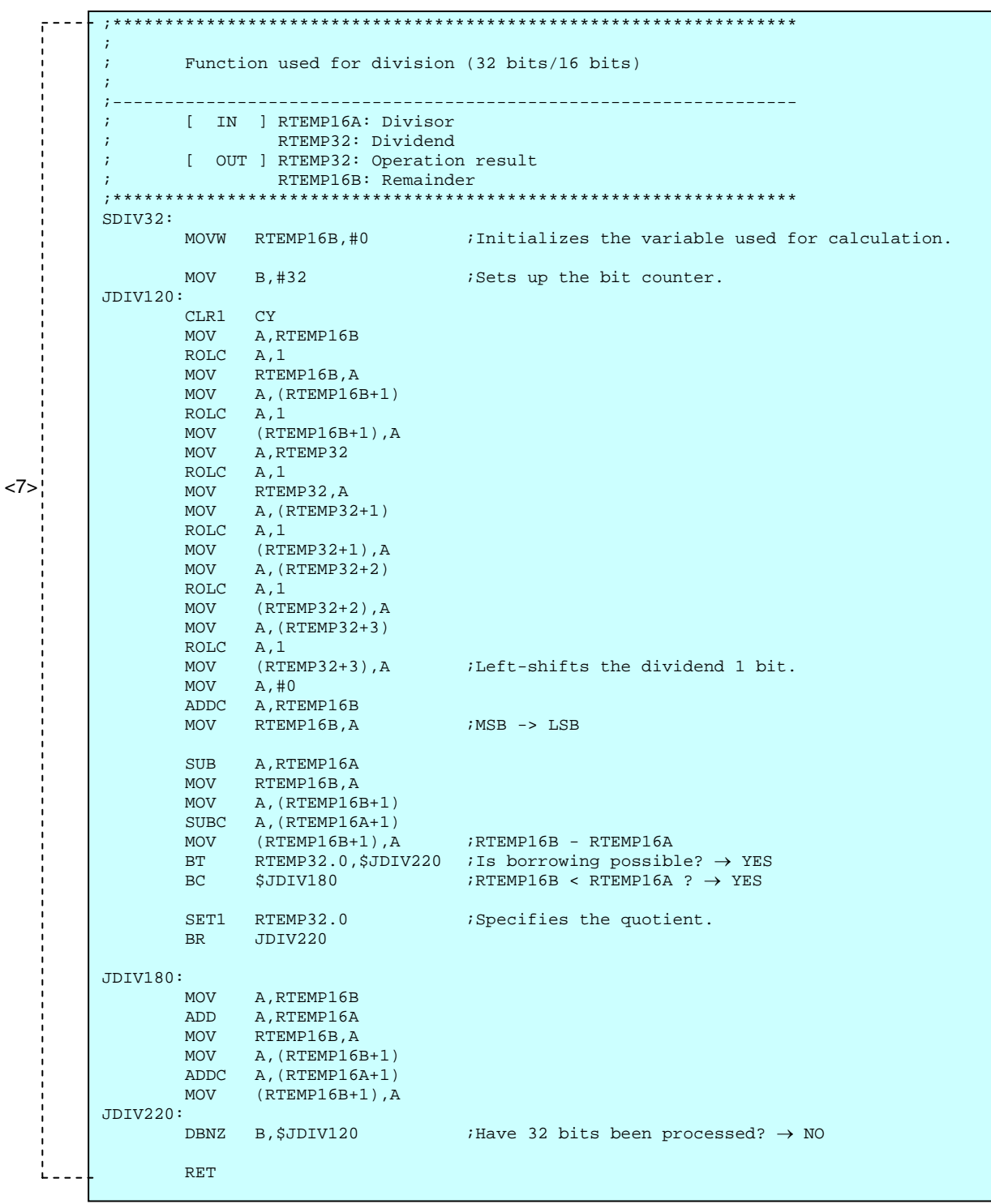

During the processing in C language, operations similar to those in assembly language are performed.

```
/****************************************************************** 
        Temperature acquisition processing 
                       ------------------------------------------------------------------- 
 [ IN ] None 
Example 10 COVI ] Temperature (BCD)
        The resistance is calculated from the measured pulse width and 
        the temperature is acquired from the temperature conversion table. 
       The resistance is calculated from the pulse width by using the following 
equation: 
                 (assuming that the resistance and pulse width are proportional) 
                Rc : CNTc = Rth : CNTth Rc × (CNTth + number of overflows x 0x10000) 
                 → Rth = ------------------------------------------------ 
CNTC CNTC
                Rth: Thermistor resistance [100 \Omega]Rc: Resistance of the fixed resistor for calibration = 330 [100 \Omega]
                 CNTth: Discharge pulse width of the thermistor 
                 CNTc: Discharge pulse width of the fixed resistor for calibration 
        The value relative to the Rth measurement range is calculated by using the 
equation below, 
          and the temperature is acquired from the temperature conversion table by 
using that value as the offset. 
                Rrel = Rth - RminRrel: Value relative to the Rth measurement range [100 \Omega]
Rmin: Minimum resistance in the measurement range = 245 [100 \Omega]
******************************************************************/ 
static short fn_GetHeatData(void) 
\{unsigned short ushRet; \overline{\phantom{a}} /* Used to save the return value. */
 unsigned long int ulTemp1; /* RAM used for calculation */ 
 unsigned char ucTemp2; /* RAM used for calculation */ 
         if((ushCalibrationCnt != 0) && (ucOVFcnt < 2)) 
         {/* If the discharge pulse width of the fixed resistor for calibration can be 
measured */ 
          /* and no more than two overflows occur while measuring the discharge pulse 
width of the thermistor resistance, */ 
          /* the resistance is calculated from the pulse width. */ 
                 /* The measured thermistor pulse width is expanded to 32 bits by 
adding the overflow portion. */ 
                ulTemp1 = ( unsigned long)(ucOWFcnt * 0x10000) + ushThermistorChi; /* The thermistor resistance is calculated. */ 
                ushRet = (unsigned short)((ulTemp1 * 330) / ushCalibrationCnt);
                 /* Whether the thermistor resistance is within the measurement range 
(24.5 k\Omega to 37.0 k\Omega) is determined. */
                 if((ushRet <= 370)&&(ushRet >= 245)) 
                \frac{1}{x} If the resistance is within the measurement range, the
temperature is acquired from the resistance. */ 
                        ucTemp2 = (unsigned char)(ushRet - 245);
                        ushRet = tR2Heat[ucTemp2]; } 
                 else 
                \frac{1}{x} If the resistance is outside the measurement range, the
temperature is identified as an error. */ 
                        ushRet = 0xffff; } 
 } 
         else 
        \frac{1}{x} If at least two overflows occurred while measuring the thermistor
discharge pulse width, */ 
 /* the resistance is already outside the measurement range. */ 
                ushRet = 0xffff; \overline{\qquad} /* The temperature is identified as
an error. */ 
 } 
       return ushRet; \frac{1}{4} /* Returns the temperature. */
}
```
### **5.5 UART Transmission Processing**

The following operations are performed during the UART transmission processing in assembly language:

- <1> The result of measuring the temperature is converted to ASCII code.**Note**
- <2> The result of measuring the temperature converted to ASCII code is transmitted via the serial interface UART6.
- **Note** For details about the UART communication settings and the transmitted data, see **4.4 UART Data Transmission Format**.

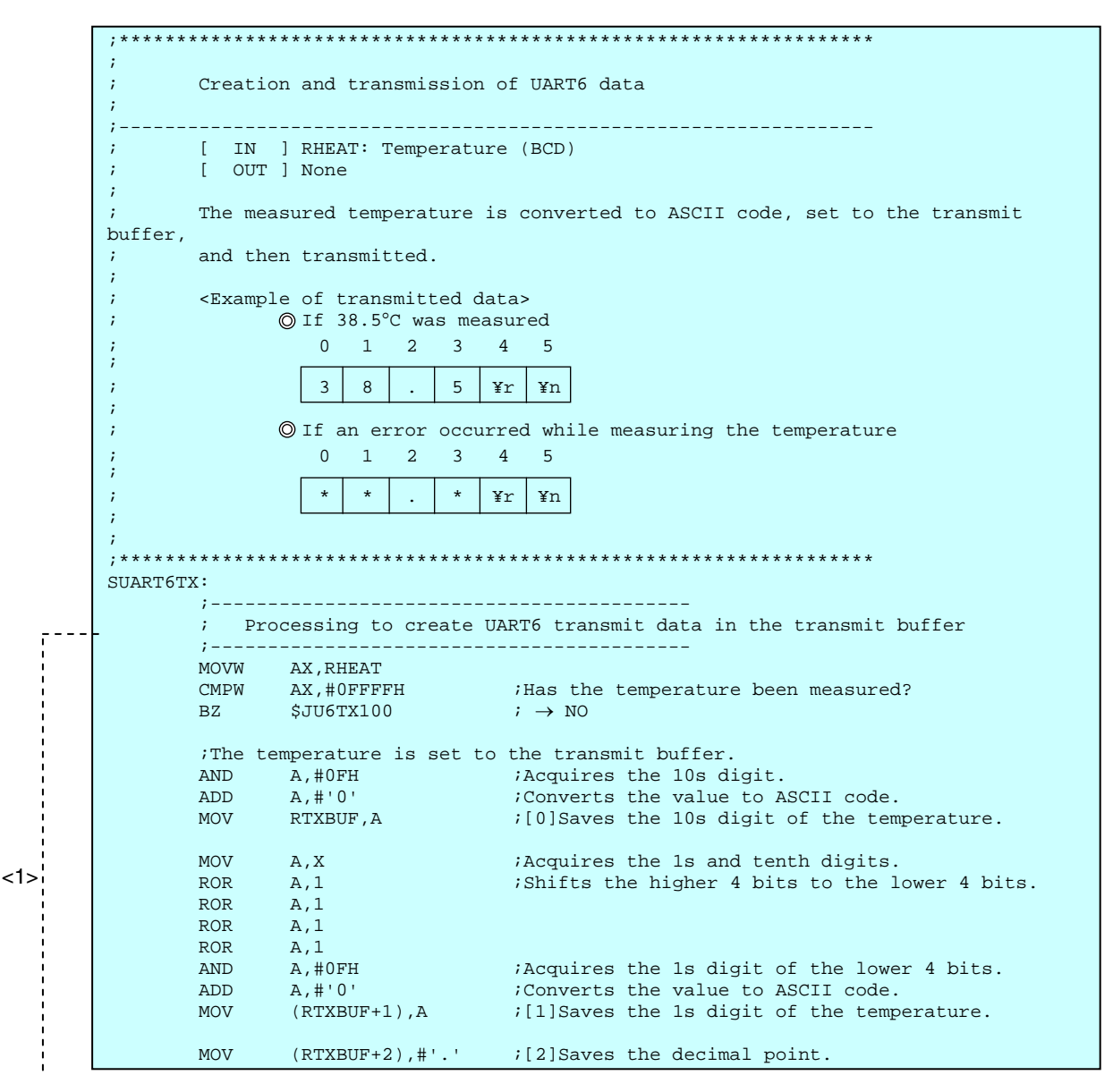

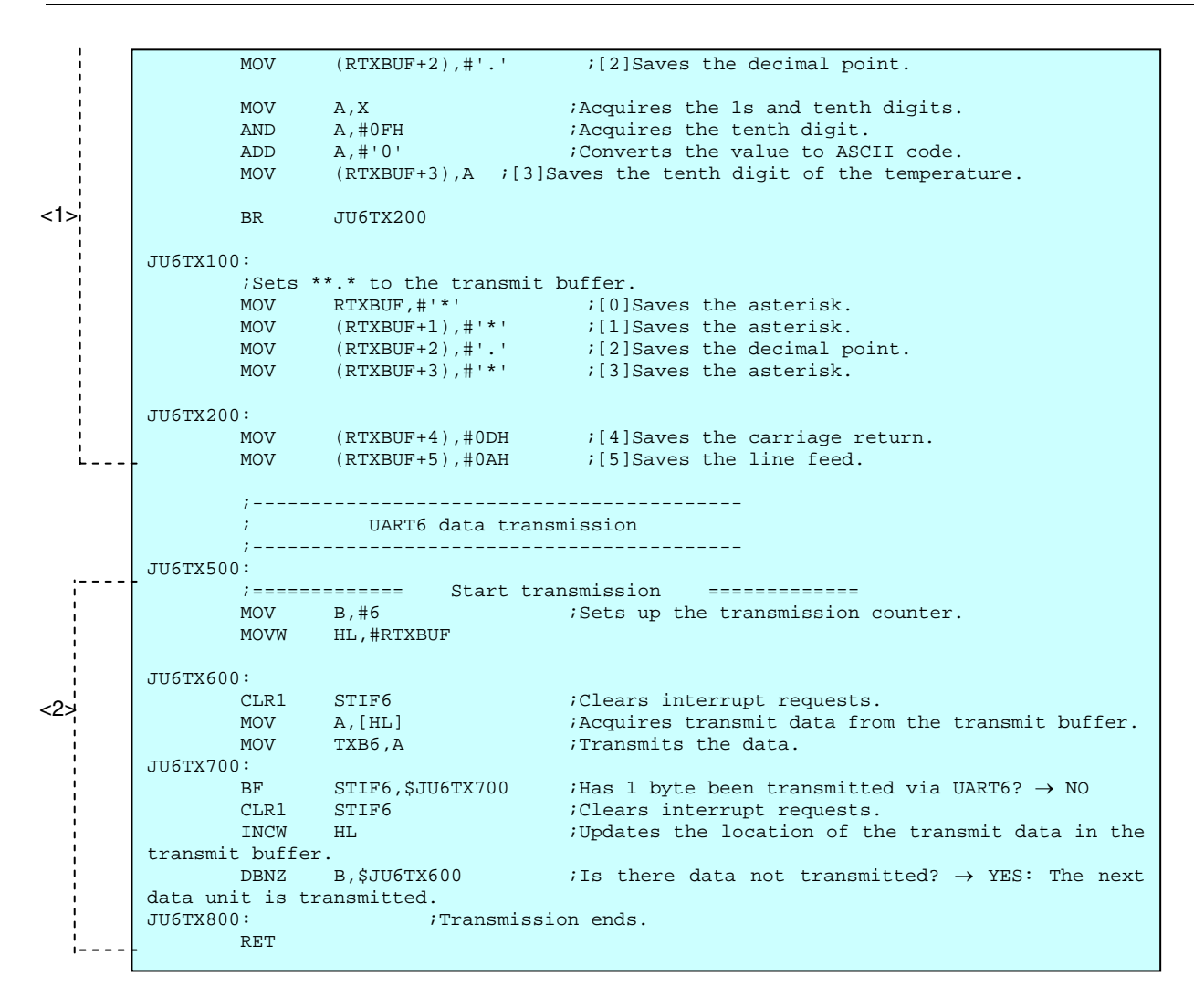

During the processing in C language, operations similar to those in assembly language are performed.

/\*\*\*\*\*\*\*\*\*\*\*\*\*\*\*\*\*\*\*\*\*\*\*\*\*\*\*\*\*\*\*\*\*\*\*\*\*\*\*\*\*\*\*\*\*\*\*\*\*\*\*\*\*\*\*\*\*\*\*\*\*\*\*\*\*\* Creation and transmission of UART6 data ------------------------------------------------------------------- [ IN ] None [ OUT ] None The measured temperature is converted to ASCII code, set to the transmit buffer, and then transmitted. <Example of transmitted data> If 38.5°C was measured 0 1 2 3 4 5 3 8 . 5 ¥r ¥n If an error occurred while measuring the temperature 0 1 2 3 4 5 \* \* \* . \* **\* Fr ¥n** \*\*\*\*\*\*\*\*\*\*\*\*\*\*\*\*\*\*\*\*\*\*\*\*\*\*\*\*\*\*\*\*\*\*\*\*\*\*\*\*\*\*\*\*\*\*\*\*\*\*\*\*\*\*\*\*\*\*\*\*\*\*\*\*\*\*/ static void fn\_UART6\_Tx(void)  $\left\{ \right.$  /\*\*\*\*\*\*\*\*\*\*\*\*\*\*\*\*\*\*\*\*\*\*\*\*\*\*\*\*\*\*\*\*\*\*\*\*\*\*\*/  $\frac{1}{\sqrt{2}}$  , which is the contract of the contract of the contract of the contract of the contract of the contract of the contract of the contract of the contract of the contract of the contract of the contract of the c  $\frac{1}{4}$  Creation of UART6 transmit data  $\frac{1}{4}$  $\frac{1}{\sqrt{2}}$  , which is the contract of the contract of the contract of the contract of the contract of the contract of the contract of the contract of the contract of the contract of the contract of the contract of the c /\*\*\*\*\*\*\*\*\*\*\*\*\*\*\*\*\*\*\*\*\*\*\*\*\*\*\*\*\*\*\*\*\*\*\*\*\*\*\*/ if(ushHeatData != 0xFFFF)  $\{/*$  If the temperature has been measured, the temperature is set to the transmit buffer. \*/ /\* [0]10s digit of the temperature (which is converted to ASCII code) \*/ ucTxBuffer[0] = (unsigned char)(((ushHeatData >> 8) &  $0x000f$ ) + '0'); /\* [1]1s digit of the temperature (which is converted to ASCII code) \*/  $ucTxBuffer[1] = (unsigned char)(((ushHeatData >> 4) & 0x000f) + '0');$  /\* [2]Decimal point \*/  $ucTxBuffer[2] = '.':$  /\* [3]Tenth digit of the temperature (which is converted to ASCII code) \*/  $ucTxBuffer[3] = (unsigned char)((ushHealthDataData & 0x000f) + '0');$  } else  $\frac{1}{x}$  If a measurement error occurs, \*\*.\* is set to the transmit buffer. \*/<br>ucTxBuffer[0] = '\*'; /\* [0]Saves the asterisk. \*/ ucTxBuffer[0] = '\*';  $\overline{\phantom{0}}$  /\* [0]Saves the asterisk. \*/<br>ucTxBuffer[1] = '\*'; /\* [1]Saves the asterisk. \*/ ucTxBuffer[1] =  $'$ \*';  $/$   $/$  [1]Saves the asterisk. \*/  $ucTxButfer[2] = '.':$  /\* [2] Saves the decimal point. \*/ ucTxBuffer[3] =  $'$ \*';  $/$   $/$  [3]Saves the asterisk. \*/ }  $\frac{1}{2}$ ucTxBuffer[4] = '¥r'; <br>ucTxBuffer[5] = '¥n'; /\* [5]Line feed \*/  $ucTxBuffer[5] = 'Yn'$ ; /\*\*\*\*\*\*\*\*\*\*\*\*\*\*\*\*\*\*\*\*\*\*\*\*\*\*\*\*\*\*\*\*\*\*\*\*\*\*\*/  $\frac{1}{\sqrt{2}}$  , which is the contract of the contract of the contract of the contract of the contract of the contract of the contract of the contract of the contract of the contract of the contract of the contract of the c  $/$ \* UART6 data transmission  $*$ /<br>/\*  $*$  $\frac{1}{\sqrt{2}}$  , which is the contract of the contract of the contract of the contract of the contract of the contract of the contract of the contract of the contract of the contract of the contract of the contract of the c /\*\*\*\*\*\*\*\*\*\*\*\*\*\*\*\*\*\*\*\*\*\*\*\*\*\*\*\*\*\*\*\*\*\*\*\*\*\*\*/ for(ucTxBufferCounter = 0; ucTxBufferCounter < sizeof(ucTxBuffer); ucTxBufferCounter++)  $\frac{7}{7}$  Transmission continues until all data has been transmitted. \*/<br>STIF6 = 0;<br> $\frac{7}{7}$  Clears interrup /\* Clears interrupt requests. \*/ TXB6 = ucTxBuffer[ucTxBufferCounter]; /\* Transmits the data. \*/ while(!STIF6)/\* The system waits until 1 byte has been transmitted via UART6. \*/  $NOP($  )  $\emph{i}$  } }

### **CHAPTER 6 EXAMPLE OF CHECKING OPERATION OF DEVICE**

This chapter shows examples of measured temperatures. The temperatures of a thermostatic bath and the results of measuring the temperature when the device operates by using a thermostatic bath are summarized below.

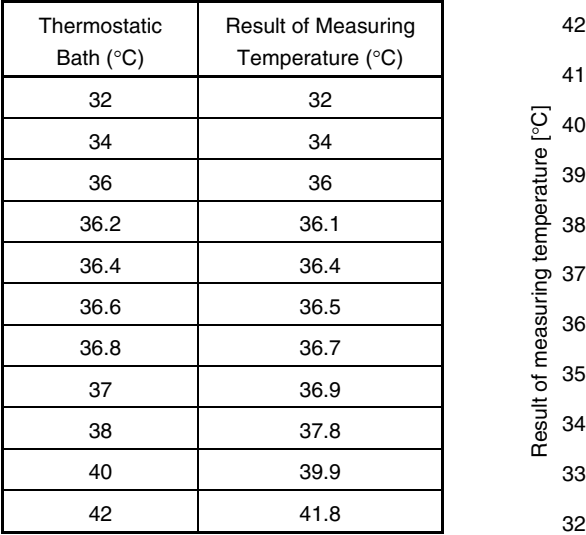

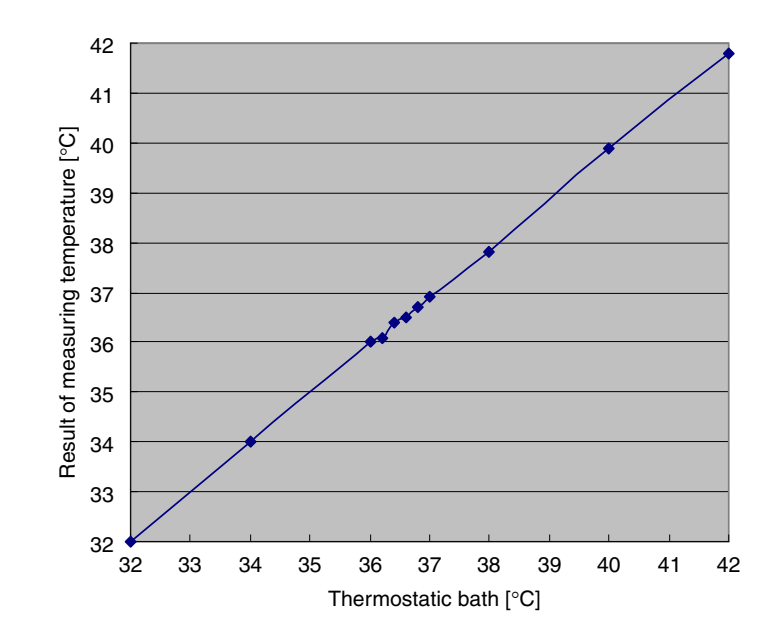

# **CHAPTER 7 RELATED DOCUMENTS**

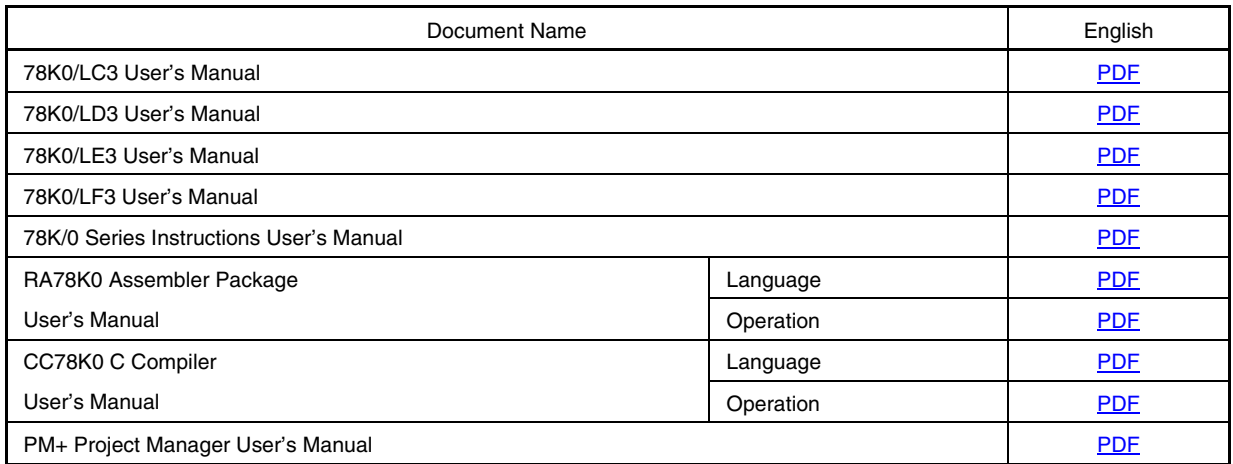

#### **APPENDIX A PROGRAM LIST**

The 78K0/LF3 microcontroller source program is shown below as a program list example.

```
● main.asm (assembly language version)
;******************************************************************** 
; 
; NEC Electronics 78K0/Lx3 Series 
; 
;******************************************************************** 
; 78K0/LF3 Series Sample program 
;******************************************************************** 
   Temperature Measurement Program Using Port and Timer Functions
;******************************************************************** 
; [History] 
; 2008.05.-- Newly created 
;******************************************************************** 
; 
; [Overview] 
; 
;This sample program measures the temperature by using an externally connected thermistor. 
;The temperature is measured every second and transmitted via the serial interface UART6. 
;To measure the temperature, the capacitor discharge time is separately measured by using a 
;fixed resistor for calibration and a thermistor, and then the thermistor resistance is 
;calculated by using the ratio between the discharge time and resistance. The calculated 
;thermistor resistance is converted to a temperature by using the temperature conversion table. 
;The discharge time is measured by determining the pulse width by using 16-bit timer/event 
;counter 00. 
;The measurement range is from 32.0^{\circ}C to 42.0^{\circ}C. If a value outside this rage is measured,
;an error is transmitted via the UART. 
;The UART used in this sample program performs only transmission. 
; 
; 
; <Primary initial settings> 
; 
; • Setting up the vector table 
; • Specifying the register bank 
; • Specifying the stack pointer 
; • Specifying the ROM and RAM sizes 
; • Setting up the ports 
; • Specifying that the CPU clock operate on the internal high-speed oscillation clock (8 MHz 
(TYP.)
; • Setting up 16-bit timer/event counter 00 
; • Setting up 8-bit timer H2 
; • Setting up the serial interface UART6 
; • Specifying interrupt masking
```

```
; 
; 
; <Primary main processing> 
; 
; • Processing to acquire the discharge pulse width of the fixed resistor for calibration 
; • Processing to acquire the discharge pulse width of the thermistor 
; • Processing to acquire the temperature 
; • Processing to create UART6 transmit data and transmitting the data 
; 
; 
; <Primary processing for measuring the discharge pulse width> 
; 
; • Charging the capacitor 
; • Starting to discharge the capacitor 
; • Acquiring the TM00 count value (pulse width) 
; 
; 
; <Primary processing to acquire the temperature> 
; 
; • Calculating the thermistor resistance from the pulse width 
; • Identifying the thermistor resistance as an error 
; • Acquiring the temperature from the thermistor resistance 
; 
; 
; <Primary processing to create UART6 transmit data and transmitting the data> 
; 
; • Creating data to transmit 
; • Starting communication 
; • Counting the transmit data 
; • Setting up the transmit data 
; 
;********************************************************* 
;=============================================================================== 
; 
; Setting up the vector table 
; 
;=============================================================================== 
TVCT1 CSEG AT 000000H 
      DW RESET_START (00) RESET input, POC, LVI, WDT, TRAP
TVCT2 CSEG AT 000004H 
       DW RESET_START (04) INTLVI
       DW RESET_START (06) INTPO
       DW RESET_START (08) INTP1
       DW RESET_START (0A) INTP2
       DW RESET_START (0C) INTP3
       DW RESET_START (0E) INTP4
       DW RESET_START (10) INTP5
```
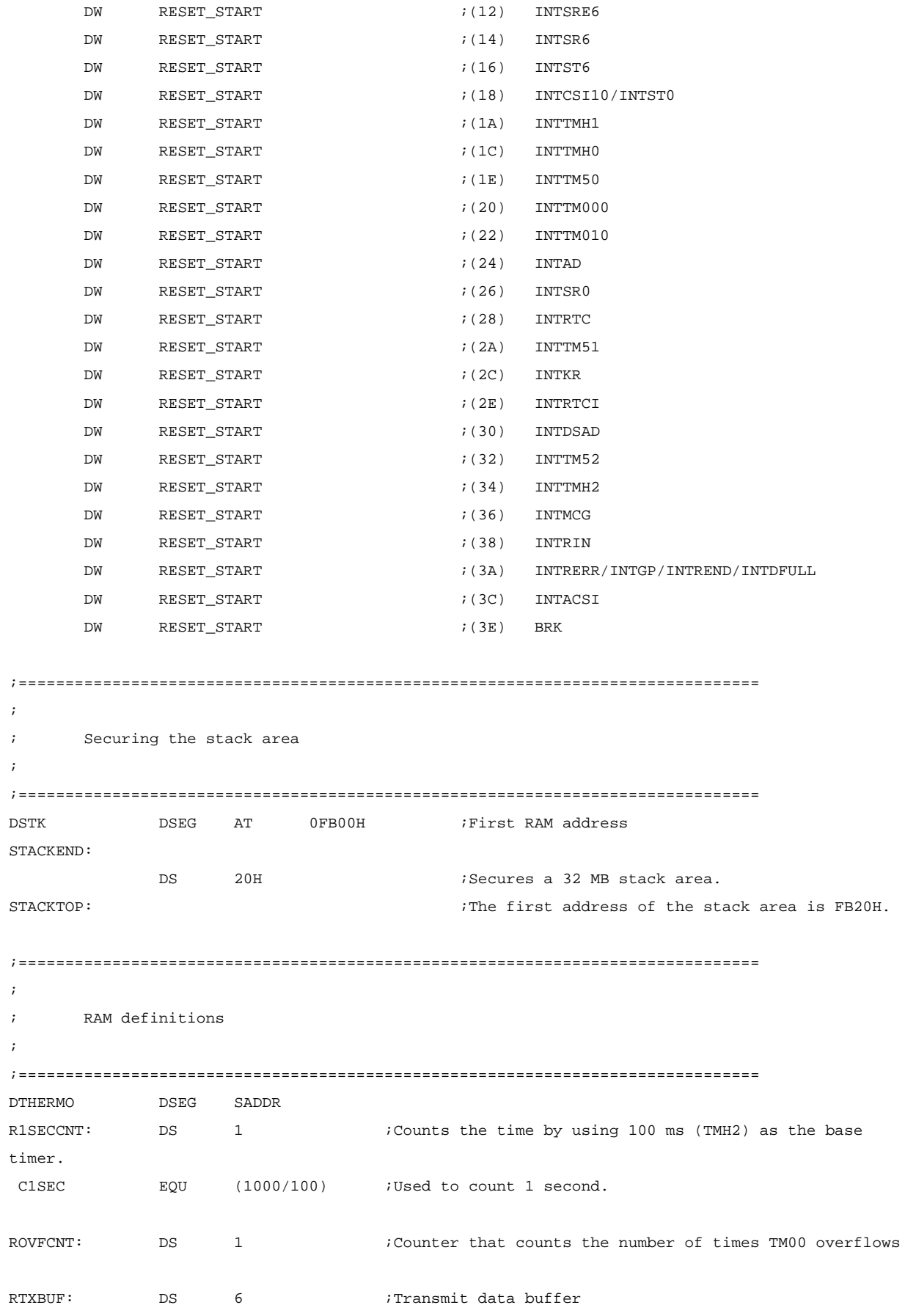

DTHERMOP DSEG SADDRP ;RAM related to measuring the temperature RCALBCNT: DS 2 ;Used to acquire the value for measuring the TI000 pulse width for calibration. RTHERMCNT: DS 2 ;Used to acquire the value for measuring the TI000 pulse width for the thermistor. RHEAT: DS 2 : Saves the calculated temperature. \* FFFFH is output for a measurement error. RTEMP16A: DS 2 ;Variable used to calculate the resistance RTEMP16B: DS 2 ;Variable used to calculate the resistance RTEMP32: DS 4 ;Variable used to calculate the resistance ;============================================================================== ; ; ROM definitions ; ;============================================================================== CREGACC CSEG UNITP ;------------------------------------------------------------------------------ Table used to convert the resistance to a temperature ;------------------------------------------------------------------------------------- ; The temperature is referenced according to the offset based on 24.5 k $\Omega$  [100  $\Omega$ ]. ; BCD [0.1°C] is referenced. ;------------------------------------------------------------------------------------- TR2HEAT:  $DW$  0420H  $i24.5 \text{ k}\Omega \rightarrow 42.0$ DW 0419H  $i24.6 \text{ k}\Omega \rightarrow 41.9$  $DW$  0418H  $i24.7 \text{ k}\Omega \rightarrow 41.8$ DW 0417H  $i24.8 \text{ k}\Omega \rightarrow 41.7$ DW 0416H  $i24.9 \text{ k}\Omega \rightarrow 41.6$ DW 0415H  $i25.0 \text{ k}\Omega \rightarrow 41.5$ DW 0414H  $i25.1 \text{ k}\Omega \rightarrow 41.4$ DW 0413H  $i25.2 k\Omega \rightarrow 41.3$ DW 0412H  $i25.3 k\Omega \to 41.2$  $DW$  0411H  $i$  25.4 kΩ  $\rightarrow$  41.1 DW 0410H  $i 25.5 k\Omega \rightarrow 41.0$ DW 0409H  $i25.6 \text{ k}\Omega \rightarrow 40.9$ DW 0408H  $i25.7 \text{ k}\Omega \rightarrow 40.8$ DW 0407H  $i25.8 \text{ k}\Omega \rightarrow 40.7$ DW 0406H  $i25.9 \text{ k}\Omega \rightarrow 40.6$ DW 0405H  $i26.0 \text{ k}\Omega \rightarrow 40.5$ DW 0405H  $i26.1 \text{ k}\Omega \rightarrow 40.5$ DW 0404H  $i26.2 \text{ k}\Omega \rightarrow 40.4$ DW 0403H  $i26.3 \text{ k}\Omega \rightarrow 40.3$ DW 0402H  $i26.4 \text{ k}\Omega \rightarrow 40.2$  $DW$  0401H  $i26.5 k\Omega \to 40.1$ DW 0400H  $i26.6 \text{ k}\Omega \rightarrow 40.0$ 

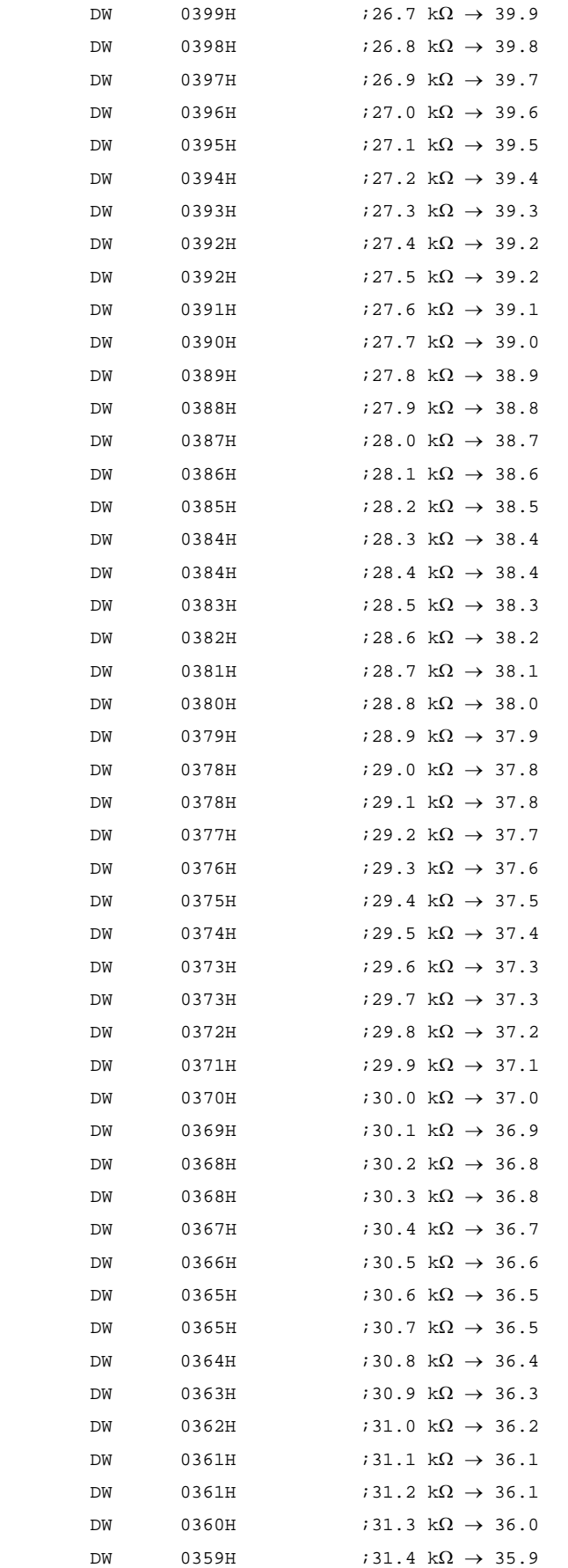

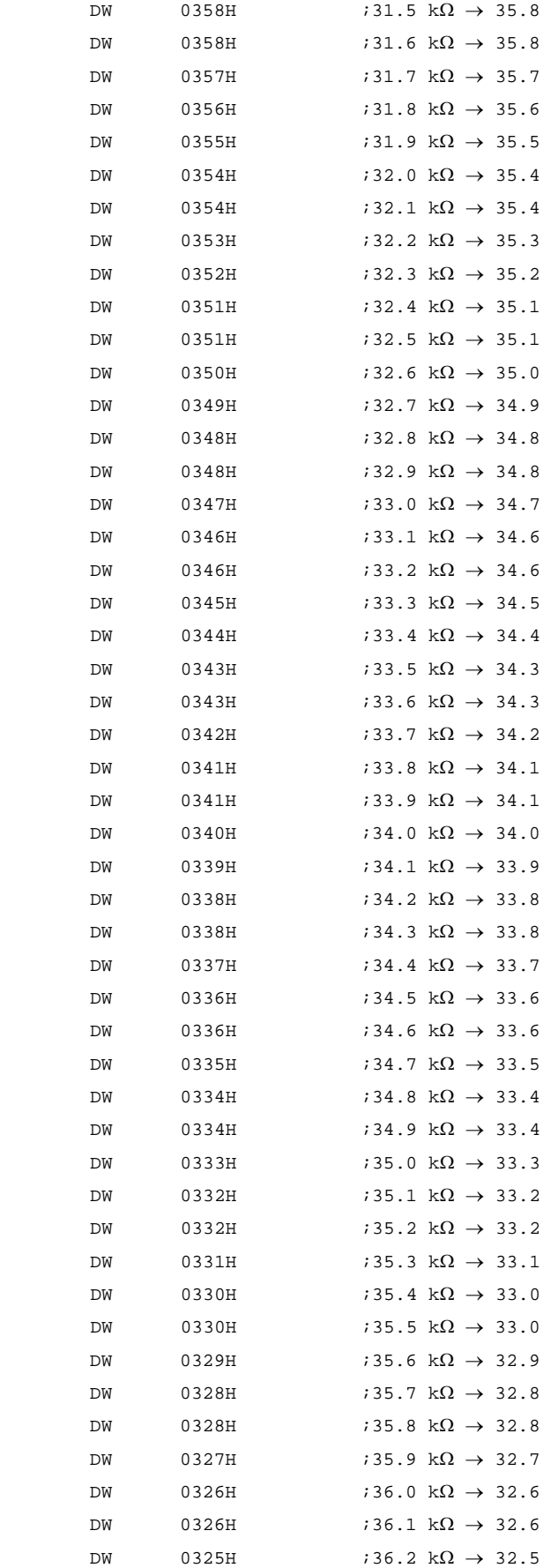

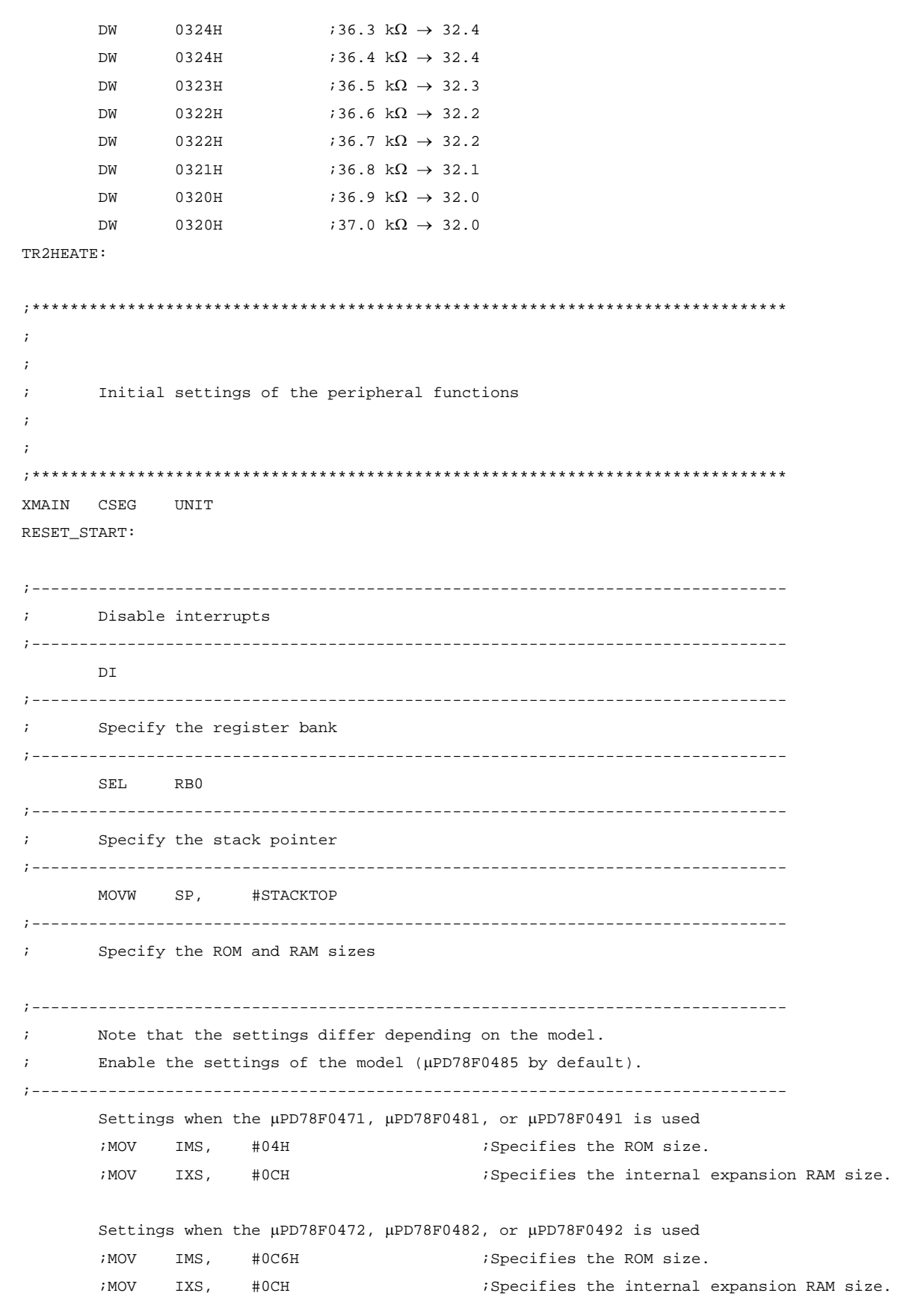

 ;Settings when the μPD78F0473, μPD78F0483, or μPD78F0493 is used ; MOV IMS, #0C8H ; Specifies the ROM size. ;MOV IXS, #OCH ; Specifies the internal expansion RAM size. ;Settings when the μPD78F0474, μPD78F0484, or μPD78F0494 is used ; MOV IMS, #0CCH ; Specifies the ROM size. ;MOV IXS, #0AH ; Specifies the internal expansion RAM size. ;Settings when the μPD78F0475, μPD78F0485, or μPD78F0495 is used MOV IMS, #OCFH ;Specifies the ROM size. MOV IXS, #0AH ; Specifies the internal expansion RAM size. ;------------------------------------------------------------------------------- Setup of port 1 ;------------------------------------------------------------------------------- MOV P1, #00000000B ;Sets P1 to its initial value. ;++++++++--------------- P17/P16/P15/P14/P13/P12/P11/P10: Unused (0) MOV PM1, #00000000B ;Sets P1 to input or output. ;++++++++---------------PM17/PM16/PM15/PM14/PM13/PM12/PM11/PM10: Unused (0) ;------------------------------------------------------------------------------- ; Setup of port 2 ;------------------------------------------------------------------------------- MOV P2, #00000000B ;Sets P2 to its initial value. ;++++++++--------------- P27/P26/P25/P24/P23/P22/P21/P20: Unused (0) MOV PM2, #00000000B ;Sets P2 to input or output. ;++++++++-------------- PM27/PM26/PM25/PM24/PM23/PM22/PM21/PM20: Unused  $(0)$ ;------------------------------------------------------------------------------- Setup of port 3 ;------------------------------------------------------------------------------- MOV P3, #00000000B ;Sets P3 to its initial value. ;|||+++++--------------- P33/P32/P31/P34/P30:Lo(0) ;+++-------------------- <Fixed to 000> MOV PM3, #11100110B ;Sets P3 to input or output. ;|||+|||+--------------- PM34/PM30: Unused (0) ;||| |++---------------- PM32/PM31: Input (1) Used as ports for discharging the capacitor. ;||| +------------------ PM33: Output (0) Used as a port for charging the capacitor. (Used as TI000 when measuring the pulse width.) ;+++-------------------- <Fixed to 111> ;------------------------------------------------------------------------------- Setup of port 4 ;------------------------------------------------------------------------------- MOV P4, #00000000B ;Sets P4 to its initial value. ;++++++++---------------- P47/P46/P45/P44/P43/P42/P41/P40: Unused (0) MOV PM4, #00000000B ;Sets P4 to input or output. ;++++++++---------------- PM47/PM46/PM45/PM44/PM43/PM42/PM41/PM40:

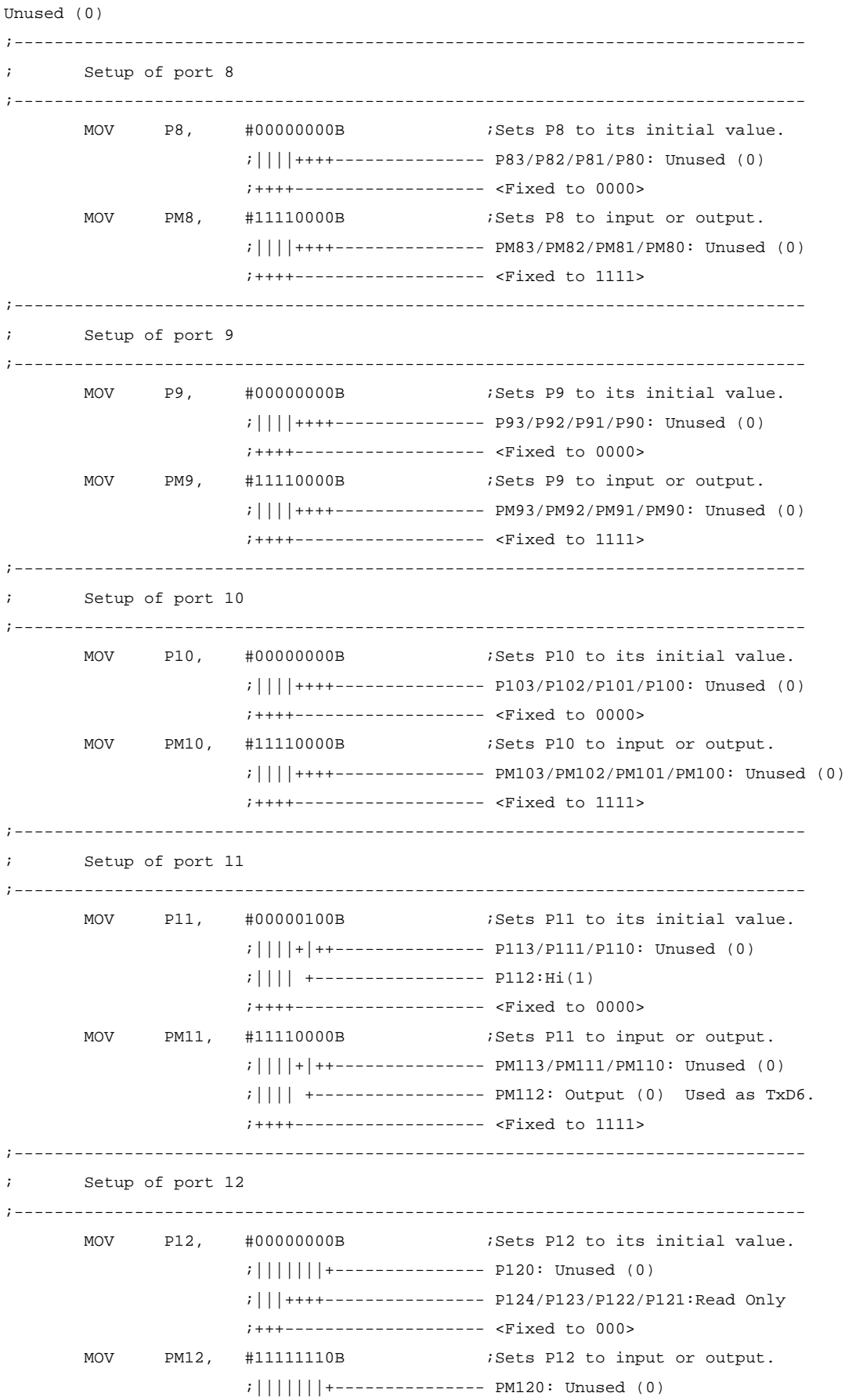
;+++++++---------------- <Fixed to 1111111> ;------------------------------------------------------------------------------- Setup of port 13 ;------------------------------------------------------------------------------- MOV P13, #00000000B ;Sets P13 to its initial value. ;||||++++--------------- P133/P132/P131/P130: Unused (0) ;++++------------------- <Fixed to 0000> MOV PM13, #11110000B ;Sets P13 to input or output. ;||||++++--------------- PM133/PM132/PM131/PM130: Unused (0) ;++++------------------- <Fixed to 1111> ;------------------------------------------------------------------------------- Setup of port 14 ;------------------------------------------------------------------------------- MOV P14, #00000000B ;Sets P14 to its initial value. ;||||++++--------------- P143/P142/P141/P140: Unused (0) ;++++------------------- <Fixed to 0000> MOV PM14, #11110000B ;Sets P14 to input or output. ;||||++++--------------- PM143/PM142/PM141/PM140: Unused (0) ;++++------------------- <Fixed to 1111> ;------------------------------------------------------------------------------- ; Setup of port 15 ;------------------------------------------------------------------------------- MOV P15, #00000000B ;Sets P15 to its initial value. ;||||++++--------------- P153/P152/P151/P150: Unused (0) ;++++------------------- <Fixed to 0000> MOV PM15, #11110000B ;Sets P15 to input or output. ;||||++++--------------- PM153/PM152/PM151/PM150: Unused (0) ;++++------------------- <Fixed to 1111> ;------------------------------------------------------------------------------- Specify the clock frequency ;------------------------------------------------------------------------------- ; The clocks are specified to operate on the 8 MHz (TYP.) internal high-speed oscillation clock. ;------------------------------------------------------------------------------- MOV OSCCTL, #00000000B ;Clock operating mode ;||||++++--------------- <Fixed to 0000> ;|||+------------------- OSCSELS: Input port mode ;||+-------------------- <Fixed to 0> ;++--------------------- EXCLK/OSCSEL: Operating mode of the high-speed system clock pin: Input port mode ; P121/X1,P122/X2/EXCLK: Input port MOV MOC, #10000000B ;Main OSC control ;|+++++++--------------- <Fixed to 0000000> ;+---------------------- Stops the X1 oscillator and disables the external clock from the EXCLK pin.

MOV MCM, #00000000B ;Selects the clock to supply. ;|||||+|+--------------- XSEL/MCM0: ;||||| | Main system clock (fXP) = Internal high-speed oscillation clock (fRH) ;||||| | Peripheral hardware clock (fPRS) = Internal high-speed oscillation clock (fRH) ;||||| +---------------- MCS: Read Only ;+++++------------------ <Fixed to 00000> MOV PCC, #00000000B ;Selects the CPU clock (fCPU). ;|||+|+++--------------- CSS/PCC2/PCC1/PCC0: ;||| | CPU clock (fCPU) = fXP ;||| +------------------ <Fixed to 0> ;||+-------------------- CLS: Main system clock ;++--------------------- <Fixed to 00> MOV RCM, #00000001B ;Selects the CPU clock (fCPU). ;|||||||+--------------- LSRSTOP: Stops the internal low-speed oscillator. ;||||||+---------------- RSTOP: Oscillates the internal high-speed oscillator. ;|+++++----------------- <Fixed to 00000> ;+---------------------- RSTS: Read Only ;------------------------------------------------------------------------------- ; 8-bit timer H2 ;------------------------------------------------------------------------------- ; 8-bit timer H2 is specified as a 100 ms interval timer and is used to measure the temperature and as the interval for UART transmission (every second). ;------------------------------------------------------------------------------- MOV TMHMD2, #01100000B : Timer clock selection register ;|||||||+--------------- TOEN2: Disables timer output. ;||||||+---------------- TOLEV2: Timer output level Unused ;||||++----------------- TMMD21/TMMD20: Timer operation = Interval ;|+++------------------- CKS22/CKS21/CKS20: Count clock fPRS/2^12 (1953.125 Hz if fPRS is 8 MHz) ;+---------------------- TMHE2: Disables timer operation. (Enables timer operation after the timer is set up.) MOV CMP02, #(195-1) ;100 ms interval: (fPRS/2^12)\*0.1[sec] = 195.3125 SET1 TMHE2 ;Starts timer operation. CLR1 TMHIF2 ;Clears interrupt requests. MOV RISECCNT, #CISEC : initializes the 1-second counter of the TMH0 base timer.

;------------------------------------------------------------------------------- ; 16-bit timer/event counter 00 ;------------------------------------------------------------------------------- ; The capacitor discharge time (pulse width) is measured to measure the temperature sensor resistance. ;------------------------------------------------------------------------------- MOV TMC00, #00000000B ;16-bit timer mode control register 00 ;|||||||+--------------- OVF00: Clears the TM00 overflow flag. ;||||||+---------------- TMC001: Timer output (TO00) is inverted when TM00 and CR000 or TM00 and CR010 match. ;||||++----------------- TMC003/TMC002: Disables 16-bit timer/event counter 00. ;++++------------------- <Fixed to 0> MOV CRC00, #00000111B ;Capture/compare control register 00 ;|||||||+--------------- CRC000: Uses CR000 as a capture register. ;||||||+---------------- CRC001: Triggers the capturing of CR000 in the reverse phase of the valid edge of the TI000 pin. ;|||||+----------------- CRC002: Uses CR010 as a capture register. ;+++++------------------ <Fixed to 0> MOV TOC00, #0000000B ;16-bit timer output control register 00 ;|||||||+--------------- TOE00: Disables TO00 output. ;||||||+---------------- TOC001: Disables the inversion of TO00 output when CR000 and TM00 match. ;||||++----------------- LVS00/LVR00: The status of the TO00 pin output does not change. ;|||+------------------- TOC004: Disables the inversion of TO00 output when CR010 and TM00 match. ;||+-------------------- OSPE00: One-shot pulse output operates as successive pulse output. ;|+--------------------- OSPT00: One-shot pulse output is not triggered by software. ;+---------------------- <Fixed to 0> MOV PRM00, #00000000B ;Prescaler mode register 00 ;|||||+++--------------- PRM002/PRM001/PRM000: Setting prohibited because fPRS = fRH. ;||||+------------------ <Fixed to 0> ;||++------------------- ES001/ES000: Valid edge of the TI000 pin: Falling edge ;++--------------------- ES101/ES100: Valid edge of the TI010 pin: Falling edge ;------------------------------------------------------------------------------- UART6 setup ;------------------------------------------------------------------------------- UART6 is used to transmit the measurement result by using the temperature sensor. ;-------------------------------------------------------------------------------

MOV CKSR6, #00000000B ; Selects the UART6 base clock. ;||||++++--------------- TPS63-60: Base clock (fXCLK6) = fPRS ;++++------------------- <Fixed to 0> ; Specify the value to divide the baud rate clock. MOV BRGC6, #35 ;Baud rate =  $8*10*6[Hz]/(2 * 115200[bps]) = 34.72$  ;\*Fractions are rounded up to minimize errors. ;Baud rate: 115200 bps ← 114285 bps (ERR: -0.79%) MOV ASIM6, #01000101B ;Selects the UART6 operating mode. ;|||||||+--------------- ISRM6: Generates an INTSR6 interrupt when a reception error occurs. ;||||||+---------------- SL6: Number of stop bits = 1 ;|||||+----------------- CL6: Data length = 8 ;|||++------------------ PS61-60: No parity ;||+-------------------- RXE6: Disables reception. ;|+--------------------- TXE6: Enables transmission. ;+---------------------- POWER6: Disables the internal operation clock. MOV ASICL6, #00010110B ;Selects the start bit and inverts the TxD6 output. ;|||||||+--------------- TXDLV6: Normal TxD6 output ;||||||+---------------- DIR6: Start bit: LSB ;|||+++----------------- SBL62-60: Unused ;||+-------------------- SBTT6: Unused ;|+--------------------- SBRT6: Read Only ;+---------------------- SBRF6: Unused MOV ISC, #00001000B ; Controls switching the input. ;|||||||+--------------- ISC0: Unused  $|I|||$ || $|+$ ---------------- ISC1: Selects the signal input from the P33/TI000 pin as the source of input to TI000. ;|||||+----------------- ISC2: Unused ;||||+------------------ ISC3: Enables input to RxD6/P113. ;||++------------------- ISC5-4: TxD6=P112,RxD6=P113 ;++--------------------- <Fixed to 0> SET1 POWER6  $\blacksquare$  POWER6  $\blacksquare$ ;------------------------------------------------------------------------------- Specify interrupt masking ;------------------------------------------------------------------------------- MOVW MK0,#0FFFFH MOVW MK1,#0FFFFH ;Masks all interrupts ;------------------------------------------------------------------------------- Enable interrupts ;-------------------------------------------------------------------------------

 EI ;\*\*\*\*\*\*\*\*\*\*\*\*\*\*\*\*\*\*\*\*\*\*\*\*\*\*\*\*\*\*\*\*\*\*\*\*\*\*\*\*\*\*\*\*\*\*\*\*\*\*\*\*\*\*\*\*\*\*\*\*\*\*\*\*\*\*\*\*\*\*\*\*\*\*\*\*\*\*\* ; ; ; Main processing ; ; ;\*\*\*\*\*\*\*\*\*\*\*\*\*\*\*\*\*\*\*\*\*\*\*\*\*\*\*\*\*\*\*\*\*\*\*\*\*\*\*\*\*\*\*\*\*\*\*\*\*\*\*\*\*\*\*\*\*\*\*\*\*\*\*\*\*\*\*\*\*\*\*\*\*\*\*\*\*\*\* MAIN\_LOOP: ;\*\*\*\*\*\*\*\*\*\*\*\*\*\*\*\*\*\*\*\*\*\*\*\*\*\*\*\*\*\*\*\*\*\*\*\*\*\*\*\*\*\*\*\*\*\*\*\*\*\*\*\*; , and the contract of the contract of the contract of the contract of the contract of the contract of the contract of the contract of the contract of the contract of the contract of the contract of the contract of the con ; Processing to transmit the measured temperature ; , and the contract of the contract of the contract of the contract of the contract of the contract of the contract of the contract of the contract of the contract of the contract of the contract of the contract of the con ;\*\*\*\*\*\*\*\*\*\*\*\*\*\*\*\*\*\*\*\*\*\*\*\*\*\*\*\*\*\*\*\*\*\*\*\*\*\*\*\*\*\*\*\*\*\*\*\*\*\*\*\*; ;-----------------------------------------; Timing creation processing  $\qquad$  ;-----------------------------------------; LMAIN100: BF TMHIF2, \$LMAIN500 ; Have 100 ms elapsed?  $\rightarrow$  NO CLR1 TMHIF2  $\blacksquare$  ;Clears interrupt requests. DEC R1SECCNT ;Updates the 1-second counter. BNZ \$LMAIN500 ;Has 1 second elapsed? → NO MOV RISECCNT, #CISEC ; Initializes the 1-second counter. ;-----------------------------------------; ; Temperature measurement processing ; ;-----------------------------------------; MOV B,#0 ; Specifies an argument (pulse width measurement mode). CALL !SGETPULSE ;Measures the discharge pulse width of the fixed resistor for calibration. MOVW RCALBCNT, AX : Acquires the measured pulse width. MOV B,#1 ; Specifies an argument (pulse width measurement mode). CALL !SGETPULSE :Measures the discharge pulse width of the thermistor. MOVW RTHERMCNT, AX : Acquires the measured pulse width. LMAIN400: CALL !SGETHEAT ;Calculates the resistance from the measured pulse width and acquires the temperature. ;----------------------------------------------; ; Creation and transmission of UART6 data ; ;----------------------------------------------; CALL !SUART6TX

#### LMAIN500:

;\*\*\*\*\*\*\*\*\*\*\*\*\*\*\*\*\*\*\*\*\*\*\*\*\*\*\*\*\*\*\*\*\*\*\*\*\*\*\*\*\*\*;

 $\mathcal{L}^{\mathcal{L}}$  ;  $\mathcal{L}^{\mathcal{L}}$  ;  $\mathcal{L}^{\mathcal{L}}$  ;  $\mathcal{L}^{\mathcal{L}}$  ;  $\mathcal{L}^{\mathcal{L}}$  ;  $\mathcal{L}^{\mathcal{L}}$  ;  $\mathcal{L}^{\mathcal{L}}$  ;  $\mathcal{L}^{\mathcal{L}}$  ;  $\mathcal{L}^{\mathcal{L}}$  ;  $\mathcal{L}^{\mathcal{L}}$  ;  $\mathcal{L}^{\mathcal{L}}$  ;  $\mathcal{L}^{\mathcal{L}}$  ;  $\mathcal{$  ; Different types of main processing ;  $\mathcal{L}^{\mathcal{L}}$  ;  $\mathcal{L}^{\mathcal{L}}$  ;  $\mathcal{L}^{\mathcal{L}}$  ;  $\mathcal{L}^{\mathcal{L}}$  ;  $\mathcal{L}^{\mathcal{L}}$  ;  $\mathcal{L}^{\mathcal{L}}$  ;  $\mathcal{L}^{\mathcal{L}}$  ;  $\mathcal{L}^{\mathcal{L}}$  ;  $\mathcal{L}^{\mathcal{L}}$  ;  $\mathcal{L}^{\mathcal{L}}$  ;  $\mathcal{L}^{\mathcal{L}}$  ;  $\mathcal{L}^{\mathcal{L}}$  ;  $\mathcal{$  ;\*\*\*\*\*\*\*\*\*\*\*\*\*\*\*\*\*\*\*\*\*\*\*\*\*\*\*\*\*\*\*\*\*\*\*\*\*\*\*\*\*\*; ;Any other main processing is performed here. BR MAIN\_LOOP ;\*\*\*\*\*\*\*\*\*\*\*\*\*\*\*\*\*\*\*\*\*\*\*\*\*\*\*\*\*\*\*\*\*\*\*\*\*\*\*\*\*\*\*\*\*\*\*\*\*\*\*\*\*\*\*\*\*\*\*\*\*\*\*\*\*\*\*\*\*\*\*\*\*\*\*\*\*\*\* ; ; Measurement of the capacitor discharge time (measurement of the TI000 pulse width) ; ;-------------------------------------------------------------------------------- ; [ IN ] B: Pulse width measurement mode (0: The discharge pulse width of the fixed resistor for calibration is measured. 1: The discharge pulse width of the thermistor is measured.) ; [ OUT ] AX: Measured discharge pulse width ; ROVFCNT: Number of times TM00 overflows ; ; The capacitor discharge time is measured by determining the pulse width by using TI000. ; Whether to measure the discharge pulse width of a fixed resistor for calibration or a thermistor is specified by using an argument. ; The measured discharge pulse width is returned. If TM00 overflows while measuring the pulse width, the number of overflows is set to the appropriate counter. ;\*\*\*\*\*\*\*\*\*\*\*\*\*\*\*\*\*\*\*\*\*\*\*\*\*\*\*\*\*\*\*\*\*\*\*\*\*\*\*\*\*\*\*\*\*\*\*\*\*\*\*\*\*\*\*\*\*\*\*\*\*\*\*\*\*\*\*\*\*\*\*\*\*\*\*\*\*\*\* SGETPULSE: MOV A, B  $i$ Acquires the pulse width measurement mode. MOV ROVFCNT, #0 :Clears the counter that counts overflows. ;============ Charge the capacitor ============ SET1 P3.3 CLR1 PM3.3 ;Starts charging the capacitor. ;Waits 2 ms for the capacitor to charge. MOV  $B, #93$  ;  $[4c1k]$  ↑  $JGETP100:$  ; MOV  $C, #27$  ;  $[4c]k]$ ↑  $\begin{cases} 4 + (166 + 6)*93 = 16000c]k \end{cases}$  $JGETP101:$  ;  $|4+6*27 = 166c1k$   $|16000 * 0.125[\mu s] = 2000[\mu s]$  $DBNZ$  C,  $\zeta JGETP101$  ;  $[6c1k]$  ↓ DBNZ B, \$JGETP100 ; [6clk] ↓ SET1 PM3.3 ;Uses P33 as TI000. CLR1 TMIF010 :Clears interrupt requests. ;=========== Start discharging the capacitor =========== MOV B, A  $\qquad \qquad$  ; Saves the pulse width measurement mode.

CMP A,#0  $\qquad \qquad$  ;Has the discharge pulse width of the fixed resistor for calibration been measured? BNZ \$JGETP200  $:$   $\rightarrow$  NO: The discharge pulse width of the thermistor is measured. CLR1 P3.1 :Prepares to discharge. ;Starts discharging when P31 is set to low-level output.

 MOV TMC00,#08H ;Starts measuring the pulse width by using 16-bit timer/event counter 00. CLR1 PM3.1 :Starts discharging. BR JGETP300 JGETP200: CLR1 P3.2 ;Prepares to discharge. ;Starts discharging when P32 is set to low-level output. MOV TMC00,#08H ;Starts measuring the pulse width by using 16-bit timer/event counter 00. CLR1 PM3.2 ;Starts discharging.

JGETP300:

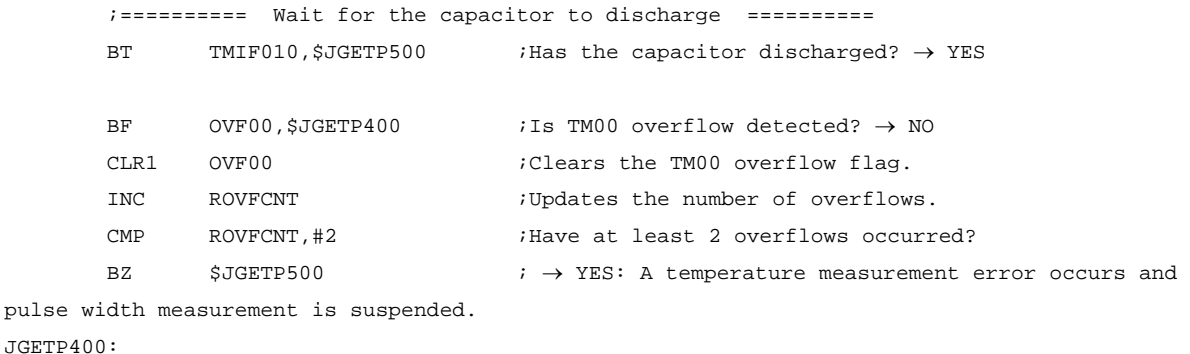

```
BR JGETP300 ;The wait for the capacitor to discharge continues.
```
#### JGETP500:

```
CLR1 TMIF010 :Clears interrupt requests.
```
 ;=========== Finish discharging the capacitor =========== MOVW AX, CR010 : Acquires the measured pulse width. DEC B BZ \$JGETP700 ;Has the discharge pulse width of the fixed resistor for calibration been measured?  $: \rightarrow$  NO: The discharge pulse width of the thermistor is measured. SET1 PM3.1  $\qquad \qquad$  ; Sets the port used to discharge the capacitor when using the fixed resistor for calibration back to input. CMP ROVFCNT, #0  $;$ Has an overflow occurred when measuring the pulse width? BZ  $$JGETP800$  ;  $\rightarrow$  NO: Returns the measured pulse width. MOVW  $AX, #0$  ;Returns the value as an error. BR JGETP800

```
JGETP700:
```
SET1 PM3.2 :Sets the port used to discharge the capacitor when using a thermistor back to input. JGETP800: MOV TMC00,#0 ;Stops 16-bit timer/event counter 00. CLR1 P3.3 CLR1 PM3.3 ;Sets TI000 back to low-level output. RET ;\*\*\*\*\*\*\*\*\*\*\*\*\*\*\*\*\*\*\*\*\*\*\*\*\*\*\*\*\*\*\*\*\*\*\*\*\*\*\*\*\*\*\*\*\*\*\*\*\*\*\*\*\*\*\*\*\*\*\*\*\*\*\*\*\*\*\*\*\*\*\*\*\*\*\*\*\*\*\* ; ; Temperature acquisition processing ; ;-------------------------------------------------------------------------------- ; [ IN ] RCALBCNT: Discharge pulse width of the fixed resistor for calibration RTHERMCNT: Discharge pulse width of the thermistor ; ROVFCNT: Number of times TM00 overflows (when measuring the discharge pulse width of the thermistor) ; [ OUT ] RHEAT: Temperature (BCD) ; ; The resistance is calculated from the measured pulse width and ; the temperature is acquired from the temperature conversion table. ; ; The resistance is calculated from the pulse width by using the following equation: ;  $Rc \times (CNTth + number of overflows x 10000H)$ ; Rth = ---------------------------------------------- ; CNTc ; ; Rth: Thermistor resistance  $[100 \Omega]$ ; Rc: Resistance of the fixed resistor for calibration = 330 [100  $\Omega$ ] ; CNTth: Discharge pulse width of the thermistor CNTc: Discharge pulse width of the fixed resistor for calibration ; ; ; OThe value relative to the Rth measurement range is calculated by using the equation below, ; and the temperature is acquired from the temperature conversion table by using that value as the offset. ; ; Rrel = Rth - Rmin ; Rrel: Value relative to the Rth measurement range  $[100 \Omega]$ Rmin: Minimum resistance in the measurement range = 245 [100  $\Omega$ ] ;\*\*\*\*\*\*\*\*\*\*\*\*\*\*\*\*\*\*\*\*\*\*\*\*\*\*\*\*\*\*\*\*\*\*\*\*\*\*\*\*\*\*\*\*\*\*\*\*\*\*\*\*\*\*\*\*\*\*\*\*\*\*\*\*\*\*\*\*\*\*\*\*\*\*\*\*\*\*\* SGETHEAT: CMP RCALBCNT, #0  $\qquad$ ; Did an error occur while measuring the discharge

pulse width of the fixed resistor for calibration? BZ  $\ddot{i}$   $\ddot{j}$   $\ddot{j}$   $\ddot{k}$   $\ddot{k}$   $\$ resistance is not calculated. CMP ROVFCNT, #2 : Did at least two overflows occur while measuring the pulse width? BZ  $\sharp$  JGETH800  $\qquad \qquad ; \rightarrow$  YES: The resistance is already outside the measurement range. The resistance is not calculated. ;----------------------------------; ; Calculate the resistance from the pulse width ; ;----------------------------------; MOVW RTEMP32,#0 :Saves 0 to the lower 16 bits of the variable used for calculation. MOVW AX,RTHERMCNT MOVW (RTEMP32+2), AX ; Saves CNTth to the higher 16 bits of the variable used for calculation. MOVW AX,#330 MOVW RTEMP16A,AX :  $\frac{1}{38}$  ;Saves Rc (330) [100  $\Omega$ ] to the variable used for calculation. CALL : SMULT16 : Calculates (Rc x CNTth). ;Adds (Rc x number of overflows x 10000H) to the result of (Rc x CNTth). CMP ROVFCNT, #0 :Has an overflow occurred? BZ \$JGETH300  $: \rightarrow \text{NO: Calculating the resistance continues without}$ adding 10000H. MOV A, ROVFCNT MOV B, A  $\qquad \qquad$  ; Sets the number of overflows to the counter. MOVW AX, (RTEMP32+2) ;Adds Rc to the higher 16 bits of the result of (Rc x CNTth). JGETH200: ADDW AX, #330 ;Adds Rc. BC \$JGETH800 ;Has the result of addition overflowed? → YES: The temperature is outside the measurement range. DBNZ B, SJGETH200  $\qquad \qquad$  ; Has Rc been added for the number of overflows?  $\rightarrow$  NO MOVW (RTEMP32+2),AX JGETH300: MOVW AX,RCALBCNT MOVW RTEMP16A, AX ;Specifies the discharge pulse width of the fixed resistor for calibration as the divisor. CALL : ISDIV32 :Calculates (Rc x (CNTth + number of overflows x 10000H)/CNTc. ;------------------------------------------------------------------; ; Determine whether the thermistor resistance is within the measurement range (24.5 k $\Omega$ to  $37.0 kΩ$ ;

;------------------------------------------------------------------;

 MOVW AX,(RTEMP32+2) ;Acquires the higher 16 bits of the calculated resistance. CMPW AX,#0000H ;Compares the higher 16 bits with 0 (based on 370 = 172H). BNZ \$JGETH800 ;If the higher 16 bits are at least 1, the temperature is identified as an error, because the resistance is outside the measurement range. JGETH400: MOVW AX,RTEMP32 ;Acquires the lower 16 bits of the calculated resistance. CMPW AX,#371  $I$  is the calculated resistance 37.0 k $\Omega$  or less? BNC  $\sharp$  5JGETH800  $\qquad \qquad ; \rightarrow \text{NO}:$  The temperature is identified as an error. CMPW AX,#245  $\cdot$  is the calculated resistance at least 24.5 k $\Omega$ ? BC  $$JGETH800$  ;  $\rightarrow$  NO: The temperature is identified as an error. ;------------------------; ; Convert the resistance to a temperature ; ;------------------------; JGETH500: ;Calculates the value relative to the Rth measurement range. MOVW AX,RTEMP32 SUBW AX,#245 ;Calculates Rrel = Rth − Rmin. MOV  $A, X$  ;Acquires the lower 8 bits. (If Rrel is within the measurement range, Rrel falls within the 8 bits.) ADD A, A ;Doubles Rrel and MOV B, A  $i$  acquires the offset in the temperature conversion table. MOVW HL, #TR2HEAT ;Sets the address in the temperature conversion table to HL. MOV A,[HL+B] ;Acquires the temperature (lower 8 bits). MOV X,A INC B MOV A,[HL+B] ;Acquires the temperature (higher 8 bits). MOVW RHEAT, AX : Saves the temperature to a variable. BR JGETH900 ;----------------------------------------------; ; Temperature setting if an error occurred while measuring the temperature ; ;----------------------------------------------; JGETH800: MOVW RHEAT, #0FFFFH ;Identifies the temperature as an error. JGETH900: RET ;\*\*\*\*\*\*\*\*\*\*\*\*\*\*\*\*\*\*\*\*\*\*\*\*\*\*\*\*\*\*\*\*\*\*\*\*\*\*\*\*\*\*\*\*\*\*\*\*\*\*\*\*\*\*\*\*\*\*\*\*\*\*\*\*\*\*\*\*\*\*\*\*\*\*\*\*\*\*\* ; ; Creation and transmission of UART6 data ; ;-------------------------------------------------------------------------------

```
[ IN ] RHEAT: Temperature (BCD)
\mathbf{r}[ OUT ] None
\ddot{i}\cdot\cdotThe measured temperature is converted to ASCII code, set to the transmit buffer,
        and then transmitted.
\cdot\cdot<Example of transmitted data>
\cdot@If 38.5°C was measured
\cdot\cdot\Omega\mathbf{1}\overline{2}\mathcal{L}\overline{4}\overline{3}5^{\circ}\mathbf{\tilde{x}}r
                                          ¥n
                         \,8\,\cdot\cdot© If an error occurred while measuring the temperature
\cdot\mathbf{1}\overline{5}\cdot\cap\mathcal{D}\mathbf{z}\overline{4}\star\star\star¥n
                              \ddot{\phantom{a}}¥r
\cdotSUART6TX:
         ; Processing to create UART6 transmit data in the transmit buffer
         MOVW
                 AX, RHEAT
        CMPW
                 AX, #OFFFFH
                                            ; Has the temperature been measured?
        BZ$JU6TX100
                                            : \rightarrow \text{NO}: The temperature is set to the transmit buffer.
                                            ;Acquires the 10s digit.
        \mbox{{\sc And}}A, #0FH{\tt ADD}A, #'0';Converts the value to ASCII code.
        MOV
                 RTXBUF, A
                                             ; [0] Saves the 10s digit of the temperature.
        MOV
                 A, X; Acquires the 1s and tenth digits.
        ROR
                 A, 1:Shifts the higher 4 bits to the lower 4 bits.
        _{\rm ROR}A.1_{\rm ROR}A, 1ROR
                 A, 1AND
                 A, #0FH
                                            ;Acquires the 1s digit of the lower 4 bits.
                 \mathtt{A} , \sharp ' 0 '
                                            ;Converts the value to ASCII code.
        \mathop{\mathrm{ADD}};[1]Saves the 1s digit of the temperature.
        MOV
                 (RTXBUF+1), A
                 (RTXBUF+2), #'.'
                                            ;[2] Saves the decimal point.
        MOV
        MOV
                 A, X; Acquires the 1s and tenth digits.
                 A, #0FH
                                            ;Acquires the tenth digit.
        AND
                                            ;Converts the value to ASCII code.
                 A, #'0'ADD
                 (RTXBUF+3), A
                                            ;[3] Saves the tenth digit of the temperature.
        MOV
                 00 CXTATTL.
        BR
```

```
 ; Sets **.* to the transmit buffer. 
       MOV RTXBUF, \sharp'*' ;[0]Saves the asterisk.
        MOV (RTXBUF+1),#'*' ;[1]Saves the asterisk. 
        MOV (RTXBUF+2),#'.' ;[2]Saves the decimal point. 
       MOV (RTXBUF+3),#'*' ;[3]Saves the asterisk.
JU6TX200: 
        MOV (RTXBUF+4),#0DH ;[4]Saves the carriage return. 
       MOV (RTXBUF+5),#0AH ; [5] Saves the line feed.
        ;------------------------------------------ 
        ; UART6 data transmission 
        ;------------------------------------------ 
JU6TX500: 
        ;============= Start transmission ============= 
       MOV B, #6 \qquad \qquad ; Sets up the transmission counter.
        MOVW HL,#RTXBUF 
JU6TX600: 
       CLR1 STIF6 \qquad \qquad ; Clears interrupt requests.
       MOV A, [HL] iAcquires transmit data from the transmit buffer.
       MOV TXB6, A \blacksquare ; Transmits the data.
JU6TX700: 
       BF STIF6, $JU6TX700 ;Has 1 byte been transmitted via UART6? \rightarrow NO
       CLR1 STIF6 ;Clears interrupt requests.
        INCW HL ;Updates the location of the transmit data in the 
transmit buffer. 
       DBNZ B, $JU6TX600 \qquad \qquad ; Is there data not transmitted? \rightarrow YES: The next data
unit is transmitted. 
JU6TX800: ;Transmission ends.
        RET 
;******************************************************************************* 
; 
; Function used for multiplication (16 bits * 16 bits) 
; 
;------------------------------------------------------------------------------- 
; [ IN ] RTEMP16A: Multiplier 
; RTEMP32: Saves the multiplier to the higher 16 bits and 0 to the lower 16 bits. 
      [ OUT ] RTEMP32: Operation result
;******************************************************************************* 
SMULT16: 
      MOV B,#16 \qquad ; Sets up the bit counter.
JMLT120: 
        CLR1 CY 
       MOV A, RTEMP32
        ROLC A,1 
        MOV RTEMP32,A
```

```
MOV A, (RTEMP32+1)
        ROLC A,1 
        MOV (RTEMP32+1),A 
       MOV A, (RTEMP32+2)
        ROLC A,1 
       MOV (RTEMP32+2), A
       MOV A, (RTEMP32+3)
        ROLC A,1 
       MOV (RTEMP32+3), A ;Left-shifts the operation result (including the
multiplicand) 1 bit. 
       BNC $JMLT220 ;MSB = 1 ? \rightarrow NO
       MOV A, RTEMP16A
        ADD A,RTEMP32 
        MOV RTEMP32,A 
       MOV A, (RTEMP16A+1)
        ADDC A,(RTEMP32+1) 
       MOV (RTEMP32+1), A
        MOV A,#0 
        ADDC A,RTEMP16A 
       MOV RTEMP16A, A ;Adds the multiplicand.
JMLT220: 
       DBNZ B, $JMLT120 \qquad \qquad ; Have 16 bits been processed? \rightarrow NO
        RET 
;******************************************************************************* 
; 
; Function used for division (32 bits/16 bits) 
; 
;------------------------------------------------------------------------------- 
; [ IN ] RTEMP16A: Divisor 
; RTEMP32: Dividend 
; [ OUT ] RTEMP32: Operation result 
; RTEMP16B: Remainder 
;******************************************************************************* 
SDIV32: 
       MOVW RTEMP16B,#0 ;Initializes the variable used for calculation. 
       MOV B,#32 ;Sets up the bit counter.
JDIV120: 
        CLR1 CY 
       MOV A, RTEMP16B
        ROLC A,1 
        MOV RTEMP16B,A 
       MOV A, (RTEMP16B+1)
        ROLC A,1 
        MOV (RTEMP16B+1),A
```
MOV A,RTEMP32

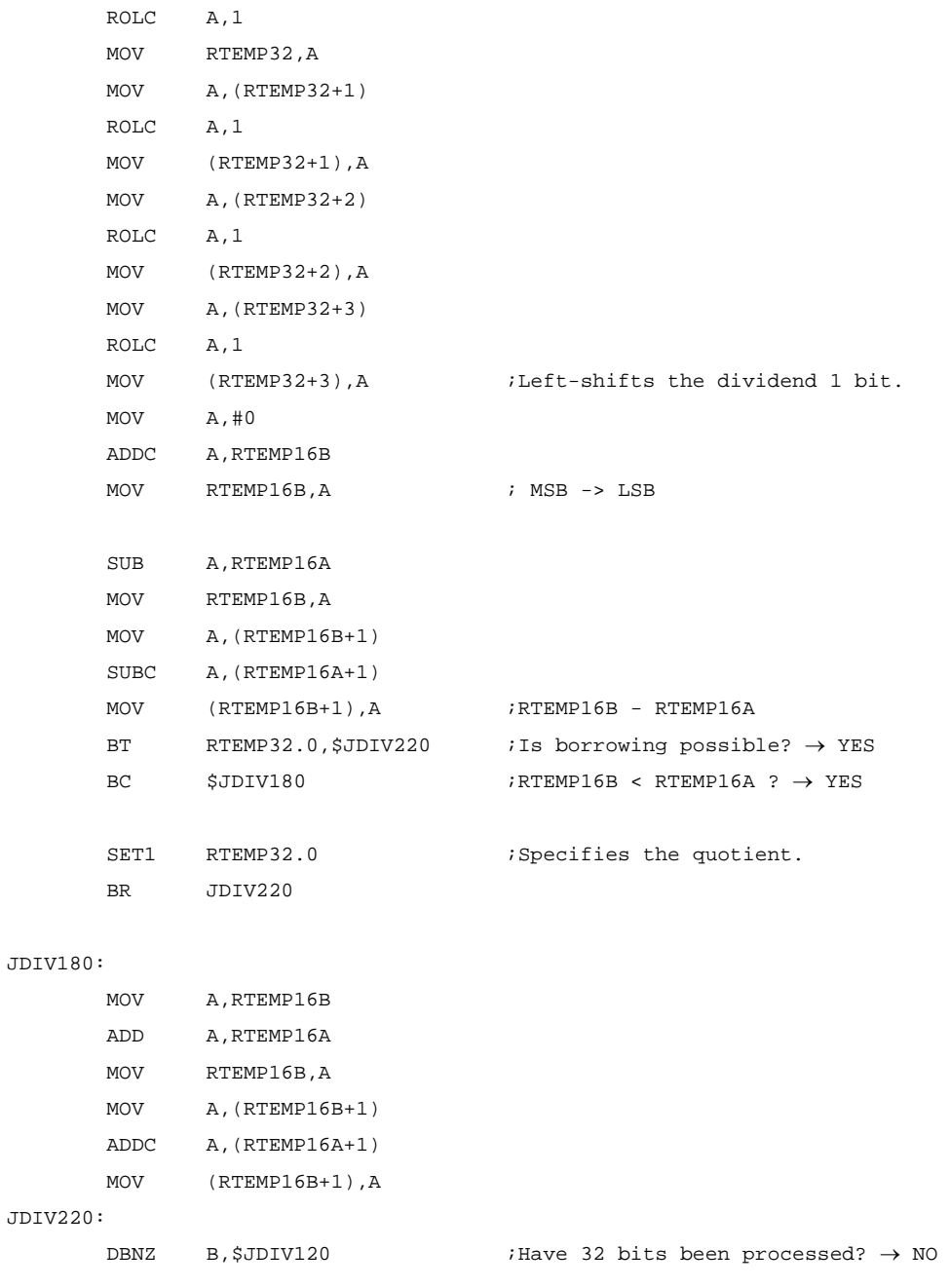

RET

end

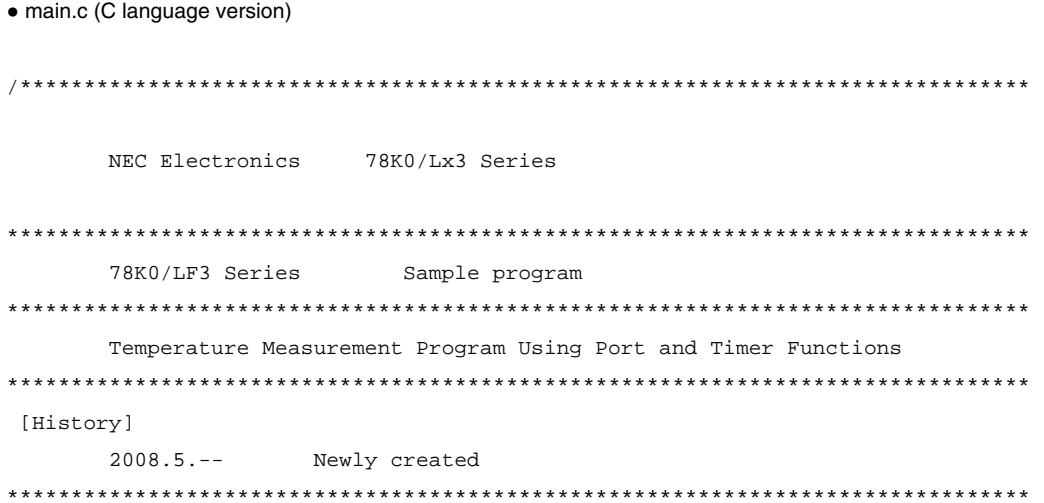

[Overview]

This sample program measures the temperature by using an externally connected thermistor. The temperature is measured every second and transmitted via the serial interface UART6. To measure the temperature, the capacitor discharge time is separately measured by using a fixed resistor for calibration and a thermistor, and then the thermistor resistance is calculated by using the ratio between the discharge time and resistance. The calculated thermistor resistance is converted to a temperature by using the temperature conversion table. The discharge time is measured by determining the pulse width by using 16-bit timer/event counter 00.

The measurement range is from 32.0°C to 42.0°C. If a value outside this rage is measured, an error is transmitted via the UART.

The UART used in this sample program performs only transmission.

<Primary initial settings>

- Setting up the vector table
- Specifying the register bank
- Specifying the stack pointer
- · Specifying the ROM and RAM sizes
- Setting up the ports

. Specifying that the CPU clock operate on the internal high-speed oscillation clock (8 MHz  $(TYP.$ )

- · Setting up 16-bit timer/event counter 00
- Setting up 8-bit timer H2
- · Setting up the serial interface UART6
- · Specifying interrupt masking

<Primary main processing>

. Processing to acquire the discharge pulse width of the fixed resistor for calibration

- . Processing to acquire the discharge pulse width of the thermistor
- Processing to acquire the temperature
- . Processing to create UART6 transmit data and transmitting the data

<Primary processing for measuring the discharge pulse width>

- . Charging the capacitor
- · Starting to discharge the capacitor
- Acquiring the TM00 count value (pulse width)

<Primary processing to acquire the temperature>

- . Calculating the thermistor resistance from the pulse width
- · Identifying the thermistor resistance as an error
- . Acquiring the temperature from the thermistor resistance

<Primary processing to create UART6 transmit data and transmitting the data>

- Creating data to transmit
- · Starting communication
- . Counting the transmit data
- · Setting up the transmit data

```
/* Enables the inclusion of special function
#pragma SFR
register (SFR) names. */
#pragma DI
                                      /* Enables the inclusion of DI instructions. */
                                      /* Enables the inclusion of EI instructions. */
#pragma EI
                                      /* Enables the inclusion of NOP instructions.
#pragma NOP
\star /
```
Function prototype declarations

```
static short fn_GetPulseTime(unsigned char); /* Discharge pulse width acquisition processing
\star /
static short fn_GetHeatData(void);
                                    /* Temperature acquisition processing */
static void fn_UART6_Tx(void);
                                     /* Processing to create UART6 transmit data and
transmitting the data */
```
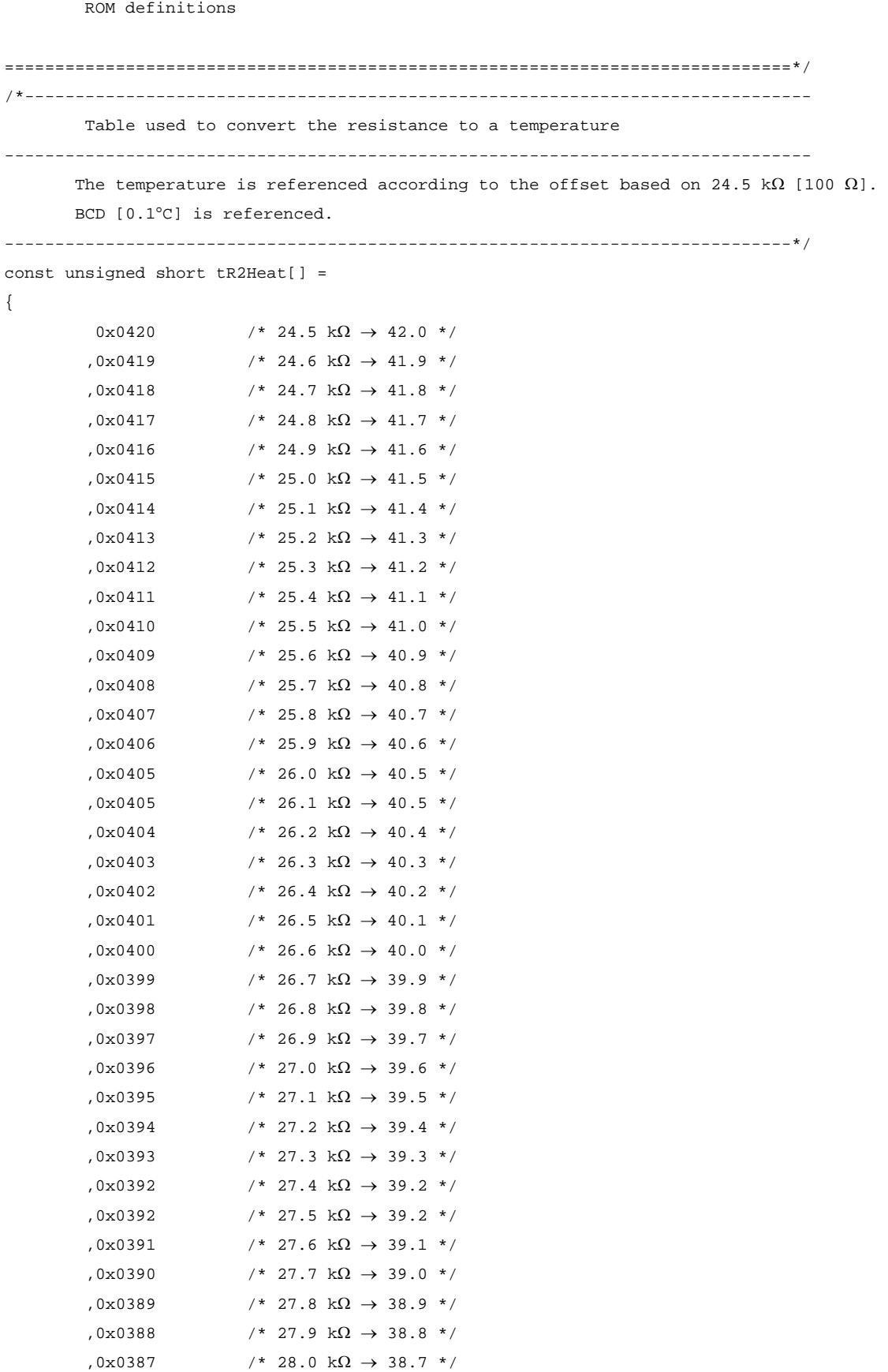

,0x0386 /\* 28.1 kΩ → 38.6 \*/

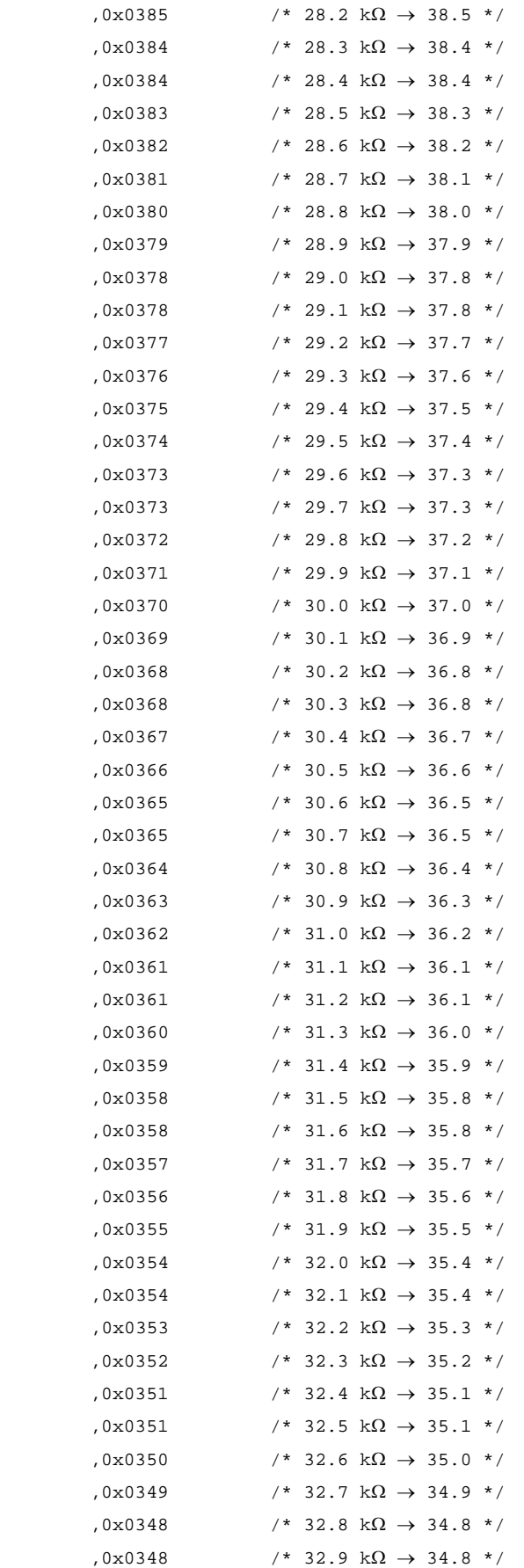

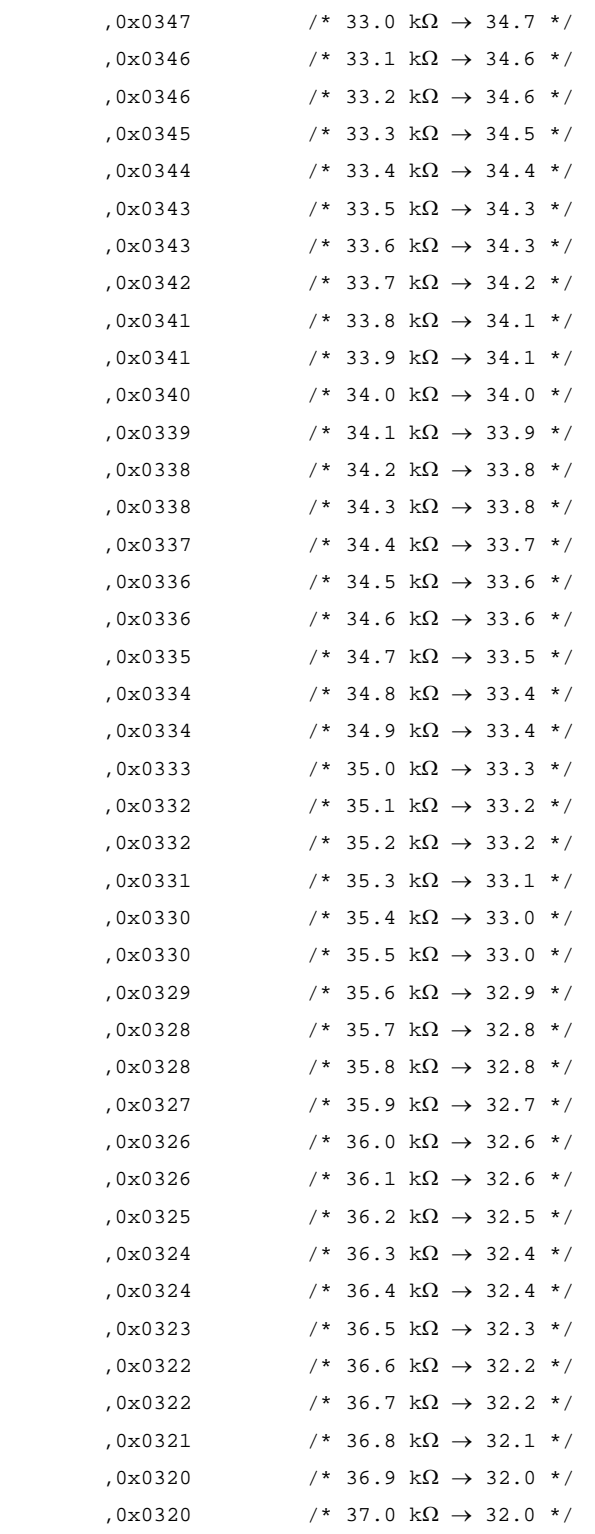

};

/\*==============================================================================

RAM definitions

```
unsigned char uclsecCnt;
                                      /* Counts 1 second by using 100 ms (TMH2) as
the base timer. */
#define
           TMH2_1SEC
                        (1000/100)/* Used to count 1 second. */
unsigned short ushCalibrationCnt;
                                      /* Used to acquire the value for measuring the
TI000 pulse width for calibration. */
unsigned short ushThermistorCnt;
                                      /* Used to acquire the value for measuring the
TI000 pulse width for the thermistor. */
unsigned char ucOVFcnt;
                                      /* Counter that counts the number of times TM00
overflows */
unsigned short ushHeatData;
                                        /* Saves the calculated temperature. * FFFFH
is output for a measurement error. */
unsigned char ucTxBuffer[6];
                                      /* Transmit data buffer */
unsigned char ucTxBufferCounter;
                                      /* Transmission counter */
Initialization processing after a reset release
void hdwinit(void)
\{DI()/* Disables interrupts. */
Specify the ROM and RAM sizes
Note that the settings differ depending on the model.
      Enable the settings of the model (µPD78F0485 by default).
/* Settings when the µPD78F0471, µPD78F0481, or µPD78F0491 is used */
      /*IMS = 0x04;/* Specifies the ROM size. */
      /*IXS = 0x0C;/* Specifies the internal expansion RAM size. */
      /* Settings when the µPD78F0472, µPD78F0482, or µPD78F0492 is used */
      /*IMS = 0xC6;/* Specifies the ROM size. */
      /*IXS = 0x0C;/* Specifies the internal expansion RAM size. */
      /* Settings when the \muPD78F0473, \muPD78F0483, or \muPD78F0493 is used */
      /*IMS = 0xC8;
                                /* Specifies the ROM size */
      /*IXS = 0x0C;/* Specifies the internal expansion RAM size. */
      /* Settings when the µPD78F0474, µPD78F0484, or µPD78F0494 is used */
      /*IMS = 0xCC;/* Specifies the ROM size *//*IXS = 0x0A;/* Specifies the internal expansion RAM size. */
      /* Settings when the µPD78F0475, µPD78F0485, or µPD78F0495 is used */
```

```
 IMS = 0xCF; /* Specifies the ROM size */ 
        IXS = 0x0A; /* Specifies the internal expansion RAM size. */ 
/*------------------------------------------------------------------------------ 
        Port setup (Unused ports are set to low-level output.) 
------------------------------------------------------------------------------*/ 
       /* Port 1 */ P1 = 0b00000000; /* Sets P1 to its initial value. */ 
                /*++++++++--------------- P17/P16/P15/P14/P13/P12/P11/P10: Unused (0) */ 
        PM1 = 0b00000000; /* Sets P1 to input or output. */ 
                /*++++++++--------------- PM17/PM16/PM15/PM14/PM13/PM12/PM11/PM10: Unused (0) 
*/ 
        /* Port 2 */ 
        P2 = 0b00000000; /* Sets P2 to its initial value. */ 
                /*++++++++--------------- P27/P26/P25/P24/P23/P22/P21/P20: Unused (0) */ 
        PM2 = 0b00000000; /* Sets P2 to input or output. */ 
                /*++++++++--------------- PM27/PM26/PM25/PM24/PM23/PM22/PM21/PM20: Unused (0) 
*/ 
        /* Port 3 */ 
        P3 = 0b00000000; /* Sets P3 to its initial value. */ 
                /*|||+++++--------------- P33/P32/P31/P34/P30:Lo(0) */ 
                /*+++-------------------- <Fixed to 000> */ 
        PM3 = 0b11100110; /* Sets P3 to input or output. */ 
                /*|||+|||+--------------- PM34/PM30: Unused (0) */ 
                /*||| |++---------------- PM32/PM31: Input (1) Used as ports for discharging 
the capacitor. */ 
                /*||| +------------------ PM33: Output (0) Used as a port for charging the 
capacitor. (Used as TI000 when measuring the pulse width.) */ /*+++-------------------- <Fixed to 111> */ 
       /* Port 4 */ P4 = 0b00000000; /* Sets P4 to its initial value. */ 
                /*++++++++---------------- P47/P46/P45/P44/P43/P42/P41/P40: Unused (0) */ 
        PM4 = 0b00000000; /* Sets P4 to input or output. */ 
                /*++++++++---------------- PM47/PM46/PM45/PM44/PM43/PM42/PM41/PM40: Unused (0) 
*/ 
        /* Port 8 */ 
        P8 = 0b00000000; /* Sets P8 to its initial value. */ 
                /*||||++++--------------- P83/P82/P81/P80: Unused (0) */ 
                /*++++------------------- <Fixed to 0000> */ 
        PM8 = 0b11110000; /* Sets P8 to input or output. */ 
                /*||||++++--------------- PM83/PM82/PM81/PM80: Unused (0) */ 
                /*++++------------------- <Fixed to 1111> */ 
        /* Port 9 */ 
        P9 = 0b00000000; /* Sets P9 to its initial value. */ 
                /*||||++++--------------- P93/P92/P91/P90: Unused (0) */ 
                /*++++------------------- <Fixed to 0000> */ 
        PM9 = 0b11110000; /* Sets P9 to input or output. */ 
                /*||||++++--------------- PM93/PM92/PM91/PM90: Unused (0) */
```

```
 /*++++------------------- <Fixed to 1111> */ 
 /* Port 10 */ 
 P10 = 0b00000000; /* Sets P10 to its initial value. */ 
        /*||||++++--------------- P103/P102/P101/P100: Unused (0) */ 
         /*++++------------------- <Fixed to 0000> */ 
 PM10 = 0b11110000; /* Sets P10 to input or output. */ 
        /*||||++++--------------- PM103/PM102/PM101/PM100: Unused (0) */ 
         /*++++------------------- <Fixed to 1111> */ 
 /* Port 11 */ 
 P11 = 0b00000100; /* Sets P11 to its initial value. */ 
        /*||||+|++--------------- P113/P111/P110: Unused (0) */ 
        /*|||| +----------------- P112:Hi(1)*/ 
        /*++++------------------- <Fixed to 0000> */ 
 PM11 = 0b11110000; /* Sets P11 to input or output. */ 
        /*||||+|++--------------- PM113/PM111/PM110: Unused (0) */ 
        /*|||| +----------------- PM112: Output (0) Used as TxD6.*/ 
         /*++++------------------- <Fixed to 1111> */ 
 /* Port 12 */ 
 P12 = 0b00000000; /* Sets P12 to its initial value. */ 
        /*|||||||+--------------- P120: Unused (0) */ 
        /*|||++++---------------- P124/P123/P122/P121:Read Only */ 
        /*+++-------------------- <Fixed to 000> */ 
 PM12 = 0b11111110; /* Sets P12 to input or output. */ 
        /*|||||||+--------------- PM120: Unused (0) */ 
         /*+++++++---------------- <Fixed to 1111111> */ 
 /* Port 13 */ 
 P13 = 0b00000000; /* Sets P13 to its initial value. */ 
        /*||||++++--------------- P133/P132/P131/P130: Unused (0) */ 
        /*++++------------------- <Fixed to 0000> */ 
 PM13 = 0b11110000; /* Sets P13 to input or output. */ 
         /*||||++++--------------- PM133/PM132/PM131/PM130: Unused (0) */ 
         /*++++------------------- <Fixed to 1111> */ 
 /* Port 14 */ 
 P14 = 0b00000000; /* Sets P14 to its initial value. */ 
        /*||||++++--------------- P143/P142/P141/P140: Unused (0) */ 
        /*++++------------------- <Fixed to 0000> */ 
 PM14 = 0b11110000; /* Sets P14 to input or output. */ 
        /*||||++++--------------- PM143/PM142/PM141/PM140: Unused (0) */ 
         /*++++------------------- <Fixed to 1111> */ 
 /* Port 15 */ 
 P15 = 0b00000000; /* Sets P15 to its initial value. */ 
         /*||||++++--------------- P153/P152/P151/P150: Unused (0) */ 
        /*++++------------------- <Fixed to 0000> */ 
 PM15 = 0b11110000; /* Sets P15 to input or output. */ 
        /*||||++++--------------- PM153/PM152/PM151/PM150: Unused (0) */ 
         /*++++------------------- <Fixed to 1111> */
```

```
/*------------------------------------------------------------------------------
```
 Specify the clock frequency -------------------------------------------------------------------------------- The clocks are specified to operate on the 8 MHz (TYP.) internal high-speed oscillation clock. ------------------------------------------------------------------------------\*/ OSCCTL =0b00000000; /\* Clock operating mode \*/ /\*||||++++--------------- <Fixed to 0000> \*/ /\*|||+------------------- OSCSELS: Input port mode \*/ /\*||+-------------------- <Fixed to 0> \*/ /\*++--------------------- EXCLK/OSCSEL: \*/ /\* Operating mode of the high-speed system clock pin: Input port mode \*/ /\* P121/X1,P122/X2/EXCLK: Input port \*/  $MOC = 0x80$ ;  $\qquad \qquad$  /\* Stops the X1 oscillator and disables the external clock from the EXCLK pin. \*/  $MCM = 0b00000000$ ;  $/* \text{ selects the clock to supply. */}$  /\*|||||+|+--------------- XSEL/MCM0: \*/ /\*||||| | | | | Main system clock (fXP) = Internal high-speed oscillation clock (fRH) \*/ /\*||||| | Peripheral hardware clock (fPRS) = Internal highspeed oscillation clock (fRH) \*/ /\*||||| +---------------- MCS: Read Only \*/ /\*+++++------------------ <Fixed to 00000> \*/ PCC = 0b00000000; /\* Selects the CPU clock (fCPU). \*/ /\*|||+|+++--------------- CSS/PCC2/PCC1/PCC0: \*/  $/$ \*||| | CPU clock (fCPU) = fXP \*/ /\*||| +------------------ <Fixed to 0> \*/ /\*||+-------------------- CLS: Main system clock \*/ /\*++--------------------- <Fixed to 00> \*/ RCM = 0b00000001;  $\qquad$  /\* Selects the CPU clock (fCPU). \*/  $|f^*|||||||$  +--------------- LSRSTOP: Stops the internal low-speed oscillator. \*/ /\*||||||+---------------- RSTOP: Oscillates the internal high-speed oscillator. \*/ /\*|+++++----------------- <Fixed to 00000> \*/ /\*+---------------------- RSTS: Read Only \*/ /\*------------------------------------------------------------------------------ 8-bit timer H2 --------------------------------------------------------------------------------/ 8-bit timer H2 is specified as a 100 ms interval timer and is used to measure the temperature and as the interval for UART transmission (every second). ------------------------------------------------------------------------------\*/ TMHMD2 = 0b01100000; /\* Timer clock selection register \*/ /\* |||||||+------------- TOEN2: Disables timer output. \*/

```
 /* ||||||+--------------- TOLEV2: Timer output level Unused */ 
                 /* ||||++---------------- TMMD21/TMMD20: Timer operation = Interval */ 
                 /* |+++------------------ CKS22/CKS21/CKS20: Count clock fPRS/2^12 (1953.125 Hz 
if fPRS is 8 MHz) */ 
                 /* +--------------------- TMHE2: Disables timer operation. (Enables timer 
operation after the timer is set up.) */ 
        CMP02 = 195-1; /* 100ms interval: (fPRS/2^12)*0.1[sec]=195.3125 */ 
       TMHE2 = 1; \frac{1}{2} /* Starts timer operation. */
       TMHIF2 = 0; \overline{ } /* Clears interrupt requests. */
       uclsecCnt = TMH2_1SEC; \frac{1}{2} /* Initializes the 1-second counter of the TMH0 base
timer. */ 
/*------------------------------------------------------------------------------ 
        16-bit timer/event counter 00 
--------------------------------------------------------------------------------/ 
       The capacitor discharge time (pulse width) is measured to measure the temperature
sensor resistance. 
------------------------------------------------------------------------------*/ 
        TMC00 = 0b00000000; /* 16-bit timer mode control register 00 */ 
                /*|||||||+-------------- OVF00: Clears the TM00 overflow flag. */
                 /*||||||+---------------- TMC001: Timer output (TO00) is inverted when TM00 and 
CR000 or TM00 and CR010 match. */ 
                /*||||++----------------- TMC003/TMC002: Disables 16-bit timer/event counter 00. 
*/ 
                 /*++++------------------- <Fixed to 0> */ 
        CRC00 = 0b00000111; /* Capture/compare control register 00 */ 
                y^*|||||||+-------------- CRC000: Uses CR000 as a capture register. */
                 /*||||||+---------------- CRC001: Triggers the capturing of CR000 in the 
reverse phase of the valid edge of the TI000 pin. */ 
                 /*|||||+----------------- CRC002: Uses CR010 as a capture register. */ 
                 /*+++++------------------ <Fixed to 0> */ 
        TOC00 = 0b0000000; /* 16-bit timer output control register 00 */ 
                 /*|||||||+--------------- TOE00: Disables TO00 output. */ 
                 /*||||||+---------------- TOC001: Disables the inversion of TO00 output when 
CR000 and TM00 match. */ 
               |A||||++---------------- LVS00/LVR00: The status of the TO00 pin output does
not change. */ 
                 /*|||+------------------- TOC004: Disables the inversion of TO00 output when 
CR010 and TM00 match. */ 
                 /*||+-------------------- OSPE00: One-shot pulse output operates as successive 
pulse output. */ 
                /*|+--------------------- OSPT00: One-shot pulse output is not triggered by 
software. */ 
                 /*+---------------------- <Fixed to 0> */ 
        PRM00 = 0b00000000; /* Prescaler mode register 00 */ 
                /*|||||+++--------------- PRM002/PRM001/PRM000: Setting prohibited because fPRS 
= fRH. */
```

```
 /*||||+------------------ <Fixed to 0> */ 
                 /*||++------------------- ES001/ES000: Valid edge of the TI000 pin: Falling 
edge */ 
                 /*++--------------------- ES101/ES100: Valid edge of the TI010 pin: Falling 
edge */ 
/*------------------------------------------------------------------------------------- 
    UART6 setup 
--------------------------------------------------------------------------------------/ 
    UART6 is used to transmit the measurement result by using the temperature sensor. 
-------------------------------------------------------------------------------------*/ 
        CKSR6 = 0b00000000; /* \text{ selects the UART6 base clock. */} /*||||++++--------------- TPS63-60: Base clock (fXCLK6) = fPRS */ 
                 /*++++------------------- <Fixed to 0> */ 
         /* Specify the value to divide the baud rate clock. */ 
        BRGC6 = 35; \frac{\text{R}}{2} /* Baud rate = 8*10^6[Hz]/(2 * 115200[bps]) = 34.72 */
                         /* *Fractions are rounded up to minimize errors. */ 
                         /* Baud rate: 115200 bps ← 114285 bps (ERR: -0.79%) */ 
         ASIM6 = 0b01000101; /* Selects the UART6 operating mode. */ 
                |I|||||||+-------------- ISRM6: Generates an INTSR6 interrupt when a reception
error occurs. */ 
                /*||||||+--------------- SL6: Number of stop bits = 1 */
                /*|||||+---------------- CL6: Data length = 8 */
                 /*|||++------------------ PS61-60: No parity */ 
                 /*||+-------------------- RXE6: Disables reception. */ 
                 /*|+--------------------- TXE6: Enables transmission. */ 
                /*+---------- POWER6: Disables the internal operation clock. */
        ASICL6 =0b00010110; /* Selects the start bit and inverts the TxD6 output. 
*/ 
                 /*|||||||+--------------- TXDLV6: Normal TxD6 output */ 
                 /*||||||+---------------- DIR6: Start bit: LSB */ 
                 /*|||+++----------------- SBL62-60: Unused */ 
                 /*||+-------------------- SBTT6: Unused */ 
                 /*|+--------------------- SBRT6: Read Only */ 
                 /*+---------------------- SBRF6: Unused */ 
         ISC = 0b00001000; /* Controls switching the input. */ 
                 /*|||||||+--------------- ISC0: Unused */ 
                 /*||||||+---------------- ISC1: Selects the signal input from the P33/TI000 pin 
as the source of input to TI000. */ 
                 /*|||||+----------------- ISC2: Unused */ 
                 /*||||+------------------ ISC3: Enables input to RxD6/P113. */ 
                 /*||++------------------- ISC5-4: TxD6=P112,RxD6=P113 */ 
                 /*++--------------------- <Fixed to 0> */
```

```
POWER6 = 1;/* Enables the internal operation clock. */
Specify interrupt masking
MK0 = 0x0FFFFMK1 = 0x0FFFF/* Masks all interrupts. */
    E1()/* Enables interrupts */
\}Main loop
void main(void)
₹
    while(1)\{\star /
         /*
         /* Processing to transmit the measured temperature */
         /*
                                        \star /
         \star /
             Timing creation processing
         if(TMHIF2)
         \frac{1}{2} /* 100 ms has elapsed. */
             TMHIF2 = 0;
                           /* Clears interrupt requests. */
                           /* Updates the 1-second counter. */
             uclsecCnt--;
         \left\{ \right\}/* Temperature measurement processing */if(uclseCnt == 0)\frac{1}{2} /* 1 second has elapsed. */
              uclsecCnt = TMH2_1SEC; /* Clears the 1-second counter. */
              /* Measures the discharge pulse width of the fixed resistor for
calibration. */
              ushCalibrationCnt = fn_CetPulseTime(0);/* Measures the discharge pulse width of the thermistor. */
              ushThermistorCnt = fn GetPulseTime(1);
```

```
 /* Calculates the resistance from the measured pulse width and acquires 
the temperature. */ 
                            ushHeatData = fn_GetHeatData(); 
                             /* Creation and transmission of UART6 data */ 
                            fn_UART6_Tx(); 
 } 
                        /********************************************/ 
\frac{1}{\sqrt{2}} */
                   /* Different types of main processing */ 
\sqrt{\frac{1}{\pi}} \frac{1}{\sqrt{2}} \frac{1}{\sqrt{2}} 
                   /********************************************/ 
                   /* Any other main processing is performed here. */ 
          } 
} 
/************************************************************************************* 
   Measurement of the capacitor discharge time (measurement of the TI000 pulse width) 
-------------------------------------------------------------------------------------- 
          [ IN ] mode (0: The discharge pulse width of the fixed resistor for calibration is 
measured. 
                            1: The discharge pulse width of the thermistor is measured.) 
          [ OUT ] Measured discharge pulse width 
          The capacitor discharge time is measured by determining the pulse width by using TI000. 
          Whether to measure the discharge pulse width of a fixed resistor for calibration 
          or a thermistor is specified by using an argument. 
          The measured discharge pulse width is returned. 
          If TM00 overflows while measuring the pulse width, 
          the number of overflows is set to the appropriate counter. 
*************************************************************************************/ 
static short fn_GetPulseTime(unsigned char mode) 
{ 
          unsigned short ushRet; /* Used to save the return value. */ 
         unsigned short temp; \frac{1}{10} /* Work area */
         ucOVFcnt = 0; /* Clears the counter that counts overflows. */
          /* Charge the capacitor */ 
         P3.3 = 1;PM3.3 = 0; \frac{1}{2} /* Starts charging the capacitor. */
         for (temp = 224; temp > 0; temp--)
\left\{ \begin{array}{ccc} 1 & 1 \\ 1 & 1 \end{array} \right\} NOP(); /* Waits about 2 ms for the capacitor to charge. */
```

```
 } 
        PM3.3 = 1; /* Uses P33 as TI000. */ 
        TMIF010 = 0; /* Clears interrupt requests. */ 
        /* Start discharging the capacitor */ 
       if(mode == 0) {/* Measurement of the discharge pulse width of the fixed resistor for calibration */ 
               P3.1 = 0; \frac{1}{2} /* Prepares to discharge. *//* Starts discharging when
P31 is set to low-level output. */ 
               TMC00 = 0x08; \frac{x}{2} /* Starts measuring the pulse width. */
               PM3.1 = 0; /* Starts discharging. */
        } 
        else 
        {/* Measurement of the discharge pulse width of the thermistor */ 
                P3.2 = 0; /* Prepares to discharge. *//* Starts discharging when 
P32 is set to low-level output. */ 
               TMC00 = 0x08; \frac{1}{x} Starts measuring the pulse width. */
               PM3.2 = 0; \frac{1}{2} /* Starts discharging. */
        } 
        /* Wait for the capacitor to discharge */ 
        while(!TMIF010) 
        { 
                if(OVF00) 
               \frac{1}{2} If an overflow of TM00 has been detected */
                       OVF00 = 0; \frac{1}{2} /* Clears the TM00 overflow flag. */
                       ucOVFcnt++; \qquad /* Updates the number of overflows. */
                       if(ucOVFcnt >= 2) \qquad /* If at least 2 overflows have occurred */
                                break; /* A temperature measurement error occurs and 
pulse width measurement is suspended. */ 
 } 
        } 
       TMIF010 = 0; \frac{1}{2} /* Clears interrupt requests. */
       ushRet = CR010; \frac{1}{2} /* Acquires the measured pulse width. */
        /* Finish discharging the capacitor */ 
       if(mode == 0){ /* Sets the port used to discharge the capacitor back to input.
*/ 
               PM3.1 = 1; /* If a fixed resistor for calibration is used */
                if(ucOVFcnt > 0) 
                      ushRet = 0; } 
        else 
         { 
               PM3.2 = 1; /* If a thermistor is used */
        } 
       TMC00 = 0x00; \qquad /* Stops 16-bit timer/event counter 00. */
```

```
P3.3 = 0; PM3.3 = 0; /* Sets TI000 back to low-level output. */ 
         return ushRet; /* Returns the pulse width. */ 
} 
/******************************************************************************* 
         Temperature acquisition processing 
-------------------------------------------------------------------------------- 
         [ IN ] None 
         [ OUT ] Temperature (BCD) 
         The resistance is calculated from the measured pulse width and 
         the temperature is acquired from the temperature conversion table. 
       The resistance is calculated from the pulse width by using the following equation: 
               (assuming that the resistance and pulse width are proportional) 
                Rc : CNTc = Rth : CNTth Rc × (CNTth + number of overflows x 0x10000) 
                 → Rth = ----------------------------------------------- 
CNTC
               Rth: Thermistor resistance [100 \Omega]
                Rc: Resistance of the fixed resistor for calibration = 330 [100 \Omega]
                 CNTth: Discharge pulse width of the thermistor 
                 CNTc: Discharge pulse width of the fixed resistor for calibration 
        The value relative to the Rth measurement range is calculated by using the equation 
below, 
           and the temperature is acquired from the temperature conversion table by using that 
value as the offset. 
                 Rrel = Rth - Rmin 
                Rrel: Value relative to the Rth measurement range [100 \Omega]
                Rmin: Minimum resistance in the measurement range = 245 [100 \Omega]
*******************************************************************************/ 
static short fn_GetHeatData(void) 
{ 
        unsigned short ushRet; \frac{1}{2} /* Used to save the return value. */
        unsigned long int ulTemp1; \overline{\phantom{a}} /* RAM used for calculation */
        unsigned char ucTemp2; \overline{\phantom{a}} /* RAM used for calculation */
         if((ushCalibrationCnt != 0) && (ucOVFcnt < 2))
```

```
{/* If the discharge pulse width of the fixed resistor for calibration can be measured
\star /
        /* and no more than two overflows occur while measuring the discharge pulse width of
the thermistor resistance, *//* the resistance is calculated from the pulse width. */
               /* The measured thermistor pulse width is expanded to 32 bits by adding the
overflow portion. */
               ulTempl = (unsigned long) (ucOVFcnt * 0x10000) + ushThermistorCnt;/* The thermistor resistance is calculated. */ushRet = (unsigned short)((ulTemp1 * 330) / ushCalibrationCnt);/* Whether the thermistor resistance is within the measurement range (24.5 k\Omegato 37.0 k\Omega) is determined. */
               if((ushRet <= 370) & (ushRet >= 245))
               \frac{1}{2} if the resistance is within the measurement range, the temperature is
acquired from the resistance. */
                      ucTemp2 = (unsigned char)(ushRet - 245);ushRet = tR2Heat[ucTemp2];\left\{ \right\}else
               \frac{1}{2} if the resistance is outside the measurement range, the temperature is
identified as an error. */
                      ushRet = 0xffff;
               -1
       \left\{ \right\}e]se
       {/* If at least two overflows occurred while measuring the thermistor discharge pulse
width, *//* the resistance is already outside the measurement range. */ushRet = 0xffft;/* The temperature is identified as an error.
\star /
       \}return ushRet;
                            /* Returns the temperature. */
\}Creation and transmission of UART6 data
 [ IN ] None
       [ OUT ] None
      The measured temperature is converted to ASCII code, set to the transmit buffer,
      and then transmitted.
```
<Example of transmitted data>

@If 38.5°C was measured

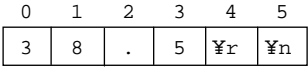

©If an error occurred while measuring the temperature

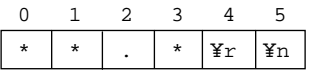

```
static void fn_UART6_Tx(void)
\{/*
                                             \star /
       /*
           Creation of UART6 transmit data
                                            \star /
       \lambda\star /
       if(ushHeatData != 0xFFF)\frac{1}{2} if the temperature has been measured, the temperature is set to the transmit buffer.
\star /
              ucTxBuffer[0] = (unsigned char)(((ushHeatData >> 8) & 0x000f) + '0'); /* [0]
10s digit of the temperature (which is converted to ASCII code) */
              ucTxBuffer[1] = (unsigned char)(( (ushHeatData >> 4) & 0x000f) + '0'); /* [1]
1s digit of the temperature (which is converted to ASCII code) */
                                                                              /* [2]
              ucTxBuffer[2] = '.'.Decimal point */
              ucTxBuffer[3] = (unsigned char)((ushHeatData & 0x000f) + '0');
                                                                            /* [3]
Tenth digit of the temperature (which is converted to ASCII code) */
       \mathcal{L}else
       \frac{1}{x} If a measurement error occurs, **.* is set to the transmit buffer. */
              ucTxBuffer[0] = '*; /* [0]Saves the asterisk. */
              ucTxBuffer[1] = '*; /* [1]Saves the asterisk. */
              ucTxBuffer[2] = \cdot \cdot \cdot /* [2] Saves the decimal point. */
              ucTxBuffer[3] = '*; /* [3]Saves the asterisk. */
       Ρ.
       ucTxBuffer[4] = 'Yr';/* [4] Carriage return */
       ucTxBuffer[5] = 'Yn';/* [5] Line feed */
       /*
                                             \star /
       /*
                                             \star /
               UART6 data transmission
       \sqrt{1 + \frac{1}{2}}\star /
       for(ucTxBufferCounter = 0; ucTxBufferCounter < sizeof(ucTxBuffer); ucTxBufferCounter++)\frac{1}{3} Transmission continues until all data has been transmitted. */
              STIF6 = 0;/* Clears interrupt requests. */
              TXB6 = ucTxBuffer[ucTxBufferCounter]; /* Transmits the data. */
```
while(!STIF6)/\* The system waits until 1 byte has been transmitted via UART6. \*/  $\texttt{NOP}(\ )$  ; } }

# **APPENDIX B REVISION HISTORY**

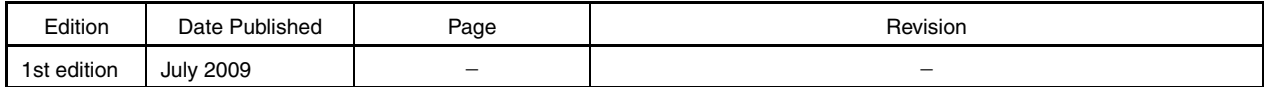

*For further information, please contact:*

### **NEC Electronics Corporation**

1753, Shimonumabe, Nakahara-ku, Kawasaki, Kanagawa 211-8668, Japan Tel: 044-435-5111 http://www.necel.com/

### **[America]**

# **NEC Electronics America, Inc.**

2880 Scott Blvd. Santa Clara, CA 95050-2554, U.S.A. Tel: 408-588-6000 800-366-9782 http://www.am.necel.com/

# **[Europe]**

# **NEC Electronics (Europe) GmbH**

Arcadiastrasse 10 40472 Düsseldorf, Germany Tel: 0211-65030 http://www.eu.necel.com/

> **Hanover Office** Podbielskistrasse 166 B 30177 Hannover Tel: 0 511 33 40 2-0

**Munich Office** Werner-Eckert-Strasse 9 81829 München Tel: 0 89 92 10 03-0

**Stuttgart Office** Industriestrasse 3 70565 Stuttgart Tel: 0 711 99 01 0-0

### **United Kingdom Branch**

Cygnus House, Sunrise Parkway Linford Wood, Milton Keynes MK14 6NP, U.K. Tel: 01908-691-133

## **Succursale Française**

9, rue Paul Dautier, B.P. 52 78142 Velizy-Villacoublay Cédex France Tel: 01-3067-5800

# **Sucursal en España**

Juan Esplandiu, 15 28007 Madrid, Spain Tel: 091-504-2787

### **Tyskland Filial**

Täby Centrum Entrance S (7th floor) 18322 Täby, Sweden Tel: 08 638 72 00

**Filiale Italiana**

Via Fabio Filzi, 25/A 20124 Milano, Italy Tel: 02-667541

## **Branch The Netherlands**

Steijgerweg 6 5616 HS Eindhoven The Netherlands Tel: 040 265 40 10

### **[Asia & Oceania]**

**NEC Electronics (China) Co., Ltd** 7th Floor, Quantum Plaza, No. 27 ZhiChunLu Haidian District, Beijing 100083, P.R.China Tel: 010-8235-1155 http://www.cn.necel.com/

#### **Shanghai Branch**

Room 2509-2510, Bank of China Tower, 200 Yincheng Road Central, Pudong New Area, Shanghai, P.R.China P.C:200120 Tel:021-5888-5400 http://www.cn.necel.com/

#### **Shenzhen Branch**

Unit 01, 39/F, Excellence Times Square Building, No. 4068 Yi Tian Road, Futian District, Shenzhen, P.R.China P.C:518048 Tel:0755-8282-9800 http://www.cn.necel.com/

#### **NEC Electronics Hong Kong Ltd.**

Unit 1601-1613, 16/F., Tower 2, Grand Century Place, 193 Prince Edward Road West, Mongkok, Kowloon, Hong Kong Tel: 2886-9318 http://www.hk.necel.com/

#### **NEC Electronics Taiwan Ltd.**

7F, No. 363 Fu Shing North Road Taipei, Taiwan, R. O. C. Tel: 02-8175-9600 http://www.tw.necel.com/

#### **NEC Electronics Singapore Pte. Ltd.**

238A Thomson Road, #12-08 Novena Square, Singapore 307684 Tel: 6253-8311 http://www.sg.necel.com/

#### **NEC Electronics Korea Ltd.**

11F., Samik Lavied'or Bldg., 720-2, Yeoksam-Dong, Kangnam-Ku, Seoul, 135-080, Korea Tel: 02-558-3737 http://www.kr.necel.com/